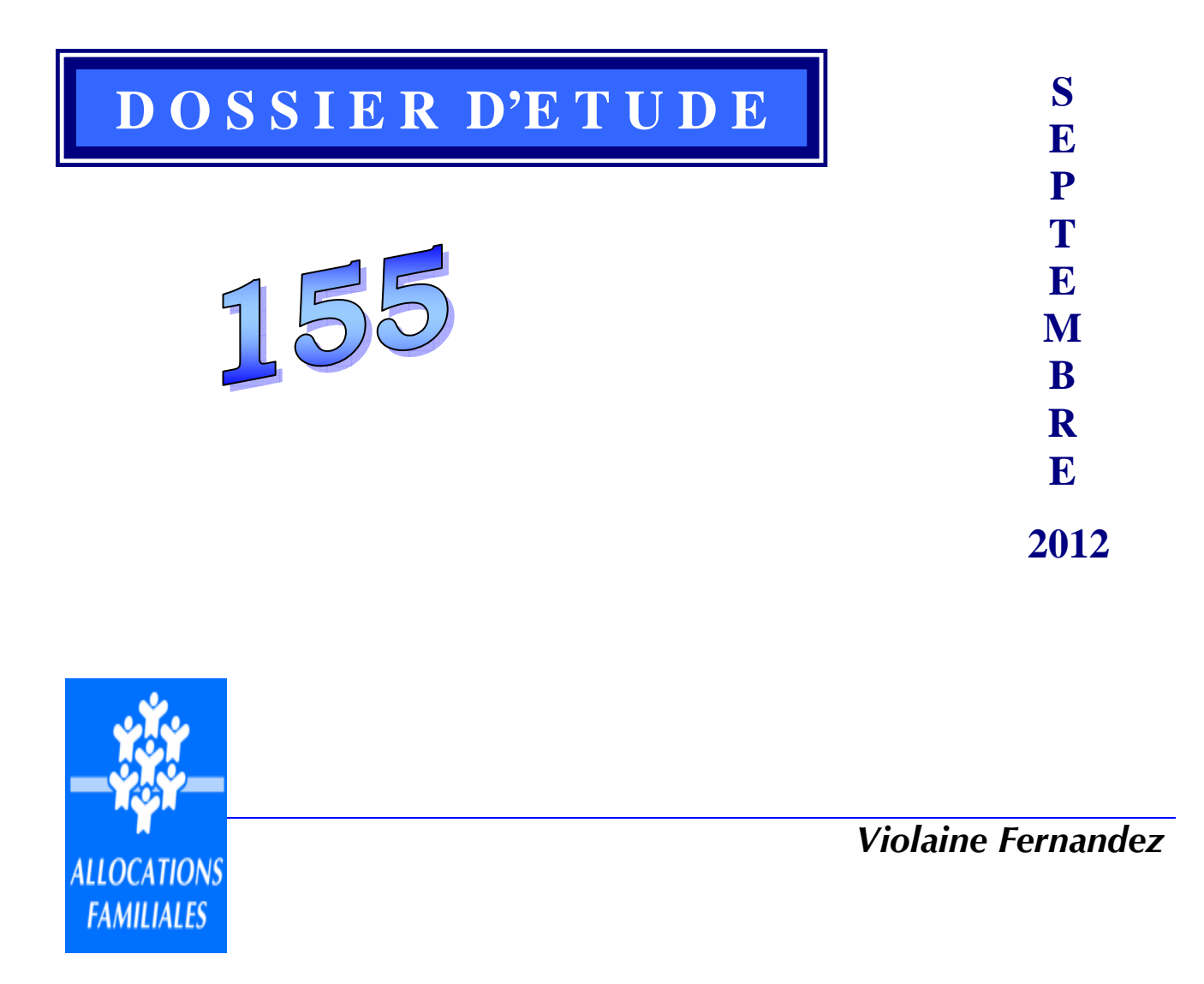

# **PANAME, le panel des allocataires des Caf : Un nouvel outil d'études et d'analyses**

**CNAF - DSER** 

#### **TABLE DES MATIERES**

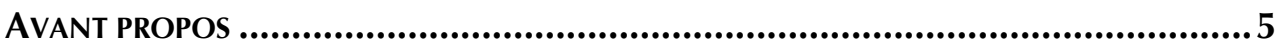

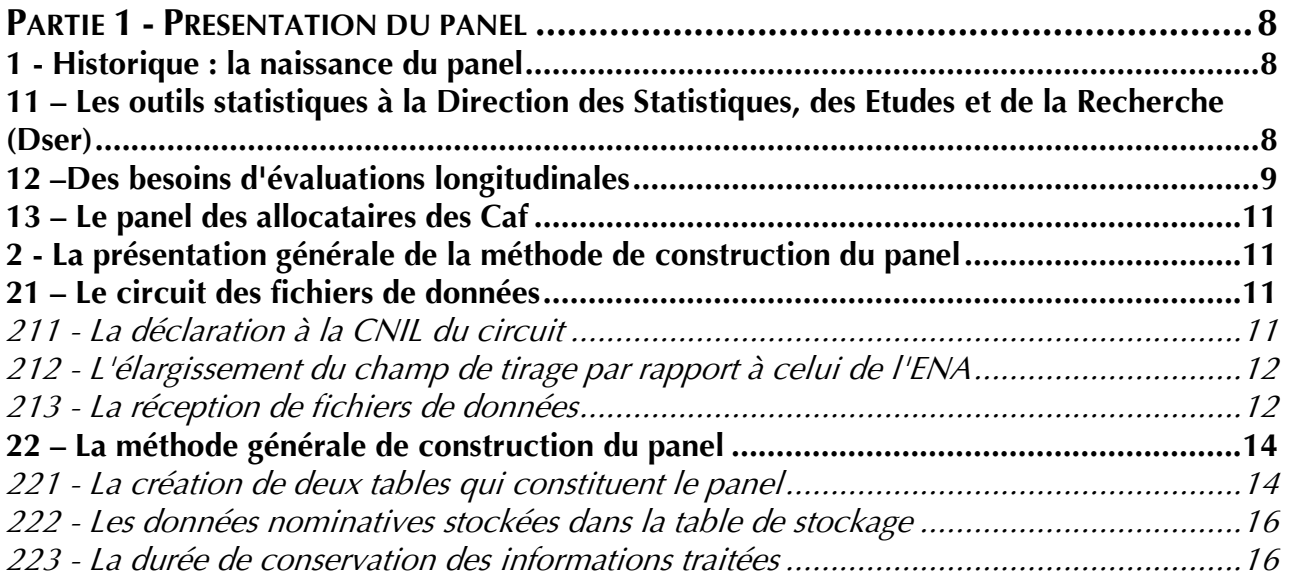

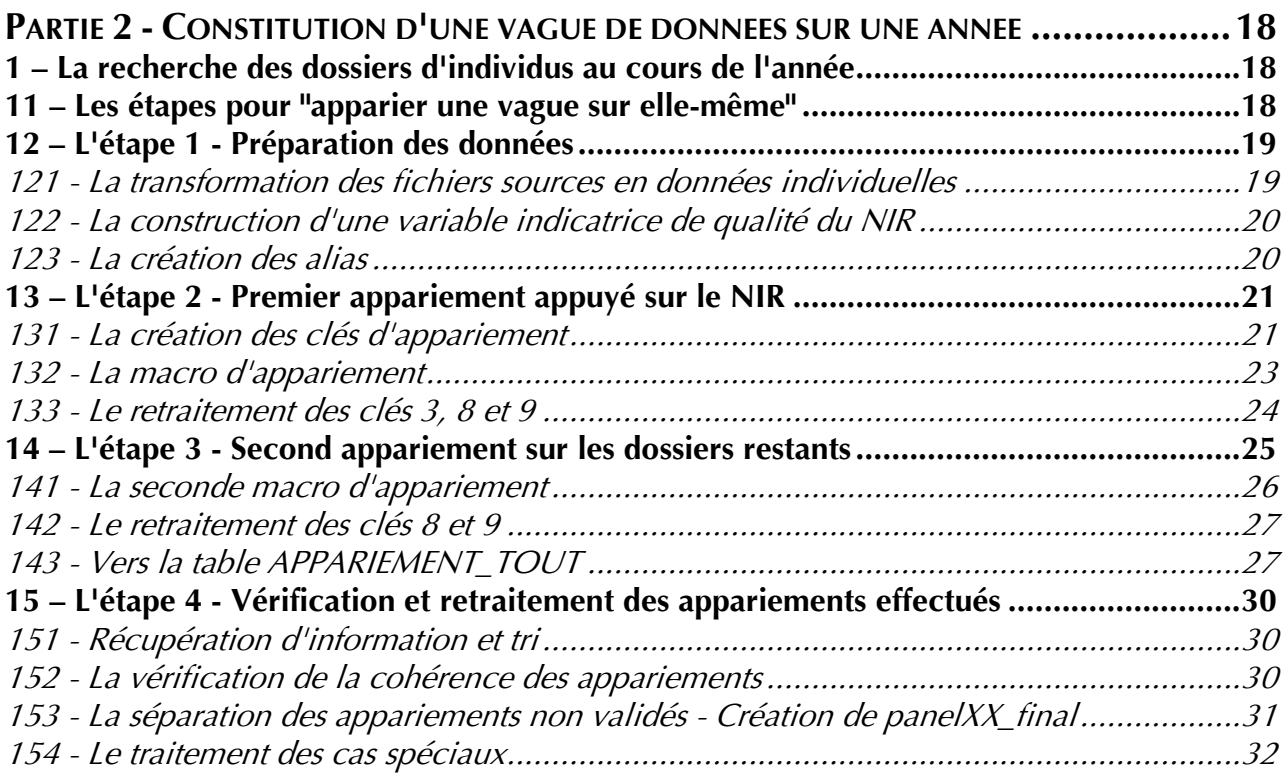

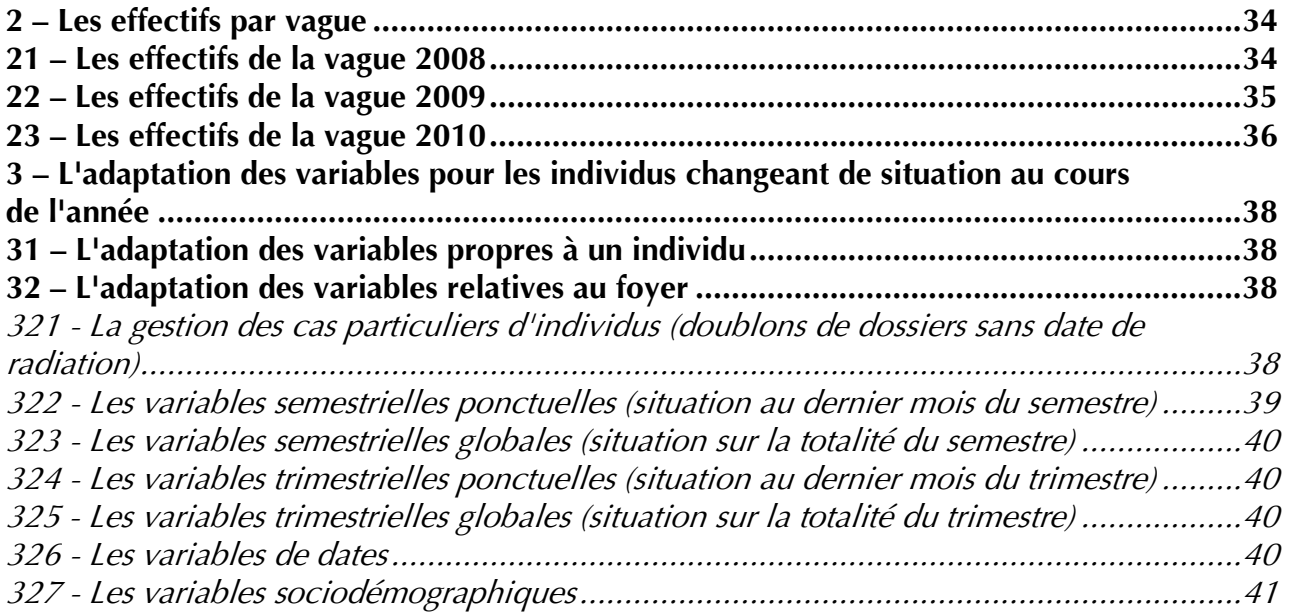

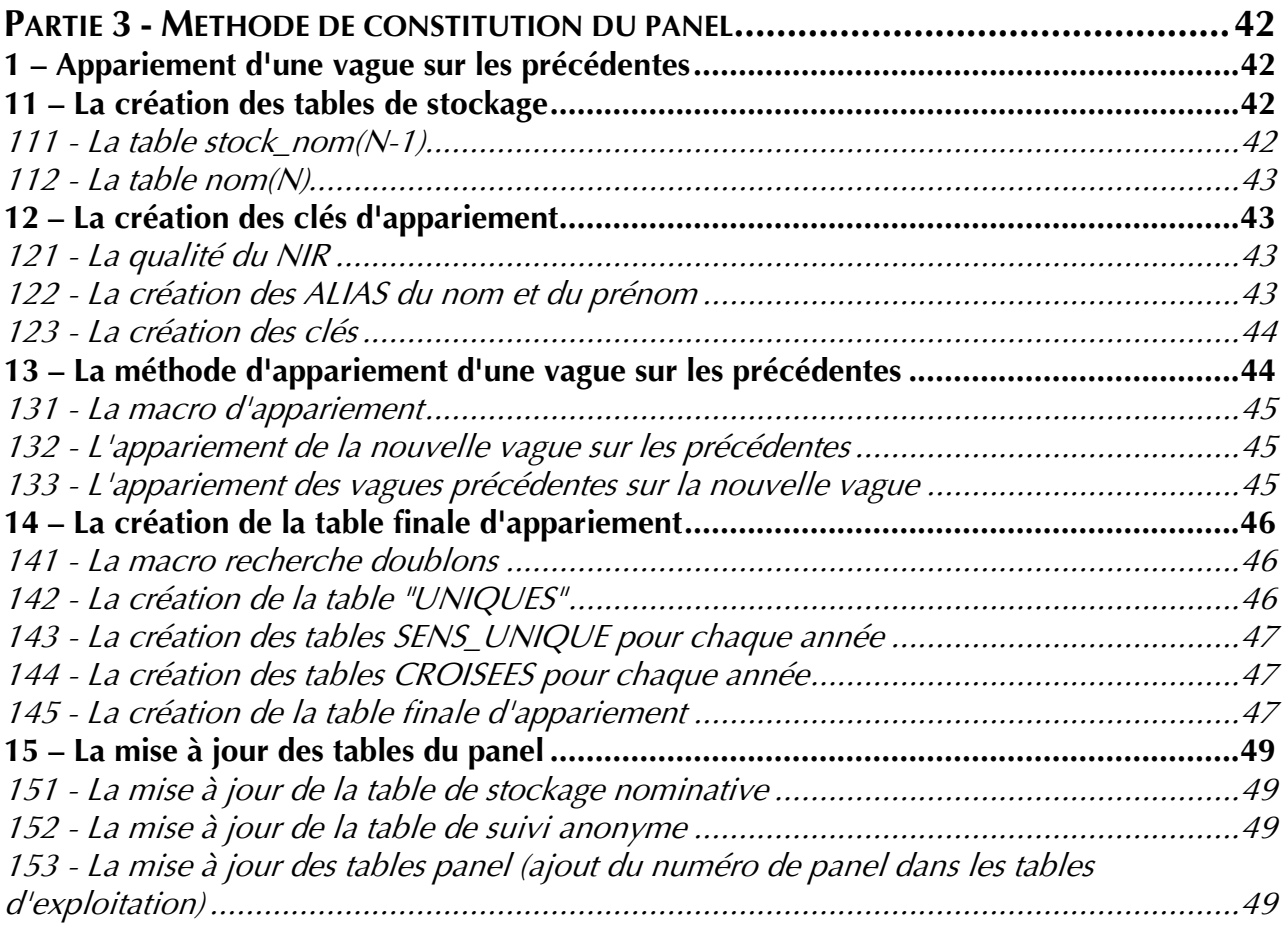

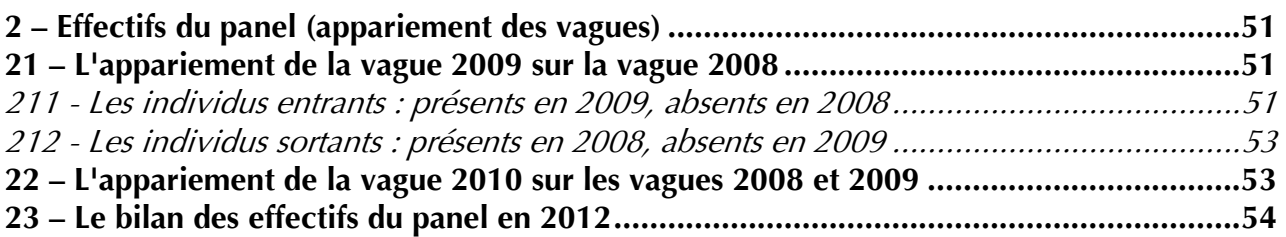

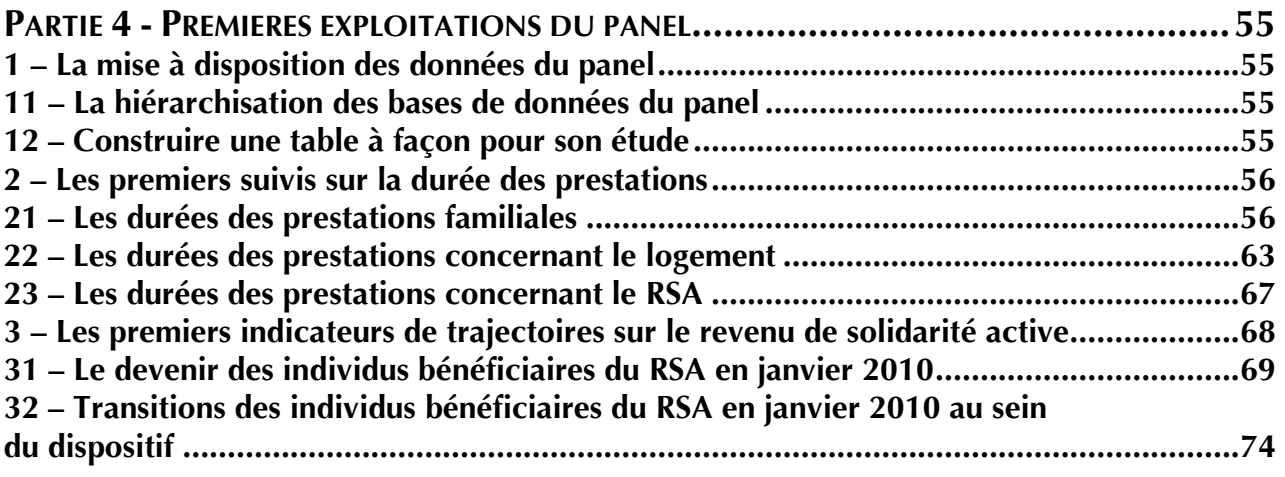

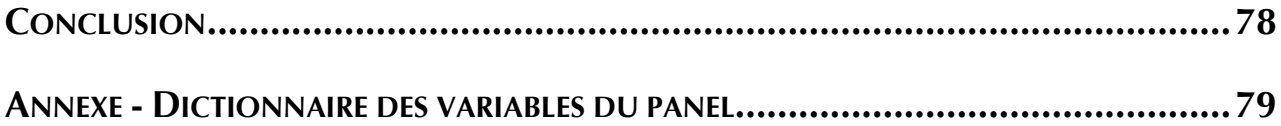

Lorsque le projet de création d'un panel a pris forme au sein de la Direction des Statistiques, des Etudes et de la Recherche (Dser) de la Caisse nationale des Allocations familiales, son nom PANAME devait symboliser le champ couvert par l'outil : PANel des Allocataires de MEtropole. Mais depuis le chemin parcouru – et retracé dans le présent dossier d'étude – a conduit à revoir en profondeur ce champ : PANAME ne suit finalement pas des allocataires mais des individus adultes et concerne – depuis la vague 2009 – la France entière. Ceci afin de mieux servir ses ambitions.

Avec PANAME, la Dser complète sa palette d'outils d'analyse et d'évaluation des politiques sociales et familiales. Ce panel d'individus adultes membres d'un foyer allocataire relevant d'une Caisse d'allocations familiales garantit le suivi dans le temps des personnes bénéficiant d'au moins une prestation légale, y compris en cas de déménagement, de séparation ou de constitution d'un couple. Il offre donc la possibilité de disposer d'informations sur les durées effectives de perception des prestations, sur la récurrence des entrées et sorties des dispositifs (et notamment des minima sociaux), sur le maintien dans la précarité, sur l'évolution des configurations familiales… Il participe ainsi à l'évaluation de l'impact à moyen terme des politiques mises en œuvre.

La production de PANAME répond à une attente forte de la branche Famille et de ses partenaires (ministères de tutelle, Haut Conseil à la Famille, Observatoire National de la Pauvreté et de l'exclusion sociale, Comité national d'évaluation du Revenu de Solidarité Active…). Que ce soit pour étudier la durée de perception du Complément de libre choix d'activité en lien avec le calendrier des naissances, celui des rythmes scolaires ou des reprises d'emploi ou pour appréhender l'instabilité du droit au RSA activité au cours du temps et les transitions entre RSA socle et RSA activité, que ce soit pour étudier les passages entre les minima sociaux ou pour étudier le devenir d'une politique cible (comme les familles monoparentales ou les familles précaires), PANAME est en mesure de contribuer à apporter des éléments de diagnostics nouveaux et plus sûrs que les données d'enquête portant ces mêmes sujets (soit que les enquêtes soient ponctuelles et ne permettent pas d'avoir accès à ce volume de renseignements, soit que les personnes enquêtées aient oublié les montants exacts de prestations ou de revenus précédemment perçus).

Bien sûr, cet outil a des limites. Dans la mesure où il est produit à partir des données de gestion des caisses d'Allocations familiales, le champ qu'il couvre dépend de la législation en vigueur, les informations disponibles sont uniquement celles utiles au calcul des droits et les personnes décrites dans le foyer de l'individu suivi sont celles qui participent à la détermination du montant de prestations versées. Ainsi, la mise en place du RSA activité ou l'élargissement du droit au CLCA aux parents ayant un seul enfant à charge, ont permis d'étendre la couverture de la population française connue dans PANAME.

Du côté des informations disponibles, le panel ne contient pas de renseignements sur le diplôme des individus suivis, sur le type d'emploi qu'ils occupent ou qu'ils occupaient avant d'être au chômage, sur les raisons qui expliquent leur droit à un minimum social (problèmes de santé, de qualification…).Enfin, les enfants les plus âgés effectivement à la charge de leurs parents ne seront pas décrits dans PANAME si leur présence dans le foyer parental n'impacte pas leurs droits.

Toutefois, la richesse de données connues sur la composition du foyer, sur ses caractéristiques socio-démographiques, sur les revenus de ses membres, sur les droits mensuels à prestation … en font une base de données extrêmement riche. Des premières exploitations ont d'ores et déjà eu lieu pour le Comité d'évaluation du RSA. D'autres travaux sont en cours ou projetés.

Pourtant, la naissance de PANAME que concrétise le présent dossier d'étude a été un travail de longue haleine. Dès 2002, la DSER avait demandé son accord à la Commission nationale de l'informatique et des libertés pour la création d'un panel d'allocataires. Mais des difficultés méthodologiques, techniques et le manque de moyens ont fortement pénalisé l'avancée de ce projet. Le passage de la notion administrative d'allocataires utilisées dans nos dénombrements statistiques usuels à la notion d'individus a nécessité de revoir en profondeur l'élaboration de l'outil. Le faible usage du numéro d'inscription au répertoire (NIR) par les caisses qui géraient leurs dossiers avec un numéro propre à chacune d'entre elles et à chaque foyer nécessitait – pour garantir un suivi de bonne qualité – de s'appuyer sur de nombreuses données nominatives comme les noms, les prénoms ou les dates de naissance qui peuvent être mal saisis ou abrégés. Les programmes d'appariement élaborés étaient complexes. Heureusement, l'utilisation du NIR étant devenue plus fréquente (pour les besoins internes aux Caisses d'Allocations familiales ou pour les échanges de données avec les partenaires) et plus sûre (notamment grâce aux travaux de certification de cette donnée), ces étapes ont été facilitées.

Mais c'est le recrutement dédié sur ce sujet de Violaine FERNANDEZ – auteure du présent dossier d'étude – en juin 2009 qui a permis son aboutissement. Dans un premier temps, elle présente l'outil de façon à comprendre plus précisément ses enjeux et ses objectifs. Dans un deuxième temps, elle développe la méthode de constitution d'une vague du panel. Ensuite, elle explicite la construction du panel à partir de des différentes vagues produites. Enfin, elle expose les premiers résultats d'exploitation de PANAME.

Au-delà de Violaine FERNANDEZ, que toutes les personnes qui ont contribué à sa création depuis 2002 soient ici remerciées : Florence THIBAULT, Jean-Paul LORGNET, Ronan MAHIEU, Catherine BAC, Emilie RAYNAUD et Bastien VIRELY.

> **Christine Chambaz Directrice des Statistiques, des Études et de la Recherche**

#### **PARTIE 1 – PRESENTATION DU PANEL**

Dans cette partie, nous retracerons tout d'abord l'historique de la naissance du panel, puis nous détaillerons la méthode générale de construction de cet outil.

# **1 – Historique : la naissance du panel**

#### **11 – Les outils statistiques à la Direction des Statistiques, des Etudes et de la Recherche (Dser)**

La Dser de la Caisse Nationale des Allocations Familiales (Cnaf) a notamment pour mission de produire des fichiers statistiques permettant la connaissance des allocataires des Caisses d'Allocations Familiales (Caf) et l'évaluation des politiques publiques qui relèvent de son champ de compétence relatif aux politiques familiales, de logement et de minima sociaux.

Dans cet objectif, elle constitue des fichiers exhaustifs anonymisés, mensuels, trimestriels et annuels des bénéficiaires de prestations légales. Ces fichiers permettent de produire l'ensemble des statistiques de la Branche portant sur ce sujet en ayant une connaissance très précise des allocataires à un instant donné. Cependant, ils ne permettent pas de faire des travaux de suivi longitudinal pour appréhender, par exemple, le temps passé par une famille dans un dispositif – comme le Complément de Libre Choix d'Activité<sup>1</sup> (CLCA) ou le Revenu de Solidarité Active<sup>2</sup> (RSA) – et ne contiennent pas toutes les informations nécessaires au recalcul des droits des allocataires.

En outre, s'ils permettent de connaître l'ensemble des allocataires ayant un droit ouvert à une date donnée, ils ne permettent pas de dénombrer le nombre total d'allocataires gérés par la Branche Famille au cours d'une année donnée. Par exemple, le nombre d'allocataires recensés chaque trimestre d'une année peut être inchangé mais le nombre total d'allocataires gérés par les Caf au cours de l'année peut être différent du fait des entrées et des sorties mensuelles des dispositifs gérés.

 $\overline{\phantom{a}}$ 

 $1$  Le CLCA peut être attribué à l'arrivée du premier enfant et pour tout nouvel enfant, si l'un ou les deux parents a cessé ou réduit son activité professionnelle pour élever son (ses) ou leur(s) enfant(s). Elle peut potentiellement être versée pendant 6 mois maximum pour un enfant à charge et jusqu'au 3 ans du dernier enfant pour plusieurs enfants à charge.

<sup>&</sup>lt;sup>2</sup> Le Revenu de Solidarité Active est versé lorsque les ressources du ménage sont faibles afin de les compléter pour garantir un revenu minimal. La prestation est donc sous conditions de ressources, qui sont réévaluées chaque trimestre.

Pour pallier certaines de ces limites, la Cnaf produit en parallèle, un échantillon national d'allocataires anonymisé dénommé ENA (Echantillon national des allocataires)<sup>3</sup>. Chaque année, cet échantillon est élaboré en sélectionnant des allocataires ayant perçu au moins une prestation au cours de l'année civile et nés l'une des dates suivantes : 10 janvier, 24 janvier, 3 mars, 17 mars, 10 avril, 24 avril, 1 juin, 15 juin, 6 août, 20 août, 13 septembre, 27 septembre, 4 novembre et 18 novembre. En cas de vie en couple, le tirage se fait prioritairement sur la femme, pour éviter la sur-représentation des couples. Pour chacun d'eux, l'ENA contient l'historique des prestations perçues sur l'année civile, le détail de la composition familiale, le détail des déclarations de ressources annuelles ou trimestrielles et les informations disponibles sur le logement occupé. Ce fichier permet donc de recalculer les droits des allocataires et d'avoir une vue d'ensemble de la population gérée par les Caf au cours d'une année civile.

## **12 – Des besoins d'évaluations longitudinales**

Par construction, l'ENA offre des possibilités de suivi longitudinal limitées à l'année civile. Cette limite peut être problématique pour l'évaluation de certaines politiques publiques. Ainsi, pour les bénéficiaires de revenus garantis (RSA et minima sociaux) qui sont susceptibles de connaître de nombreux mouvements d'entrées et de sorties dans ces dispositifs, l'absence de suivi longitudinal pluriannuel empêche de mesurer complètement l'impact des mesures dont ils bénéficient. Ce suivi peut se révéler extrêmement utile pour de nombreux autres sujets. Par exemple, pour évaluer la durée de perception effective du Complément libre choix d'activité ou pour suivre l'évolution du montant des prestations perçues au cours du cycle de vie par chaque famille.

Il s'agit alors de suivre des individus aussi longtemps qu'ils sont connus d'une Caf, même en cas de déménagement accompagné du transfert de leur dossier vers une autre Caf et même s'ils sortent pour une ou plusieurs années du champ de compétence de la Branche Famille. Pour cela, la Dser a souhaité pouvoir utiliser les échantillons annuels (ENA) en les rapprochant les uns des autres. Cette solution semblait peu coûteuse dans la mesure où les dates de naissance utilisées pour constituer l'ENA ne changent pas d'une année sur l'autre. C'est le rapprochement des échantillons qui constituent PANAME, le panel d'allocataires de la Cnaf.

L'objectif du panel d'allocataires est de permettre à la Cnaf de suivre l'ensemble des individus (allocataires ou conjoints) nés à certaines dates précises de l'année, aussi longtemps qu'ils sont connus d'une Caf, quelles que soient les prestations perçues afin de mieux répondre à des besoins d'évaluations.

 $\overline{a}$  $3$  L'Ena est couvert par l'accord CNIL (140 323).

Ces besoins d'évaluation consistant à suivre au cours du temps les individus ayant bénéficié ou bénéficiant de prestations versées par les Caf de façon à mesurer l'effet des politiques publiques mises en œuvre existent depuis de nombreuses années. Ils ont pu donner lieu à des enquêtes spécifiques (pour l'évaluation du RMI par exemple) ou à des panels dédiés à une prestation donnée sur un champ géographique plus restreint (panel des bénéficiaires de l'API de Meurthe et Moselle, par exemple).

Toutefois, ces opérations ne couvrent pas tous les besoins : elles sont limitées dans le temps, empêchent de répondre à des questions plus générales nécessitant la connaissance des allocataires de toutes les prestations et obligent à reproduire au cas par cas une méthodologie et une infrastructure complexes.

En outre, les demandes des tutelles ou des partenaires d'évaluation au cours du temps se sont considérablement accrûes au cours des dernières années. Par exemple, le comité national d'évaluation du RSA a demandé à la Cnaf d'être en capacité de faire un diagnostic approfondi des trajectoires suivies par les bénéficiaires de ce revenu garanti pour le rapport de la fin de l'année 2011 (retour à l'emploi, fréquence des entrées/sorties…) : il s'agit donc ici d'un enjeu majeur. De même, le Haut Conseil à la Famille a adressé à la Cnaf en 2009 de nombreuses demandes sur la durée d'utilisation du Complément de libre choix d'activité (CLCA) par les parents de jeunes enfants auxquelles il n'a pu être répondu que partiellement. Cette demande faisait écho à une sollicitation plus ancienne puisqu'en 2006, Valérie Pécresse – alors député des Yvelines – avait été chargée par le Premier Ministre d'une mission sur la conciliation vie familiale / vie professionnelle. Pour réaliser son rapport, Mme la Députée avait demandé à la Cnaf, des durées de consommation du CLCA que nous n'avions pu qu'approximer faute de panel pluriannuel.

Au-delà des demandes ponctuelles, la Direction de la recherche, des études, de l'évaluation et des statistiques (DREES) du Ministère des Affaires Sociales et de la Santé, la Direction de la sécurité sociale (DSS), l'Observatoire national de la pauvreté et de l'exclusion sociale (ONPES) notamment, ont mentionné à plusieurs reprises leur intérêt pour que la Cnaf développe un tel panel d'allocataires permettant ainsi de renforcer la connaissance générale des dispositifs. Par exemple, l'ONPES y voit un outil permettant d'évaluer les phénomènes d'entrées et de sorties dans la pauvreté, de persistance dans la pauvreté et de repérer les facteurs de risque concourant à ces situations. La DSS considère que ce panel permettrait le cas échéant de reprofiler un dispositif si besoin. Enfin, la DREES y voit un instrument d'évaluation générale.

Un tel panel doit également permettre de créer des bases de sondages de très bonne qualité pour réaliser des enquêtes qualitatives complémentaires auprès d'individus ayant des trajectoires spécifiques de façon à mieux les comprendre.

## **13 – Le panel des allocataires des Caf**

Afin d'offrir toutes ces possibilités, le suivi des individus doit être garanti même en cas de déménagement accompagné du transfert de leur dossier vers une autre Caf, même en cas de séparation ou de remise en couple et même s'ils ne sont plus allocataires pour une ou plusieurs années.

Construire un outil permettant de raccorder les échantillons annuels (ENA) est apparu comme la solution la moins coûteuse pour deux raisons :

- D'une part, les dates de naissance utilisées pour constituer l'ENA ne changent pas d'une année sur l'autre de sorte que ce fichier a déjà les bonnes propriétés pour permettre un suivi longitudinal des individus sélectionnés.
- D'autre part, chaque vague de l'ENA couvrant une année civile complète, le rapprochement de deux ENA consécutifs permet de suivre les individus sur 24 mois sans besoin de prévoir de données de gestion complémentaires. C'est le rapprochement des échantillons qui constituent le panel d'allocataires de la Cnaf.

L'article 8 de la Convention d'Objectifs et de Gestion entre la Cnaf et l'Etat sur la période de 2009-2012 prévoit un renforcement des capacités à évaluer et à assurer le suivi financier des politiques. Une des actions correspondantes pour remplir cet objectif est d'achever la construction du panel d'allocataires permettant de réaliser des suivis longitudinaux.

# **2 – La présentation générale de la méthode de construction du panel**

La méthode de construction du panel repose à la fois sur l'organisation des données (circuit de réception et d'envoi des données, création de la donnée) et sur l'exploitation de celles-ci (étapes de construction de cet outil).

#### **21 – Le circuit des fichiers de données**

#### 211 – La déclaration à la CNIL du circuit

En 2009, les travaux entrepris sur le panel ont conduit à revisiter ses règles d'élaboration initiales. La méthodologie retenue étant profondément différente de celle déclarée à la CNIL en 2002, il s'est avéré nécessaire de mettre à jour puis de renouveler l'accord CNIL en concertation avec le correspondant CNIL de la Cnaf.

Plusieurs échanges ont eu lieu avec la CNIL au cours de l'année 2010. Un premier contact en mai 2010 a permis de déterminer la procédure à suivre : la demande d'accord CNIL devait se faire sous forme d'une demande d'avis fondée sur l'article 27 II 2° de la loi n° 78- 17 du 6 janvier 1978 modifiée (nouvel acte réglementaire).

La demande d'avis se devait d'être accompagnée de plusieurs documents dont un formulaire très détaillé concernant les sécurités (bâtiment et architecture informatique), un texte d'acte réglementaire, ainsi qu'une note descriptive de l'ensemble du projet reportée ciaprès. Le récépissé de cette demande d'avis a été reçu le 31 janvier 2011 et, sans retour négatif dans les trois mois qui ont suivi, le non refus prévaut un accord.

Voici donc ci-dessous la méthode validée.

# 212 – L'élargissement du champ de tirage par rapport à celui de l'ENA

En 2002, le champ de PANAME correspondait exactement à celui de l'Echantillon National des Allocataires (ENA), c'est-à-dire qu'un individu était tiré selon la date de naissance de la femme<sup>4</sup> présente dans le foyer ou de celle de l'homme s'il était isolé (14 dates) parmi les allocataires ayant perçu une prestation dans l'année.

Les tests ont montré que cette procédure permettrait de suivre uniquement les femmes. Afin de disposer d'un panel de qualité identique pour les hommes et les femmes tout en restant proche de la règle de tirage de l'ENA, la règle de tirage de PANAME a été élargie : un individu est tiré selon sa date de naissance qu'il soit l'allocataire ou le conjoint présent dans le foyer et les dates de naissance retenues ne sont pas modifiées. Le panel a donc désormais environ 750 000 allocataires tandis que l' ENA en a toujours 500 000.

#### 213 – La réception de fichiers de données

La Cnaf recoit toujours deux fichiers d'échantillon de données sur les allocataires en France<sup>5</sup> avec chacun 750 000 individus environ (contre 500 000 en 2002). Un numéro d'ordre commun aux deux fichiers pour chaque individu permet de les relier. Ces fichiers se distinguent par la nature des données qu'ils contiennent (*cf. schéma n°1*) :

• Un premier fichier avec les données anonymisées correspondant aux variables de l'ENA, c'est-à-dire les données de gestion. Ces données sont les plus nombreuses et sont celles qui sont utilisées in fine pour l'évaluation. Ce fichier est désigné par « fichier anonyme N »,

 $\overline{a}$ 

<sup>&</sup>lt;sup>4</sup> Ce tirage permet à l'ENA d'être représentatif des foyers allocataires (un foyer composé de deux adultes - couple ; n'a pas plus de chance d'être tiré qu'un foyer composé d'un seul adulte - isolé), et non pas représentatif des individus tel que le tirage du panel.<br>5 Denvis 2000, le nord comprend les Départements d'Outre Mar (DOM). Depuis 2009, le panel comprend les Départements d'Outre-Mer (DOM).

• Un second fichier avec les données nominatives de l'allocataire et du conjoint (*nom* patronymique, nom marital, prénom, date de naissance, sexe, commune de naissance, Numéro d'Inscription au Répertoire –NIR-...). Ce fichier a pour but de permettre de retrouver les individus au cours d'une même année (changement de dossier et/ou de CAF d'un individu au cours de l'année), ainsi que d'une année sur les autres (nouvelle vague et cas d'un allocataire qui a cessé de l'être pendant plusieurs années) en appliquant une méthode d'appariement. Son utilisation doit donc être ponctuelle puisqu'une fois les individus retrouvés, un numéro panel invariant dans le temps leur est attribué. Les données nominatives ne sont donc jamais utilisées pour l'évaluation. Seul le numéro panel vient compléter les données de gestion du premier fichier décrit. Ce second fichier est désigné par « fichier nominatif N ».

Les deux fichiers seront toujours traités séparément, mais ont un numéro d'ordre en commun.

## **Schéma n°1 - Circuit de production de PANAME**

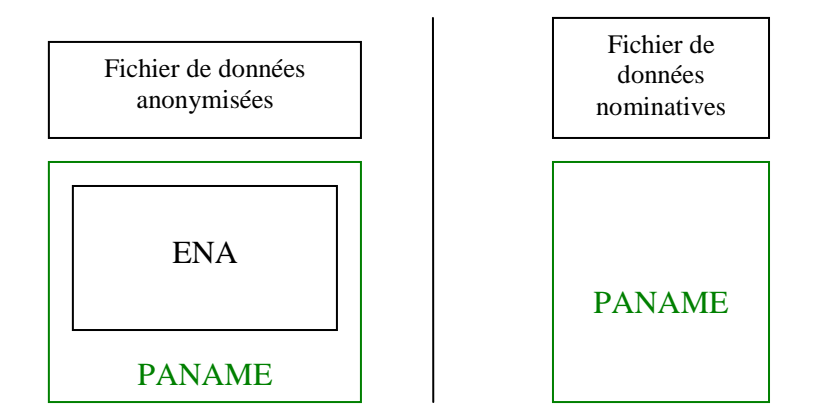

Le panel est donc constitué de deux fichiers : le premier comprenant les données non anonymisées nécessaires à l'appariement et le second avec les données anonymisées relatives à l'ENA.

## **22 – La méthode générale de construction du panel**

## 221 – La création de deux tables qui constituent le panel

A partir du fichier de données nominatives, deux tables sont mises à jour chaque année (cf. schéma n°2) :

• une table de stockage comprenant tous les individus du panel avec leur numéro panel (un numéro panel est stable d'une année sur l'autre) ainsi que leurs données nominatives. Cette table sert à effectuer les appariements d'une nouvelle année sur les précédentes. Elle est désignée par « table de stockage nominative N ».

A partir de la table de stockage de l'année antérieure et du nouveau fichier nominatif, il est procédé à l'opération suivante :

- o Les individus figurant dans le panel de l'année antérieure gardent leur numéro panel et leurs données nominatives sont mises à jour en les remplaçant par les données nominatives plus récentes.
- o Dans le cas où l'individu n'est pas retrouvé par rapport à l'année antérieure, les anciennes données nominatives sont conservées.
- o Enfin, si l'individu est nouveau, il y a création d'un numéro panel et intégration de ses données nominatives dans la table.
- une table de suivi anonymisée comprenant les numéros panel de tous les individus ainsi que les numéros d'ordre des fichiers anonymes de chaque année. Cette table permet de retrouver chaque individu dans le fichier de gestion de chaque vague du panel. Il est indispensable à l'exploitation des données de gestion pour le suivi longitudinal des individus à partir des fichiers anonymes N, N-1, N-2, etc. Elle est désignée par « table de suivi anonyme N ».

Le fichier de données nominatives décrit à l'étape 1 sera détruit après la constitution de ces deux tables. Cette méthode vise à garantir que si un individu cesse d'être allocataire (ou conjoint d'allocataire) pendant plusieurs années et le redevient ensuite, il sera alors possible de faire un suivi précis et sans interruption de l'évolution de ses droits au cours du temps.

Par rapport à celle envisagée en 2002, cette nouvelle méthode permet de réaliser un suivi d'individus de bien meilleure qualité. La méthode en 2002, rigide, forçait à créer un identifiant à partir des variables nominatives sans pouvoir en fonction de la fiabilité de ses variables, adapter les clés d'appariement. La création des deux tables réalisées à partir des variables nominatives en clair, offre une grande souplesse sur les clés d'appariement selon la qualité des variables nominatives reçues.

#### **Schéma n°2 - Etapes de production de PANAME**

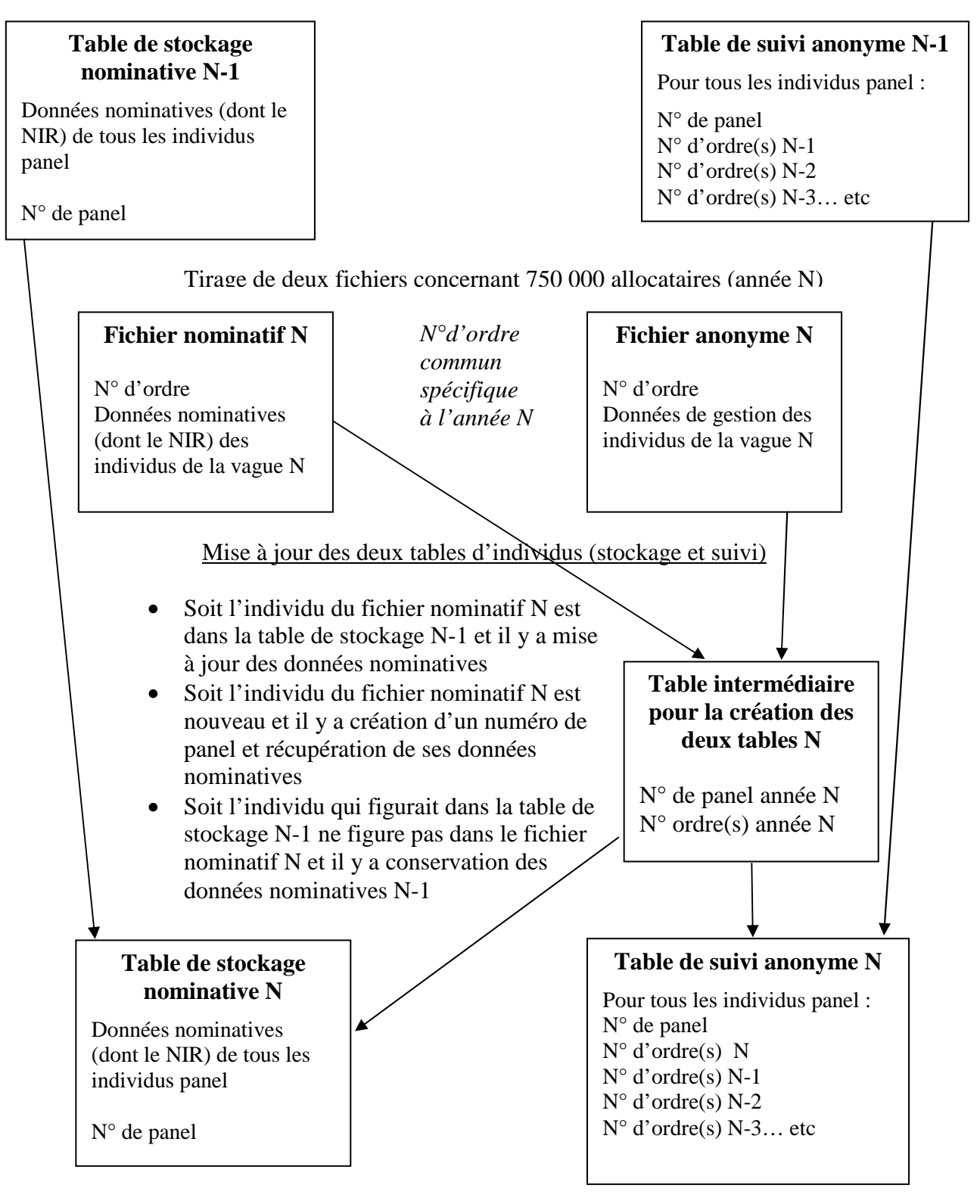

Tables conservées depuis la précédente année

Destruction du fichier nominatif N puis exploitation des données de gestion pour le suivi de la situation des individus à partir des fichiers anonymes N, N-1, N-2, etc.

# 222 – Les données nominatives stockées dans la table de stockage

Les données nominatives concernent l'allocataire, mais également son conjoint en cas de statut de couple (*cf. tableau n<sup>o</sup>1*). Certaines variables concernent le foyer allocataire dans sa globalité. Voici la liste des variables qui permettent de garantir un appariement de bonne qualité :

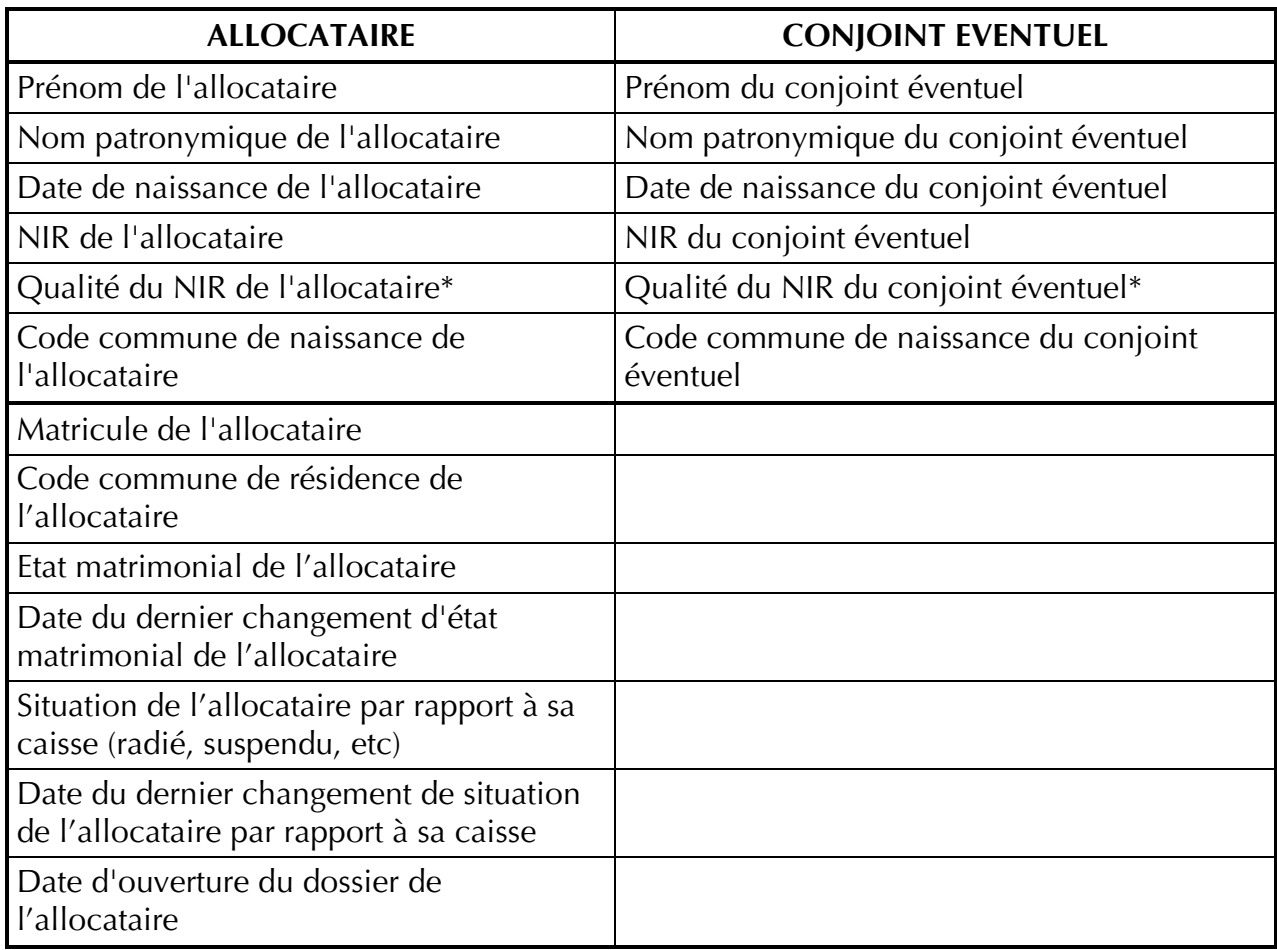

## **Tableau n°1 - Données nominatives à disposition**

\*La variable qualité du NIR permet de savoir si le NIR de la personne concernée est certifié ou non.

223 – La durée de conservation des informations traitées (art. 30 I 5 de la loi)

Le fichier de données nominatives décrit à l'étape 1 sera détruit après la constitution de ces deux tables.

Il est prévu, concernant les données de la table de stockage :

de stocker les données pendant un an pour les individus retrouvés d'une année sur l'autre (puisqu'il y a mise à jour avec le fichier nominatif de la dernière année),

pour les individus ne figurant pas dans le fichier nominatif de la dernière année, il y a conservation des données nominatives de la dernière table où figurent les individus, et ce, pour une durée de trois ans. Au-delà, toutes les données nominatives en clair seront détruites. Le NIR sera anonymisé et conservé afin de garder la possibilité d'apparier un individu perdu de vue depuis plus de trois ans. L'algorithme d'anonymisation a été conçu de façon à ce qu'il soit absolument impossible de reconstituer le NIR à partir du numéro anonymisé. Il s'agit d'un travail par bloc : la donnée à anonymiser est découpée en blocs de 2 ou 3 caractères (et non de chiffres puisque des lettres peuvent apparaître dans le NIR pour la Corse), ensuite un calcul est appliqué sur chaque bloc et enfin les résultats sont concaténés pour obtenir le résultat.

Cette méthode vise à garantir que si un individu cesse d'être allocataire (ou conjoint d'allocataire) pendant plusieurs années et le redevient ensuite. L'objectif est bien de faire un suivi précis et sans interruption de l'évolution des droits des individus allocataires au cours du temps.

Nous détaillerons maintenant les différentes étapes de constitution du panel : préparation d'une vague de données sur une année, puis le rapprochement de ces vagues annuelles.

## **PARTIE 2 – CONSTITUTION D'UNE VAGUE DE DONNEES SUR UNE ANNEE**

La constitution d'une vague annuelle du panel est décrite de façon détaillée et technique dans le premier point, puis les résultats sont présentés dans le second point.

# **1 – La recherche des dossiers d'individus au cours de l'année**

#### **11 – Les étapes pour « apparier une vague sur elle-même »**

La création du panel d'allocataire PANAME nécessite non seulement de retrouver les allocataires d'une année sur l'autre, mais aussi de repérer au sein d'une même année l'ensemble des dossiers relevant du même individu. Ces cas de dossiers multiples au cours d'une même année peuvent être le fait d'un changement de Caf, de mise en couple ou de séparation. Dans ce document technique, nous décrivons étape par étape les programmes d'appariement annuel.

Les vagues annuelles sont constituées de tous les dossiers dans lesquels l'allocataire ou son conjoint sont nés l'une des 14 dates choisies<sup>6</sup>. La préparation du panel nécessite en premier lieu une transformation du niveau de l'information puisque **PANAME n'a pas vocation à suivre des foyers mais des individus adultes membres d'un foyer allocataire d'une Caf.** Dans la mesure où les informations contenues dans les bases de gestion des caisses sont structurées selon que l'individu adulte est allocataire ou conjoint, il faut donc réorganiser cette information pour la structurer en individus panel et conjoint de l'individu panel.

Ensuite, un individu pouvant être présent dans plusieurs dossiers au cours d'une même année, il s'agit de relier tous les dossiers susceptibles de relever d'un même individu, afin d'éviter les redondances. D'une table de niveau foyers, nous visons à produire une table de niveau individuel sans redondance, toute l'information concernant un individu devant être synthétisée en une ligne, avec les informations le concernant en colonne. A cette fin, nous utilisons des variables nominatives, en particulier le NIR, clé de voûte de la méthode d'appariement mise en place.

Nous distinguons ici quatre grandes étapes pour apparier la vague sur elle-même, chacune des étapes renvoyant à un programme SAS appartenant au projet SEG d'appariement. Tout d'abord, nous transformons la table initiale en une table de niveau individuel, et nous construisons les variables servant à relier les dossiers entre eux. Ensuite, on applique une macro d'appariement en s'appuyant sur les informations contenues dans les dossiers, dont le bon renseignement du NIR garantit la robustesse des associations.

 $\overline{a}$ 

 $^6$  10 janvier, 24 janvier, 3 mars, 17 mars, 10 avril, 24 avril, 1 juin, 15 juin, 6 août, 20 août, 13 septembre, 27 septembre, 4 novembre, et 18 novembre ; ces 14 dates sont également utilisées pour sélectionner les allocataires dans le cadre du tirage de l'ENA (Echantillon Nationale des Allocataires)

Ce premier appariement ne pouvant traiter l'ensemble des cas dans la mesure où le NIR n'est pas toujours parfaitement renseigné, on applique une seconde macro d'appariement pour l'ensemble des cas non traités. Enfin, nous vérifions la cohérence des appariements effectués et séparons certaines associations apparaissant erronées. Le fruit de ces quatre étapes est récolté dans la table PANELXX\_FINAL, constituée des individus panel en ligne et de l'ensemble des informations de tous les dossiers les concernant en colonne.

Intuitivement, il semblait à première vue plus simple de réaliser l'appariement en une seule étape, en essayant au sein d'un même table de chercher à lier les dossiers entre eux. Cependant, dans la pratique, il s'est avéré plus pertinent de réaliser l'appariement en deux tours, en construisant dans un premier temps une table de référence faite d'autant de dossiers que d'individus différents (cette différence étant garantie par la différence entre des NIR bien renseignés), puis, dans un second temps, en traitant les dossiers qui n'ont pas pu être appariés à cette table de référence.

#### **12 – L'étape 1 – Préparation des données**

Dans cette étape, on prépare l'appariement (2.a.) en créant une ligne par dossiers individuels, (2.b.) en étudiant les NIR et en sélectionnant ceux qui sont bien renseignés, et enfin (2.c.) en construisant des alias du nom et du prénom qui vont servir à la création des clés d'appariement (*cf. schéma n°3*).

#### 121 – La transformation des fichiers sources en données individuelles

Chaque année, la Cnaf reçoit des informations pour 650 000 dossiers. Afin de séparer les données nominatives relatives aux allocataires et conjoints de ces dossiers des données non nominatives, deux fichiers administratifs sont communiqués. Ils peuvent être reliés par un numéro d'ordre commun.

Plus précisément, un premier fichier composé de données anonymes correspond aux variables de l'ENA, c'est-à-dire aux données de gestion. Il est organisé en dix tables, dont une table nommée Famille contenant l'essentiel des informations. Un second fichier contient les données nominatives de l'allocataire et du conjoint (nom patronymique, nom marital, prénom, date de naissance, sexe, commune de naissance, NIR…). C'est ce dernier fichier, dénommé dans le programme « VAGUE\_P », qui va permettre de retrouver les individus au cours d'une même année (changement de dossier et/ou de Caf d'un individu au cours de l'année). (cf. schéma n°1).

Comme l'ensemble du système de gestion des Caf, ces deux fichiers sont organisés autour des notions d'allocataire et de conjoint. Il est constitué de foyers d'allocataires, qui peuvent être des couples comme des personnes isolées (avec ou sans enfants). Or, le panel a pour objectif le suivi d'individus, quels que soient les changements inhérents à leurs foyer, et non pas un suivi de foyers. Il faut donc transformer la table initiale en une table de niveau individuel, chaque ligne correspondant à un individu et non plus à un foyer. Dans le cas des couples, cela suppose de dédoubler les informations, nous récupérons par conséquent le sexe du conjoint de l'allocataire présent uniquement dans la table « famille » de l'ENA, puis nous séparons pour chaque dossier les informations relatives à l'allocataire même d'un côté et celles relatives à son conjoint de l'autre. Pour chaque couple, on obtient donc deux lignes, une pour chaque membre du couple.

Enfin, parmi les individus de la table obtenue, nous ne conservons que ceux nés l'une des quatorze dates sélectionnées. La table « INDIVIDUS » est donc composée de lignes décrivant les caractéristiques de tout individu, allocataire ou conjoint, présent dans un dossier au cours de l'année considérée, et né à l'une des dates. A ce stade, rappelons que plusieurs lignes peuvent correspondre au même individu, si ce dernier a changé de dossier au cours de l'année, et notons par ailleurs que, si un allocataire et son conjoint sont nés tous les deux l'une des quatorze dates, ils seront tous les deux dans cette table « INDIVIDUS ».

## 122 – La construction d'une variable indicatrice de qualité du NIR

La variable centrale utilisée pour l'appariement est le NIR, dont la qualité de renseignement est précisée a priori dans les tables initiales par la variable « qualnir ». Mais cette dernière variable ne suffisant pas à garantir l'infaillibilité du NIR, nous construisons dans cette étape une variable indicatrice nommée « nir\_unique »<sup>7</sup> qui prend la modalité 1 lorsque l'individu a un NIR sans erreurs (pas trop de '0' ou de '9' à la suite), sans incohérences (première position correspondant à la variable sexe, 2e et 3e position correspondant à la variable année de naissance, 4e et 5e position correspondant à la variable mois de naissance, 6e et 7e position correspondant à la variable commune de naissance), avec une bonne longueur et une bonne clé de contrôle. La table « individus » à laquelle on a ajouté cette variable « nir\_unique » est stockée sous le nom de « NIR\_QUALITE ».

## 123 – La création des alias

En complément du NIR, qui ne suffit pas à garantir sans risque le bien fondé de la réunion de deux dossiers, d'autres informations sont utilisées pour réaliser les appariements : le sexe, la date de naissance, la commune de naissance, les noms (patronymique et marital) et le prénom.

Tour construire cette variable indicatrice, nous créons les variables intermédiaires « nir\_erreur », « nir\_coherence », « nirlong » et </r>
Tour construire cette variable indicatrice, nous créons les variables intermédiair « ctrlcalc ».

Pour pallier à des erreurs d'orthographe, d'abréviation (dans les noms composés) ou de saisie du nom ou du prénom, ayant pu survenir en cas de changement de dossiers, nous créons une variable  $A\hat{I}$ ias n (alias du nom) et Alias p (alias du prénom). Ces 'alias' sont composés de l'initiale du nom ou prénom suivi des lettres du nom ou prénom classées par ordre alphabétique sans doublon. Ceci permet donc d'éviter les erreurs dues à des espaces, des inversions ou doublons de lettres apparues dans l'enregistrement du dossier. D'autres possibilités, pour les prénoms composés, sont également intégrées.

La table contenant ces nouvelles variables, construite à partir de la table « NIR\_QUALITE », est stockée sous le nom d' « ALIAS ».

#### **Schéma n°3 - Cinématique de l'étape 1**

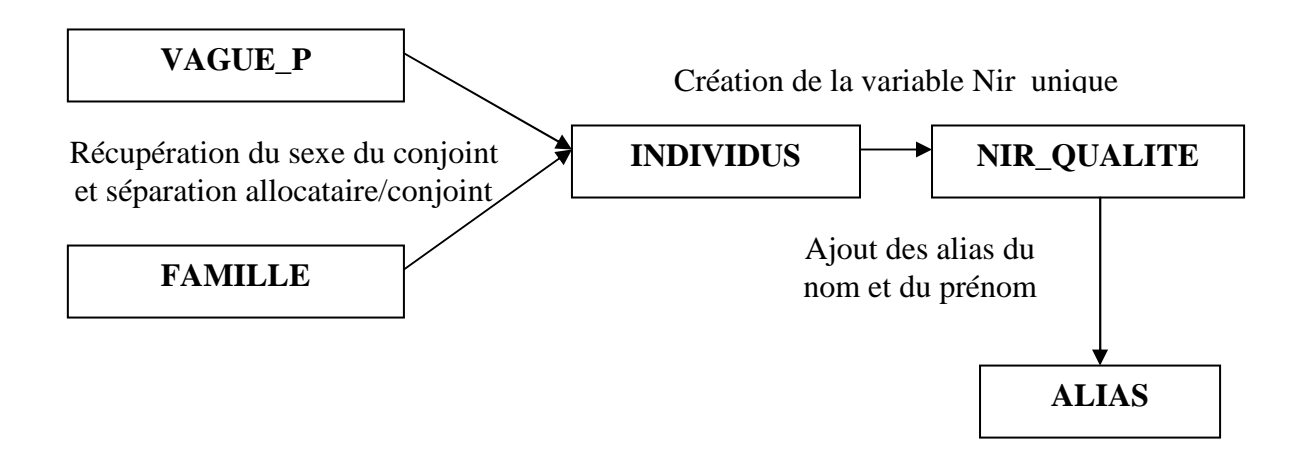

#### **13 – L'étape 2 – Premier appariement appuyé sur le NIR**

Dans cette seconde étape, on réalise un premier appariement en s'appuyant sur les dossiers ayant un NIR bien renseignés (cf. schéma  $n^{\circ}$ 4). On définit d'abord (131) des clés d'appariement, puis (132) on applique une macro distinguant les dossiers associés à un dossier dont le NIR est bien renseigné des autres. Enfin, (133) on revient sur certaines associations réalisées par la macro, en invalidant certaines d'entres elles automatiquement (certaines clés n'étant pas assez discriminantes pour garantir la pertinence de l'appariement).

## 131 – La création des clés d'appariement

Pour repérer les dossiers susceptibles de renvoyer au même individu, nous créons des chaînes de caractères faites de la concaténation de plusieurs renseignements. Nous définissons ainsi neuf clés, rassemblant un nombre d'informations de précision variables. Deux groupes de clés peuvent être distingués ; le premier, composé de trois clés construites à partir du NIR, le second, composé de six clés construites à partir d'autres variables susceptibles d'identifier un même individu dans deux dossiers différents.

#### - **Premières clés :**

Clé 1 : Sexe \* NIR \* Alias\_nom Clé 2 : Sexe \* NIR \* Nom matrimonial \* Alias\_prénom Clé 3 : NIR

#### - **Secondes clés :**

Clé 4 : Sexe \* Date de naissance \* Commune de naissance \*Nom patronymique\* Prénom Clé 5 : Sexe \* Date de naissance \* Commune de naissance \* Alias\_nom \* Alias\_prénom Clé 6 : Sexe \* Date de naissance \* Nom patronymique \* Prénom Clé 7 : Sexe \* Date de naissance \* Alias\_nom \* Alias\_prénom Clé 8 : Sexe \* Date de naissance \* Nom patronymique Clé 9 : Date de naissance \* Nom patronymique

Les clés seront utilisées successivement, si bien que deux dossiers ne pourront être rapprochés selon une clé que s'ils ne l'ont pas été par les clés précédentes. Les clés suivent ainsi une logique d'exigence décroissante des critères d'appariement.

Les clés 1, 2 permettent de faire les appariements les plus robustes avec à la fois le NIR et d'autres variables nominatives. Les appariés sur la clé 3, en revanche, sont sélectionnés sur la seule foi du NIR, et ont des noms ou prénoms différents d'un dossier à l'autre, à cause d'une faute d'orthographe par exemple, sans quoi ils eussent été appariés dès les clés 1 ou 2. Ils seront infirmés ou confirmés automatiquement par la suite, en utilisant un critère supplémentaire de vérification (cf. 133).

Parmi le second groupe de clés, les clés 4 et 5 permettent d'apparier les individus avec des NIR de mauvaise qualité, mais des communes de naissance bien renseignées. Les clés 6 et 7 permettent d'apparier les individus restants (commune de naissance non ou mal renseignée).

Les clés 8 et 9, peu exigeantes dans la mesure où, parmi un échantillon de centaine de milliers de personnes, il apparaît fortement probable que plusieurs individus soient nés le même jour sous le même nom de famille, n'apparaissent pas suffisantes pour valider un appariement. Elles seront donc, comme la clé 3, infirmées ou confirmées à partir d'un critère supplémentaire de vérification (cf. 133).

Construite à partir d'ALIAS, la table contenant les clés d'appariement est stockée sous le nom de « CLE\_ALLOC ». Cette dernière table restera tout au long du programme un point d'appui contenant tous les dossiers individuels en ligne.

## 132 – La macro d'appariement

Le principe de l'appariement consiste à comparer la population du fichier à elle-même pour retrouver les individus présents plusieurs fois. Si le NIR était systématiquement bien renseigné, cette étape pourrait s'opérer en un seul tour. Mais ce n'est pas le cas, on doit utiliser d'autres informations dont la qualité est moins assurée. Aussi, de façon à obtenir les appariements justes, on commence par travailler sur la sous-population des individus ayant un NIR bien renseigné. La table restreinte obtenue est la table NIR\_COMPLET. Au sein de cette sous-population, on peut supprimer sans risque les doublons. Nous disposons alors d'une part une table d'individus sans redondance dont le NIR est bien renseigné : la table NIR\_UNIQUE, et d'autre part d'une table avec tous les dossiers de niveau individuel : la table CLE\_ALLOC.

La première macro d'appariement réalise à partir de ces deux tables une comparaison permettant de relier les dossiers de chacune d'entre elles. Avant de lancer la macro, nous numérotons les deux tables : à chaque observation est associé un numéro num\_ind dans NIR\_UNIQUE, et un numéro num\_alloc dans CLE\_ALLOC. Ce num\_alloc restera au fil du programme l'identifiant fondamental des dossiers, tandis que le num\_ind vise à désigner un même individu. Il s'agit à ce stade d'associer, à chaque num\_ind, qui correspond à un individu unique, un ou plusieurs num\_alloc.

La macro travaillera sur des tables enregistrées dans la WORK, qu'on a appelé CLEALLOC et NIRUNIC.

## - **Fonctionnement de la première macro d'appariement :**

La macro d'appariement consiste en une boucle appliquant successivement chaque clé. Elle est constituée de cinq arguments, la table initiale et sa variable d'identification (CLEALLOC, num\_alloc), la table à laquelle elle est comparée et son numéro d'identification (NIRUNIC, num\_ind) et enfin le nombre de clés à appliquer, ce qui détermine la longueur de la boucle (9).

Initialement, elle effectue une copie de la table initiale CLEALLOC. Puis, pour chacune des clés, le programme commande l'instruction suivante : pour chaque dossier de la table initiale, si la clé correspondant à ce dossier est retrouvée dans la table d'individus uniques (NIRUNIC), le dossier est copié dans une ligne d'une table regroupant les appariés, nommée APPARIEMENT. Cette ligne contient le num\_alloc et le num\_ind. Si au contraire la clé du dossier en question n'est pas retrouvée, alors il est stocké dans la table HORS\_CLE, à laquelle vont être appliquées les clés suivantes.

A l'issue de cette première macro appariement, on obtient donc une table APPARIEMENT, contenant tous les dossiers de CLEALLOC qui ont été associés à un individu de NIRUNIC, ainsi qu'une table HORS\_CLE comprenant les autres dossiers pour lesquels on n'a trouvé aucun dossier correspondant dans NIRUNIC, cela quelle que soit la clé utilisée.

La table APPARIEMENT contient donc toutes les observations de NIRUNIC, ainsi que d'autres dossiers reliés à ce groupe d'individus (des observations de CLEALLOC qui ont été appariés à un individu de NIRUNIC). Chaque ligne se présente ainsi comme l'association en ligne d'un num\_alloc et d'un num\_ind, ce num\_ind pouvant être présent plusieurs fois si le programme a associé plusieurs dossiers de CLEALLOC à un même dossier de NIRUNIC. La variable « apparie » précise, en outre, par quelle clé d'appariement les deux dossiers ont été reliés. Cette information est fort utile pour retraiter certains cas, ou pour se donner une représentation des critères qui ont été effectivement utilisés pour relier les dossiers.

En pratique, la table APPARIEMENT est composée de la majorité des dossiers de CLEALLOC, il ne doit rester qu'un résidu non apparié à l'issue de cette étape (de l'ordre de 1 %), qui est stocké dans la table HORS\_CLE. Il s'agit de dossiers dont le NIR est mal renseigné, et qui n'ont pas été apparié à partir des clés à un autre dossier dont le NIR est bien renseigné.

## 133 – Le retraitement des clés 3, 8 et 9

Comme nous l'avons vu précédemment, les critères d'appariement des clés 3, 8 et 9 sont peu exigeants. Les dossiers appariés à partir de ces clés sont atypiques puisqu'ils n'avaient pas été sélectionnés avec les clés précédentes : le nom et le prénom, ou le nom marital et le nom patronymique sont différents d'un dossier à l'autre. Si l'individu est véritablement le même, il s'agit d'une erreur d'enregistrement dans le dossier ou d'un cas exceptionnel. En étudiant les cas concrets apparus lors de l'appariement de la vague 2008, on a opté pour la procédure suivante de validation de l'appariement : s'il s'agit d'une inversion entre le nom et le prénom ou entre le nom marital et le nom patronymique, le programme valide automatiquement l'appariement. Sinon, il rapatrie le dossier (identifié par le num\_alloc) dans la table HORS\_CLE.

Grâce à la variable « apparie », nous isolons d'abord les dossiers appariés par la clé3, dans une table nommée CLE3. Chaque ligne de clé3 correspond à une association d'un dossier de NIRUNIC et de CLEALLOC. Nous récupérons ensuite les données nominatives associées à chacun des deux dossiers à garder (à l'aide de la macro %recup): la table CLE3\_CLE\_ALLOC contient les informations nominatives du dossier de CLEALLOC, et la table CLE3\_NIR\_UNIC contient celles du dossier de NIRUNIC. Puis, nous vérifions ou non l'inversion entre nom marital et nom patronymique. En cas d'inversion, la variable apparie se voit attribuée la valeur « bis3 », et les dossiers sont conservés dans la table APPARIEMENT.

Nous isolons ensuite les dossiers restants appariés par la clé3, ainsi que ceux reliés par les clés 8 ou 9. On effectue la même procédure que ci-dessus en vérifiant cette fois-ci l'inversion entre nom et prénom. En cas d'inversion, on attribue la valeur 'inv' à la variable apparie et les dossiers sont conservés dans la table APPARIEMENT. En l'absence d'inversion, les dossiers sont retirés de cette table et déplacés dans la table HORS\_CLE. Ces tables modifiées sont stockées sous le nom de APPARIEMENT1 et HORS\_CLE1.

# **Schéma n°4 - Cinématique de l'étape 2 : premier appariement appuyé sur le NIR**

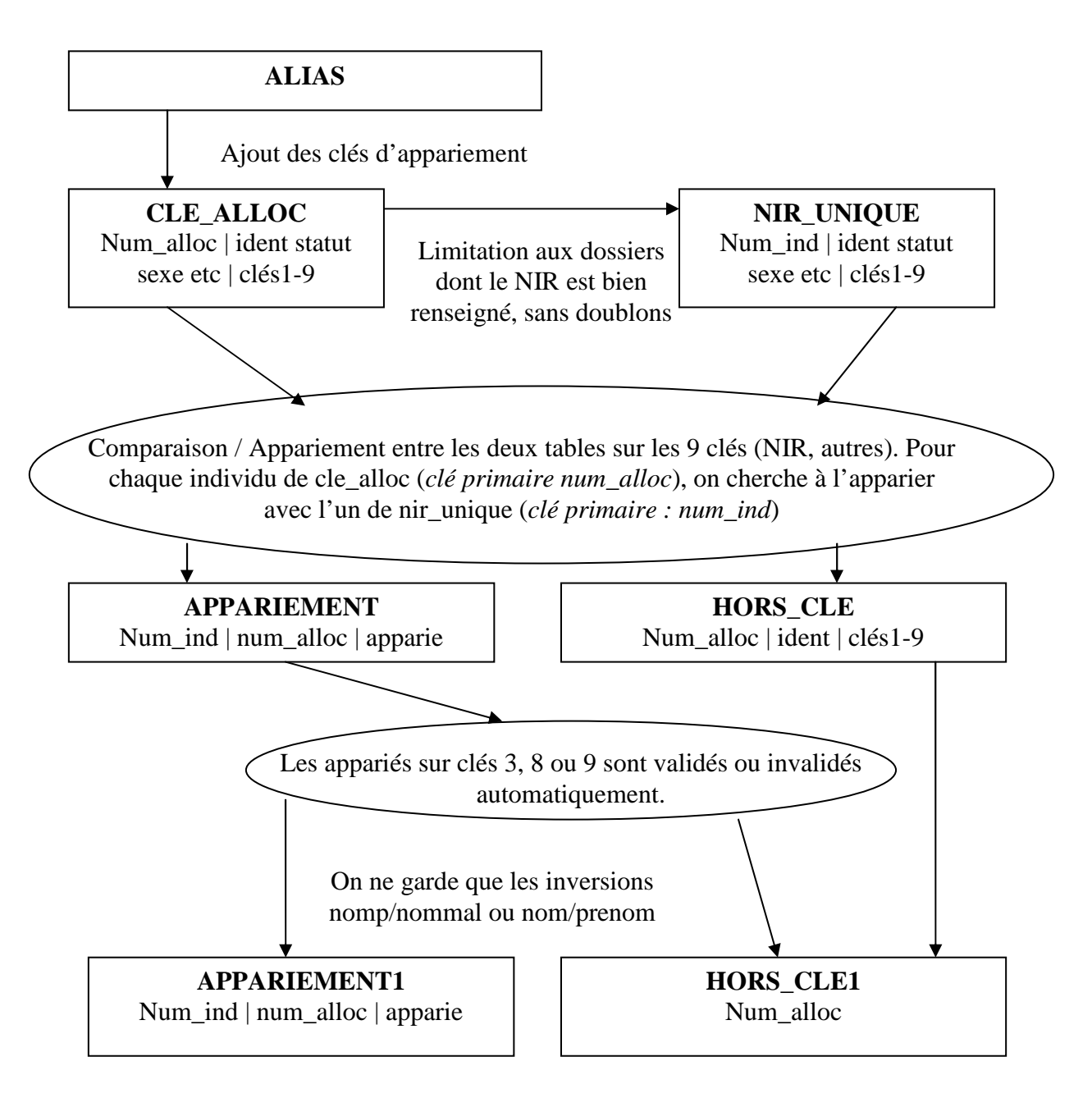

## **14 – L'étape 3 – Second appariement sur les dossiers restants**

A l'issue du premier appariement, on a traité tous les dossiers susceptibles de s'associer à l'un des dossiers ayant un NIR bien renseigné. On réalise un second appariement pour traiter les autres cas (cf. *schéma n<sup>o</sup>5*). Dans cette étape, (141.) on applique une seconde macro d'appariement, puis (142) on valide ou invalide automatiquement les appariés en clés 8 ou 9, enfin (143) on ajoute un identifiant individuel, à la suite de celui donné lors du premier appariement.

## 141 – La seconde macro d'appariement

Le second appariement est réalisé sur les dossiers de CLE\_ALLOC non appariés par la première macro d'appariement, et sur ceux appariés en clés 3, 8 ou 9 pour lesquels on n'a pas repéré d'inversion. Ces dossiers restants ont été stockés dans HORS\_CLE1.

S'il s'agit une nouvelle fois à cette étape de relier des dossiers appartenant au même individu, le principe du second appariement n'est pas rigoureusement identique au premier, et apparaît moins intuitif. Nous travaillons à ce stade sur les dossiers restants. Ces dossiers ont un NIR mal renseigné et n'ont pas été apparié à l'étape précédente avec d'autres dossiers dont le NIR est bien renseigné. Nous n'utilisons donc plus les clés d'appariement contenant le NIR (premier groupe).

De plus, nous ne nous référons plus ici à une table de référence contenant un seul dossier par individu, comme nous l'avions fait précédemment avec la table NIRUNIC, puisque les variables à notre disposition ne nous permettent pas de construire une telle table. Ne pouvant avoir recours à cette manipulation facilitant les identifications individuelles, nous comparons la table HORS\_CLE1 avec elle-même. Concrètement, nous la dupliquons en deux tables et vérifions si un dossier de la première table s'associe à un dossier de la seconde autre que lui-même. Nous ne pourrons pas associer un identifiant individuel aux dossiers traités aussi facilement que lors de l'appariement précédente. Il faudra procéder en plusieurs étapes, d'abord en identifiant les liaisons entre les dossiers, puis en déduisant de ces associations un identifiant individuel pour ces dossiers.

Dans un premier temps donc, nous dédoublons la table HORS\_CLE1, créant ainsi les deux tables CLEBASE et CLEREF, numérotées respectivement par les variables « num\_base » et « num\_ref ». A la différence du premier appariement, les numéros d'identification sont les mêmes d'une table à l'autre. Dans un second temps, nous appliquons la seconde macro d'appariement, copie modifiée de la première.

## - **Fonctionnement de la seconde macro d'appariement :**

La seconde macro d'appariement comprend, comme la première, cinq arguments : la première table et son numéro d'identification (CLEBASE, num\_base) ; la seconde (CLEREF, numref) et le numéro de la dernière boucle (9).

Elle consiste de même en l'application successive des clés (en commençant cette fois-ci à partir de la clé 4, le NIR s'étant avéré non pertinent pour ces dossiers).

A chaque clé, le programme parcourt les dossiers de la première table. Si dans l'autre table, un dossier a un numéro d'identification différent mais une même clé, alors une ligne est ajoutée à une table nommée APPARIEMENT avec à la fois le num\_base du dossier en question et le num\_ref du dossier ayant la même clé. Sinon, le dossier est stocké dans la table HORS\_CLE.

Alors qu'avec la première macro, les lignes obtenues dans la table APPARIEMENT correspondaient à l'association d'un numéro individuel à un numéro de dossier, les lignes obtenues dans la table APPARIEMENT de cette macro correspondent à l'association de deux dossiers, car cette fois-ci, nous ne disposons pas d'une table de référence composée exclusivement d'individus unique. La table APPARIEMENT est de taille réduite, ne contenant que des dossiers appariés. Seconde différence importante, la table HORS\_CLE contient des dossiers présents dans la table APPARIEMENT. Pour associer des identifiants individuels aux dossiers, il faudra donc revenir sur ces tables afin de créer une ligne par dossier, sans redondance, avec un identifiant individuel permettant de déterminer tous les dossiers se rattachant au même individu. Dans la librairie, nous les stockons sous le nom de APPARIEMENT2 et HORS\_CLE2.

#### 142 – Le retraitement des clés 8 et 9

Comme lors du premier appariement, nous retraitons des dossiers réunis selon les clés 8 et 9. Cette procédure est pratiquement identique. On isole les appariements des clés 8 et 9 dans une table CLE8, on crée ensuite deux tables CLE8\_BASE et CLE8\_REF dans lesquelles on récupère les informations nominatives propres à chacun des deux dossiers appariés, pour ensuite les comparer et repérer les inversions entre nom et prénom. En cas d'inversion, on valide l'appariement : on modifie les tables APPARIEMENT2 et HORS\_CLE2 en retirant à la première les lignes non validées et en les ajoutant à la seconde. Les tables obtenues sont stockées sous le nom de APPARIEMENT3 et HORS CLE3.

## 143 – Vers la table APPARIEMENT\_TOUT

Les observations de la table APPARIEMENT3 correspondent à l'association de numéros de dossier. Il s'agit de transformer cette table pour faire en sorte qu'elle comprenne une ligne par dossier (identifié par num\_alloc), avec un identifiant individuel (num\_ind) permettant de relier les dossiers d'un même individu. Pour mémoire, nous n'avons pas pu immédiatement associer un identifiant individuel aux dossiers car, contrairement à la première étape d'appariement, nous ne disposions pas d'une table de référence constituée uniquement d'individus uniques. Dans un premier temps, on récupère les num\_alloc associés respectivement au num ref et au num base pour chaque ligne de la table (en utilisant la macro %numalloc), on appelle ces variables num\_alloc\_num\_ref et num\_alloc\_num\_base.

Du fait de la construction de la macro d'appariement, un numéro de dossier num\_ref apparaît autant de fois qu'il est associé à d'autres numéros de dossiers différents. Il y a donc plus de lignes que d'individus différents. On crée une table APPARIEMENT3\_IND sans doublons : chaque ligne correspond à un individu. On peut alors associer à chacune des lignes un num\_ind, qui poursuit l'identifiant individuel de la table appariement1, puis ajouter cet identifiant individuel à la table APPARIEMENT3 en fusionnant les deux tables.

Puis, afin d'obtenir une table APPARIEMENT3 de la même forme que la table APPARIEMENT1, on la transforme en autant de lignes qu'elle contient de références à des dossiers différents. Par construction, la table APPARIEMENT3\_FINAL obtenue correspond à la somme du nombre de lignes de APPARIEMENT3 et APPARIEMENT3\_IND.

Il ne reste plus qu'à enlever les dossiers présents dans APPARIEMENT3 de la table HORS\_CLE3, et à ajouter à la table HORS\_CLE\_FINALE obtenue des identifiants individuels aux dossiers restants. Cet identifiant poursuit le dernier num\_ind maximal attribué aux individus des tables APPARIMENT1 et APPARIEMENT3\_FINAL.

Les trois tables APPARIEMENT1, APPARIEMENT3\_FINAL et HORS\_CLE3\_FINALE sont réunies pour former la table APPARIEMENT\_TOUT qui, de même taille que la table CLE\_ALLOC initiale, associe à chaque numéro de dossier num\_alloc un numéro individuel num\_ind, et nous permet ainsi de déterminer tous les dossiers appartenant au même individu.

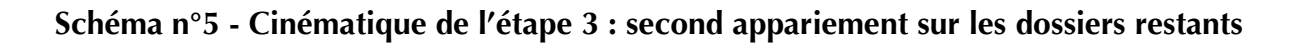

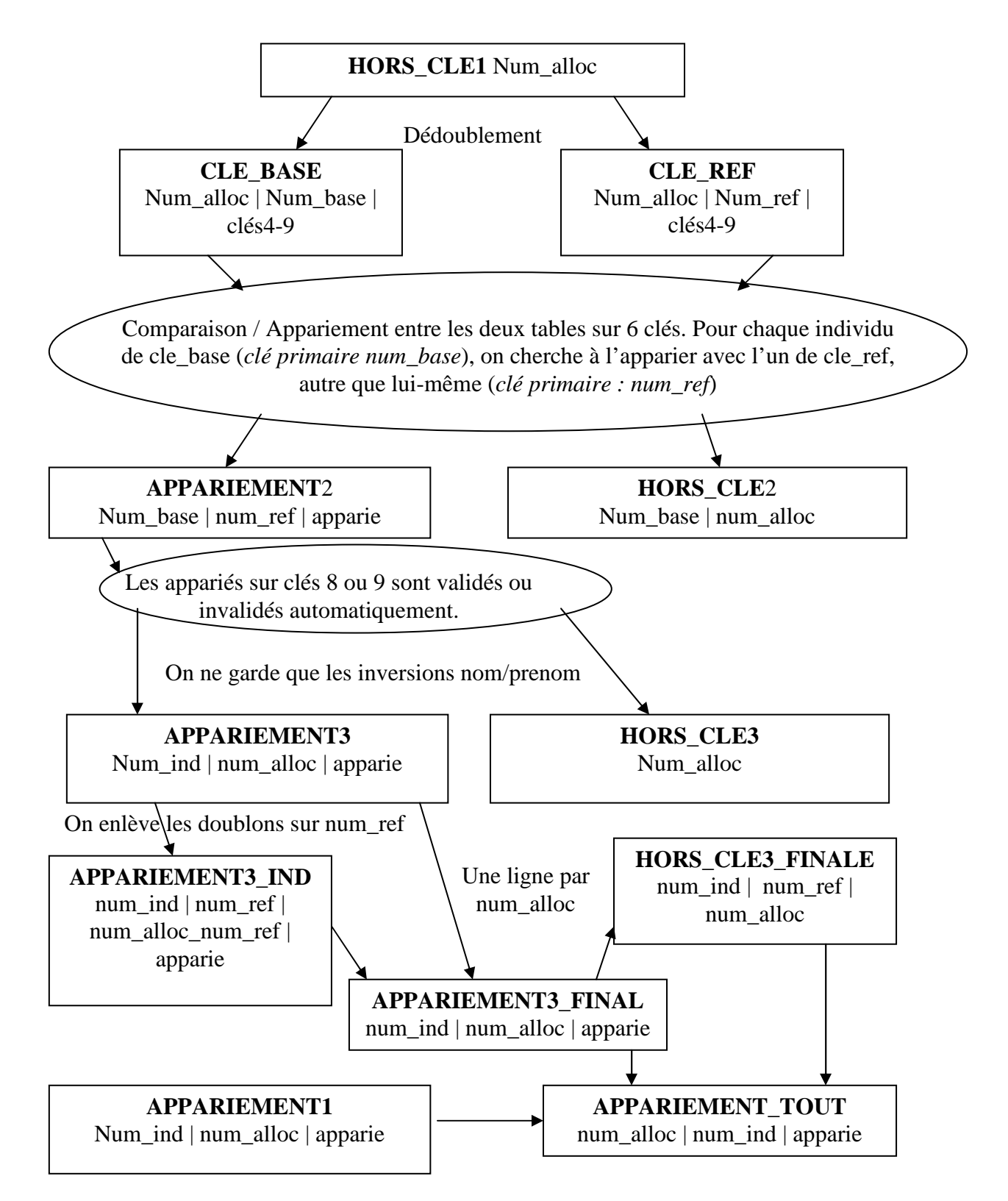

## **15 – L'étape 4 – Vérification et retraitement des appariements effectués**

Dans cette étape, on vérifie la cohérence des appariements (151). On crée une table avec un individu unique par ligne, avec tous les dossiers qui lui sont associés, puis (152) on repère les incohérences entre les informations de ces différents dossiers (en utilisant les dates d'ouverture et de clôture des dossiers et la bonne adéquation des données sur le revenu N-2 dans les différents dossiers d'un même individu), enfin (153) on sépare les dossiers qui sont apparus incohérents et on recrée la table finale avec une ligne par individu en prenant en compte ces séparations (*cf. schéma n° 6*).

Nous travaillerons à partir de la table PANELXX, fusion de la table indiquant tous les appariements APPARIEMENT\_TOUT et de la table de base CLE\_ALLOC.

## 151 – Récupération d'information et tri

Une fois les appariements réalisés à partir des clés d'appariement définies ci-dessus, nous vérifions la cohérence du rapprochement des dossiers entre eux. A cette fin, nous utilisons diverses variables enregistrées dans les dossiers permettant de confirmer ou de mettre en doute les appariements.

Dans cette perspective, la macro *%info* vise à récupérer des informations dans la table FAMILLE (date d'ouverture du dossier, situation de l'allocataire…). Elle transforme certaines variables afin de rester dans une logique de suivi individuel. Au passage, on enregistre le nombre maximal de dossiers par individus. La table obtenue reste PANELXX.

Puis, toujours dans le but de travailler sur la cohérence des dossiers, la macro *latri dossiers* crée une table avec un individu par ligne en dupliquant les variables des dossiers autant qu'il y a de dossiers différents pour un individu, dans l'ordre des dates d'ouverture des dossiers. Chaque variable est renommée selon le numéro du dossier auquel elle appartient. La table obtenue reste ici encore PANELXX.

#### 152 – La vérification de la cohérence des appariements

La macro *%incoherences* dresse une typologie des explications à l'existence de plusieurs dossiers associés au même individu. Elle étudie la cohérence d'un dossier avec celui qui le suit immédiatement. Les variables explique2, explique3… sont créées, expliquant respectivement le passage du premier dossier au second, du second au troisième… Nous enregistrons ces variables explique dans la table INCOHERENCES. On distingue schématiquement deux possibilités :

- Un groupe majoritaire correspond aux individus pour lesquels l'un des dossiers est radié ou suspendu. Dans ce cas, on cherche à déterminer les événements qui ont pu conduire au changement de dossier (déménagement, mise en couple, changement de conjoint, séparation, ou inversion entre allocataire et conjoint). L'un des dossiers étant radié, l'appariement des deux dossiers au cours de la même année semble justifié, et l'appariement d'une année sur l'autre ne pourra se réaliser qu'à partir du dossier encore ouvert.
- Les autres appariements sont davantage problématiques : ils correspondent aux cas pour lesquels aucun des deux dossiers n'a été suspendu. On a repéré deux situations spécifiques donnant lieu à l'ouverture de plusieurs dossiers faisant référence au même individu : l'allocataire est affilié au secteur de la pêche maritime ; l'allocataire vit en maison de retraite. Dans les autres cas, l'ouverture simultanée de deux dossiers peut éventuellement signaler une erreur et invite par conséquent à une vérification supplémentaire.

Nous traitons spécifiquement ces appariements dont la cohérence n'est pas assurée avec la macro *%incoherences2*, qui se sert des variables du revenu de l'allocataire ou du conjoint afin de confirmer ou d'infirmer l'appariement. Comme les revenus individuels correspondent à l'année N-2, cette variable reste unique lorsqu'un allocataire change de dossier. De plus, la probabilité pour que deux individus aient perçu le même revenu (à l'euro près) est faible. Si les revenus déclarés de l'allocataire ou du conjoint sont les mêmes d'un dossier à l'autre, on attribue à la variable explique la modalité 'non radie ident', dans le cas contraire, on lui attribue la modalité 'non radie diff'. La table INCOHERENCES ainsi modifiée est nommée INCOHERENCES2.

# 153 – La séparation des appariements non validés – création de panelXX\_final

Puisque certains appariements ont été infirmés selon la procédure de vérification que nous avons défini, nous devons maintenant séparer les dossiers en question et leur attribuer un nouveau numéro d'individu.

Cette procédure apparaît potentiellement complexe dans la mesure où elle dépend du nombre de dossiers par individu. Par exemple, si le rapprochement du dossier 1 et du dossier 2 d'un num\_ind relié à trois dossiers, il faudrait isoler les deux derniers dossiers et les réunir ensemble sous un nouveau num\_ind. Si pour le même num\_ind, le rapprochement entre le dossier 2 et le dossier 3 a aussi été invalidé, cela n'implique pas nécessairement que le dossier 3 doive être séparé du dossier 1.

De telles éventualités surgissant rarement (aucun cas de ce type en 2008), la procédure automatique commandée par le programme ne prend pas en compte ces possibilités, elle enlève simplement le dossier invalidé. **Il faut donc vérifier qu'aucun des dossiers dont l'appariement a été invalidé ne soit suivi d'un autre dossier. Autrement dit, si l'association du dossier n et du dossier n-1 a été invalidée (explique&n='non radie diff'), il faut s'assurer qu'il n'existe pas de dossier n+1 associé.** 

La macro %asupprimer extrait les num\_alloc des dossiers incohérents, qu'elle stocke dans la table ASUPPRIMER.

Afin d'attribuer à ces dossiers un nouveau numéro d'individu, on repart de la table APPARIEMENT\_TOUT, on numérote les dossiers séparés en continuant en leur attribuant un nouveau num\_ind. On réunit ensuite les dossiers de la table initiale APPARIEMENT\_TOUT (dont on a extrait les dossiers retraités) et de la table ASUPPRIMER, qui ont désormais un identifiant. La table obtenue est la table APPARIEMENT\_FINAL.

Nous nous retrouvons donc au point de départ du programme IV, avec une table d'appariement associant des numéros d'individu à des numéros de dossier, à la différence près que les rassemblements de dossiers douteux ont été séparés. Il nous faut donc, à nouveau, transformer la table de sorte qu'elle n'ait qu'une ligne par individu avec l'ensemble des informations des dossiers en colonne. Nous appliquons une nouvelle fois les macros %info et %tri\_dossiers décrite en IV.1, pour donner la table PANELXX\_FINAL.

#### 154 – Le traitement des cas spéciaux

Nous traitons à présent les associations de deux dossiers pour lesquels aucun des deux dossiers n'a été suspendu. Nous supprimons dans ce cas l'un des deux dossiers, il s'agit de déterminer lequel.

- cas 1 : un dossier dans lequel l'individu est allocataire, un dossier dans lequel il est conjoint de l'allocataire : on conserve le dossier dans lequel l'individu est allocataire,
- cas 2 : si un dossier apparaît plus récent qu'un autre on conserve le plus récent,
- cas 3 : sinon on supprime le second (les dossiers sont triés selon leur date d'ouverture et de fermeture si bien que cette suppression revient à supprimer un dossier au hasard).

#### **Schéma n°6 - Cinématique de l'étape 4 : vérification et retraitement des appariements effectués**

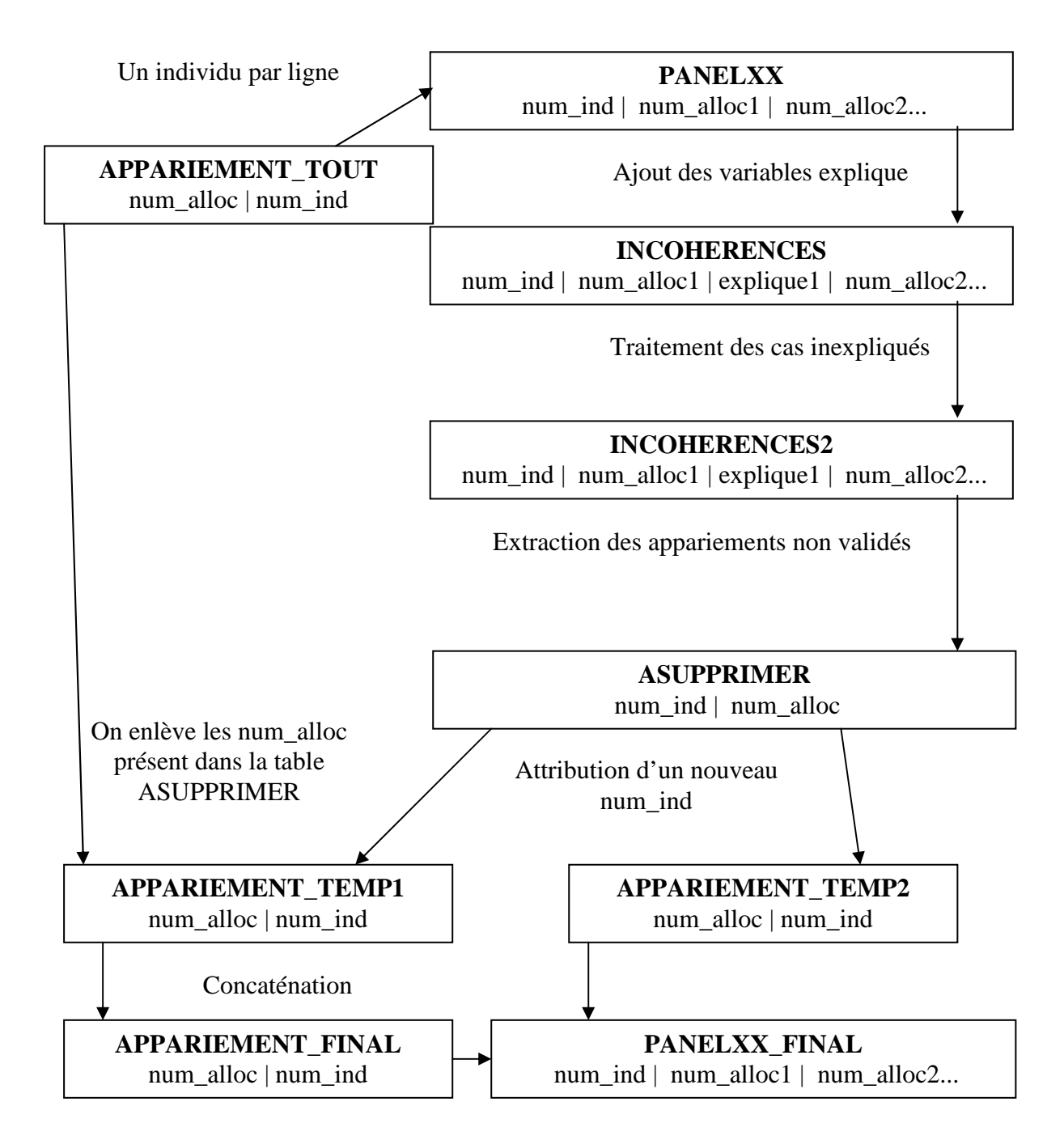

Ces traitements ont été appliqués pour les trois années de données disponibles actuellement pour le panel, c'est-à-dire en 2008, 2009 et 2010. On présentera ci-après les effectifs présents dans chacune des vagues et analysons les cas d'individus avec plusieurs dossiers au cours d'une même année.

# **2 – Les effectifs par vague**

#### **21 – Les effectifs de la vague 2008**

Suite à la dernière étape d'appariement de la vague sur elle-même, c'est-à-dire la vérification de la cohérence des appariements effectués à partir des clés. La vague 2008 est finalement composée de **628 345<sup>8</sup> individus distincts**, dont :

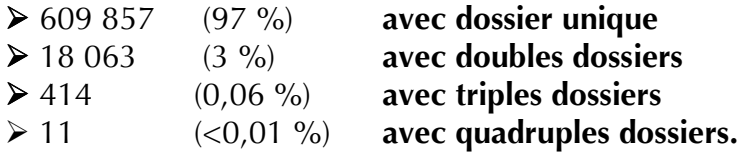

Pour comprendre ces changements (dossiers multiples), ainsi que pour détecter des anomalies, l'analyse des raisons des changements de dossiers sur ces appariements est présentée dans le *tableau n° 2*.

#### **Tableau n° 2 - Dossiers appariés en vague 2008**

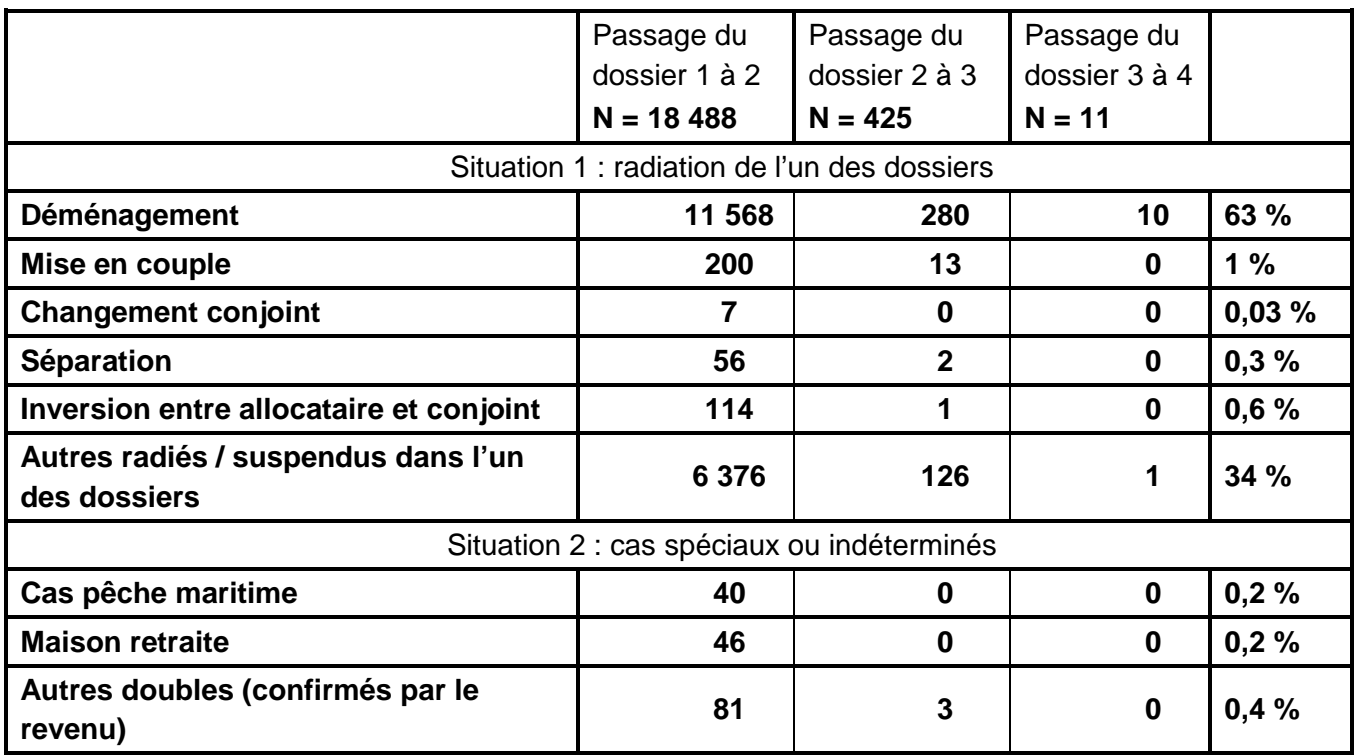

Source – Cnaf - Dser (PANAME)

entie de supertions de la postériori car il a été observé une erreur de saisie incontournable : l'allocataire avait comme conjoint « lui-<br><sup>8</sup> Un dossier a été retiré a postériori car il a été observé une erreur de saisie i même ».

Les principales explications sont dues à un changement au niveau du foyer (déménagement, mise en couple, séparation, inversion de statut entre l'allocataire et le conjoint). Ces cas sont reportés dans le tableau n° 4 lorsque le changement a été facilement repérable à partir des données dont nous disposions.

Pour une partie des dossiers, nous n'avons pas clairement trouvé d'explication, mais n'avons pas trouvé d'anomalie particulière puisque l'un des deux dossiers avait bien été radié et/ou suspendu.

Certains cas plus spécifiques et plus rares expliquant la présence d'un individu dans deux dossiers pour des questions de gestion : la Caf gérant la pêche maritime, un conjoint parti en maison de retraite et le foyer bénéficiant de deux aides au logement.

#### **22 – Les effectifs de la vague 2009**

L'appariement sur elle-même de la vague 2009 contient 659 376 individus distincts (soit environ 30 000 individus de plus qu'en 2008) et plus précisément :

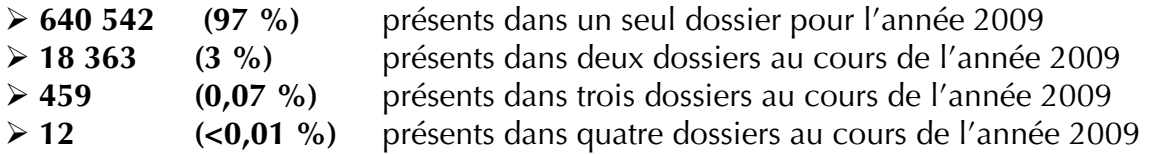

En comparaison avec la vague 2008, les raisons de la présence de plusieurs dossiers pour un même individu semblent similaires (*cf. tableau n° 3*).

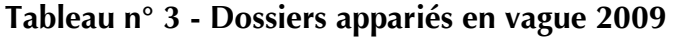

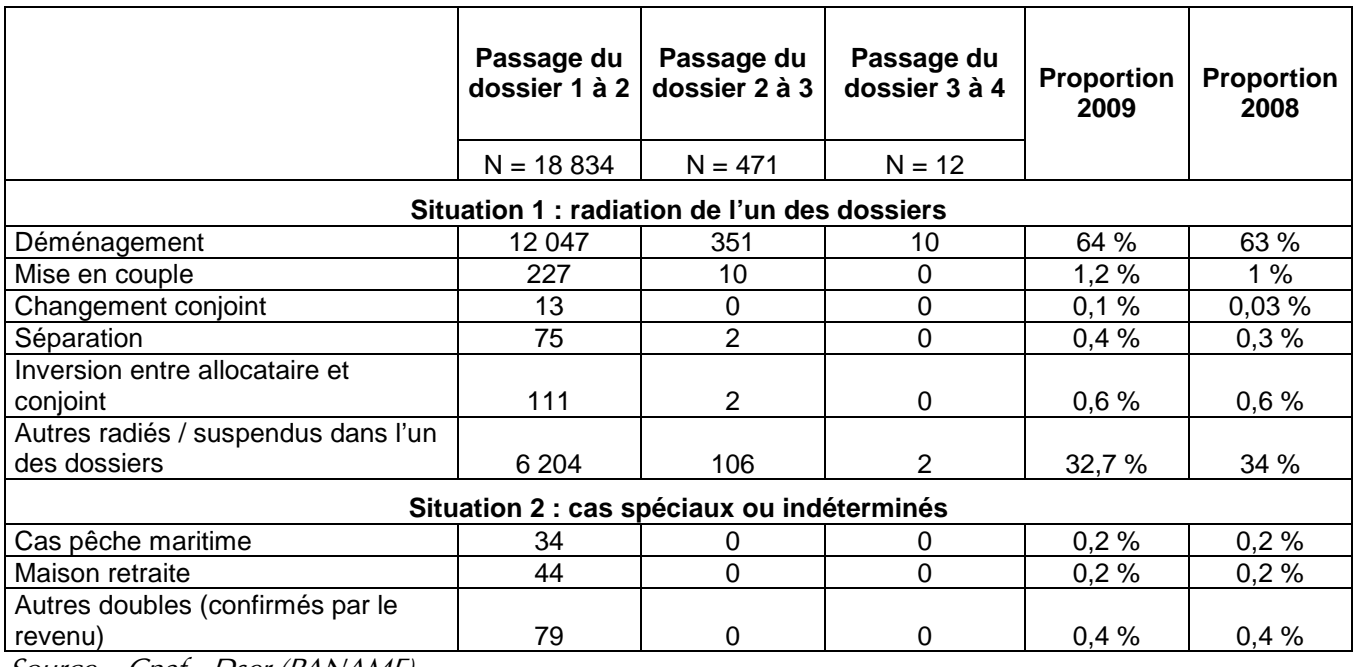

Source – Cnaf - Dser (PANAME)

Les changements de dossier se lient dans près de deux tiers des cas de dossiers multiples à des déménagements, tout comme en 2008.

## **23 – Les effectifs de la vague 2010**

La vague 2010 a fait l'objet de deux tirages, avec deux champs différents. En effet, le premier tirage 2010 et les tirages des vagues 2008, 2009 sont marqués par l'absence des hommes en couple « référent » du dossier allocataire, ce qui implique une sous représentation des hommes en couple suivis dans le panel. Ce problème de tirage étant constaté, il a été corrigé pour la vague 2010 en effectuant un second tirage dont les résultats sont présentés ici. Pour plus de détails sur chacun des tirages, se référer à la note 2012\_86DSPA(PANAME – Livraison de la vague 2010) ».

Suite à son appariement sur « elle-même » consistant à vérifier si deux individus appartenant à deux foyers distincts ne sont pas – en réalité – la même personne, la table finale du panel contient **729 363** individus distincts. Par rapport au premier tirage incomplet de la vague 2010, il y a 65 884 individus de plus (soit 10 % de plus) et environ 70 000 individus de plus qu'en 2009 (soit 10,6 % de plus). Grâce à cet appariement, on peut reconstituer les trajectoires de ces individus sur l'année 2010. Ils se répartissent comme suit :

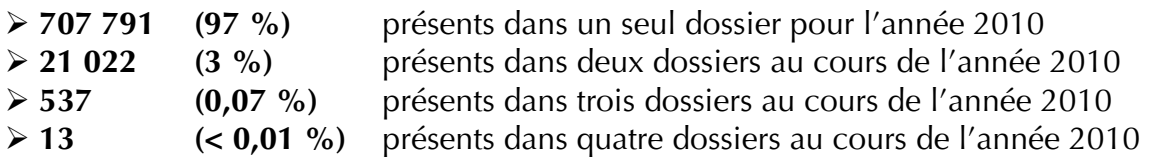

A l'issue de cette procédure de vérification, l'analyse des raisons des changements de dossiers donne les résultats suivants (cf. tableau n° 4) :
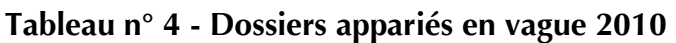

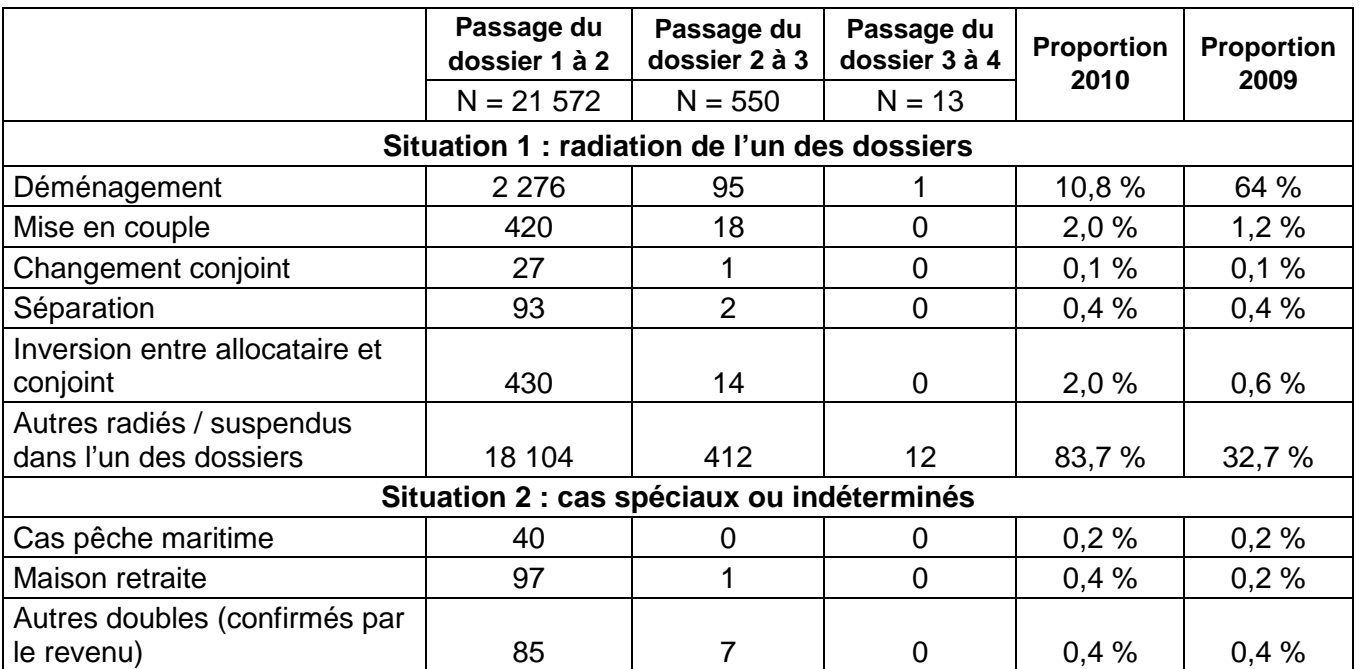

Source : CNAF-DSER (PANAME)

Les changements de dossier se lient dans la majorité des cas à des radiations non expliquées (*cf. tableau n° 4*), nous pensons qu'il s'agit très souvent de déménagements (à l'instar des années précédentes), mais ils ne sont plus repérés en raison d'une alimentation différente des années précédentes de certaines variables (en particulier la commune de résidence), et ce, indépendamment de notre volonté. La rectification a été demandée pour l'année suivante.

# **3 – L'adaptation des variables pour les individus changeant de situation au cours de l'année**

L'adaptation des variables de l'échantillon pour une utilisation panel est nécessaire afin d'obtenir une base de données exploitable directement pour le panel. En effet, certaines variables propres à un individu (et non au ménage) sont à retransformer dans une logique de suivi d'individus panels et dans certains cas où l'individu allocataire a connu un ou plusieurs changements de dossiers au cours de l'année, il est nécessaire d'établir des règles d'élaboration (ou d'adaptation) des variables pour n'avoir plus qu'une seule variable de référence pour le même individu.

#### **31 – L'adaptation des variables propres à un individu**

Pour toutes variables concernant un individu et non pas le foyer dans sa globalité, il appartient d'adapter la valeur de celles-ci selon qui est l'individu panel suivi et non plus selon le « référent du dossier », et ce pour tous les individus, qu'ils aient subi un changement de dossier ou non. En effet, par exemple les variables SEXEAL et SEXEEP sont transformées en SEXEIN et SEXECJ (IN pour individu panel et CJ pour son conjoint).

#### **32 – L'adaptation des variables relatives au foyer**

Pour les cas où l'individu est passé par plusieurs dossiers au cours de l'année de la vague du panel étudiée, il faut établir des règles d'élaboration (ou d'adaptation) des variables pour le panel à partir de celles de l'échantillon afin de n'avoir plus qu'une seule variable de référence pour l'individu. On retrace les différentes règles élaborées pour les variables. Le travail vise à utiliser dans un premier temps les tables FAMILLE, RMI, RMIRESS de l'échantillon (extrapolables sur les tables API, APIRESS, et RSA et RSARESS dès 2009).

 321 – La gestion des cas particuliers d'individus (doublons de dossiers sans date de radiation)

Les cas particuliers où l'individu vit simultanément avec plusieurs dossiers ont été traités de la manière suivante : choix d'un dossier préférentiel référent. Voici la règle mise en place :

## - **Cas de Caf avec pêche maritime :**

--- on conserve le dossier qui appartient à la Caisse de la Pêche Maritime.

#### - **Cas de dossier avec maison de retraite :**

--- on conserve le dossier sur lequel l'individu est allocataire.

#### - **Cas des autres doubles :**

 --- on conserve le dossier sur lequel l'individu est allocataire. S'il l'est dans plusieurs dossiers ou dans aucun des dossiers, alors, nous retenons le dossier dont la date d'ouverture est la plus récente (choix arbitraire).

Ces règles établies permettent de retrouver au mieux le même dossier d'une année sur l'autre sans marquer de rupture.

La suite de l'étude concerne les règles à adopter sur les variables de l'échantillon pour les individus panel ayant connu des changements de dossier au cours de l'année pour qu'ils n'aient qu'une seule information référente, et donc, la construction d'une variable unique par information à partir de celles des différents dossiers. Nous n'appliquons pas les mêmes règles selon la nature de la variable. Chaque année, les variables de l'échantillon sont listées et réparties selon leur nature afin de leur appliquer la bonne règle.

 322 – Les variables semestrielles ponctuelles (situation au dernier mois du semestre)

#### - **Semestre 1**

On conserve la variable du dossier dont la date de radiation est la plus ancienne au cours du semestre 2 (on prend en compte le mois de juin), ou sinon, le dossier le plus récent (donc soit encore ouvert ou soit radié au plus tard au cours de l'année).

#### - **Semestre 2**

On conserve le dossier le plus récent (donc soit encore ouvert ou soit radié au plus tard dans le cours de l'année).

#### 323 – Les variables semestrielles globales (situation sur la totalité du semestre)

On fait la somme des variables quelle que soit la situation, même s'il pourra y avoir quelques incohérences, notamment sur les variables MAAD, MAAH, MAB etc… qui pourraient dépasser le nombre de 6 dans un seul semestre. Il appartiendra à l'utilisateur d'utiliser ces données avec prudence (précaution).

 324 – Les variables trimestrielles ponctuelles (situation au dernier mois du trimestre)

#### - **Trimestres 1, 2, 3**

On conserve le dossier dont la date de radiation est la plus ancienne au cours des trimestres suivants, ou sinon, le dossier le plus récent (donc soit encore ouvert ou soit radié au plus tard au cours de l'année).

#### - **Trimestre 4**

On conserve le dossier le plus récent (donc soit encore ouvert ou soit radié au plus tard dans le cours de l'année).

#### 325 – Les variables trimestrielles globales (situation sur la totalité du trimestre)

Il s'agit des variables ressources (RMI). On les transforme en variables mensuelles sur le mois correspondant véritablement à la perception de la ressource (décalé par rapport à la période de la DTR). On effectue des regroupements. Après cette transformation en variables mensuelles et ces regroupements, on leur applique la règle mensuelle précitée : on prend pour chaque mois le dossier le plus récent non radié.

#### 326 – Les variables de dates

La règle pour les variables de dates d'ouverture est de conserver la date du dossier le plus récent (donc soit encore ouvert ou soit radié au plus tard dans le cours de l'année).

La règle pour les variables de dates de fin est de conserver la date la plus récente connue (si on n'a qu'une seule date renseignée parmi les dossiers on la garde, si on en a de renseignées dans plusieurs dossiers, on garde la plus récente, si on n'a aucune date de renseignée, on garde une date vide).

# 327 – Les variables socio-démographiques

La règle de base est d'essayer de retranscrire la variable de l'ENA comme elle le serait s'il n'y avait pas eu de changement de dossier, c'est-à-dire ne pas apporter d'éléments supplémentaires pour de mauvaises raisons de gestion.

Plusieurs cas :

- On garde les variables<sup>9</sup> du dossier le plus récent (soit encore vivant, soit le dernier clos) ;
	- o DATEM, ORIG, RESID, SITU, DATSITU, DATOUV, EXPLIQUE, SITCAF, ACT, EM, COCOMRES, NUMCAF, REGIME
	- o PRENAL, PRENEP, SEXEAL, SEXEEP, COMNAIAL, COMNAIEP, DATNAIAL, DATNAIEP, NATAL, NATEP,
- on créé une nouvelle variable en conséquence de celles de tous les dossiers de l'individu ;
	- o si EXCONJ=0 au dernier dossier mais qu'il a valu 1 dans un des autres dossiers alors exconj =1 ; sinon exconj vaut la valeur du dernier dossier
	- o si EXCONJ=3 dans le dernier dossier (alors si allocataire alors on le garde en 3 sinon s'il est conjoint alors on le met en 2). Du coup, on n'a pas d'info sur l'incarcération et on n'a plus de modalité 3, on la remplace toujours par 2.

Une fois les vagues annuelles de données préparées séparément, l'étape suivante consiste à faire puis le rapprochement de ces vagues entre elles afin d'obtenir des trajectoires sans interruption au cours du temps.

ensies<br><sup>9</sup> La liste de l'intitulé des variables se trouve en annexe dans le dictionnaire.

#### **PARTIE 3 – METHODE DE CONSTITUTION DU PANEL**

Nous détaillerons dans un premier temps maintenant les différentes étapes permettant d'apparier les différentes vagues annuelles entre elles, puis réaliserons un bilan général des effectifs du panel entre 2008 et 2010 dans un second temps.

# **1 – Appariement d'une vague sur les précédentes**

Nous décrivons de manière détaillée le programme d'appariement d'une vague sur les vagues précédentes (*cf. schéma n<sup>o</sup>* 7). L'appariement est réalisé à partir du fichier de données nominatives comprenant les foyers allocataires sélectionnés parmi ceux ayant perçu au moins une prestation au cours de l'année.

A partir de ce fichier, nous préparons dans un premier temps les tables utiles afin de réaliser l'appariement sur les allocataires déjà présents dans le panel. Dans un second temps, une fois l'appariement effectué, nous sélectionnons les appariements valides pour finaliser l'appariement. Enfin, dans un troisième temps, nous mettons à jour toutes les tables du panel en attribuant ou conservant le numéro de panel à chaque individu.

#### **11 – La création des tables de stockage**

Nous préparons ici les deux tables d'individus que nous chercherons à comparer, l'une avec les allocataires déjà présents dans le panel et l'autre avec les allocataires présents dans la nouvelle vague du panel.

#### $111 - La$  table stock nom(N-1)

Cette table existe déjà, sauf pour le premier appariement d'une vague du panel sur les précédentes, c'est le cas en 2011 pour apparier la vague 2009 sur la vague précédente 2008.

Cette table contient les dernières variables nominatives (données les plus récentes) utiles pour réaliser les clés d'appariement **(nom patronymique, prénom, prénom du conjoint, date de naissance, NIR, qualité du NIR, sexe, commune de naissance)**, ainsi que celles pour valider ou invalider les appariements **(date de radiation, code commune de résidence, date d'ouverture du dossier de l'allocataire, état matrimonial, date du dernier changement d'état matrimonial, prénom du conjoint)**.

Chaque individu a également son numéro d'identification (numéro de panel : num\_pan) ainsi que l'année de la dernière mise à jour de ses informations, soit la dernière année de présence dans le panel (dernière année de mise à jour : *annee mai*).

# 112 – La table nom(N)

Cette table est créée à partir du fichier nominatif de données nominatives comprenant les foyers allocataires ayant perçu au moins une prestation au cours de la nouvelle année. La vague a déjà été appariée sur elle-même, donc si un individu est présent dans plusieurs dossiers, un seul aura été retenu. En cas de changements de dossier, nous conservons celui qui aura été radié le plus tôt afin d'optimiser l'appariement avec les vagues précédentes. La table contient les mêmes variables que la table stock\_nom(N-1) déjà précitées, exceptée la variable num\_pan, puisque leur affection à un numéro de panel est prévu après l'opération de l'appariement de la nouvelle vague sur les précédentes. A la place, il existe un numéro d'individu (*num\_ind*) créé au cours de l'étape d'appariement de la vague sur elle-même. Ce numéro distingue les différents individus de la nouvelle vague du panel.

# **12 – La création des clés d'appariement**

Une fois les deux tables stock\_nom( $N-1$ ) et nom( $N$ ), nous constituons pour chacune de ces tables les variables nécessaires à l'élaboration des clés d'appariement (chaîne de caractères informatives sur chaque individu permettant la comparaison de deux individus et leur éventuel appariement).

# 121 – La qualité du NIR

Comme dans l'étape d'appariement d'une vague sur elle-même, la qualité du NIR est étudiée afin d'utiliser le NIR uniquement si celui-ci est fiable. Les choix de qualité sont détaillés dans l'autre note, mais pour rappel, on vérifie la clé de contrôle du NIR, les incohérences avec les autres variables connues et les erreurs (par exemple, suite de « 0 »). La variable nir\_unique créée permet ainsi de repérer les NIR considérés bons. Les tables créées sont stockées sous le nom de « NIR\_QUALITE1 » et « NIR\_QUALITE2 ».

#### 122 – La création des ALIAS du nom et du prénom

En s'inspirant toujours de l'étape d'appariement d'une vague sur elle-même, nous créons des alias du nom et du prénom de l'individu afin d'optimiser la chance de les retrouver. En effet, Pour pallier à des erreurs d'orthographe, d'abréviation (dans les noms composés) ou de saisie du nom ou du prénom, nous créons une variable  $A\ell ias_n$  (alias du nom) et  $A\ell ias_n$ (alias du prénom). Les tables contenant ces nouvelles variables, construite à partir des tables « NIR\_QUALITE » sont stockées sous le nom de ALIAS1 et ALIAS2.

#### 123 – La création des clés

Pour repérer les dossiers susceptibles de renvoyer au même individu, nous créons des chaînes de caractères faites de la concaténation de plusieurs renseignements. Nous définissons ainsi neuf clés, rassemblant un nombre d'informations de précision variables. La même méthode a été définie et employée dans l'étape d'appariement d'une vague sur ellemême.

#### **Premières clés :**

Clé 1 : Sexe \* NIR \* Alias\_nom Clé 2 : Sexe \* NIR \* Nom matrimonial \* Alias\_prénom Clé 3 : NIR

#### **Secondes clés :**

```
Clé 4 : Sexe * Date de naissance * Commune de naissance *Nom patronymique* Prénom 
Clé 5 : Sexe * Date de naissance * Commune de naissance * Alias_nom * Alias_prénom 
Clé 6 : Sexe * Date de naissance * Nom patronymique * Prénom 
Clé 7 : Sexe * Date de naissance * Alias_nom * Alias_prénom 
Clé 8 : Sexe * Date de naissance * Nom patronymique
Clé 9 : Date de naissance * Nom patronymique
```
Les clés seront utilisées successivement, si bien que deux dossiers ne pourront être rapprochés selon une clé que s'ils ne l'ont pas été par les clés précédentes. Les clés suivent ainsi une logique d'exigence décroissante des critères d'appariement.

Les clés 1, 2 permettent de faire les appariements les plus robustes avec à la fois le NIR et des variables nominatives, les clés 4 et 5 permettent d'apparier les individus avec des NIR de mauvaise qualité, mais des communes de naissance bien renseignées alors que les ces clés 6 et 7 permettent d'apparier les individus restants (commune de naissance non ou mal renseignée). En revanche, les clés 8 et 9 ne sont pas assez robustes pour valider un appariement.

Construites à partir des tables « ALIAS », les tables contenant les clés d'appariement sont stockées sous les noms de « CLE\_APP(N-1) » et « CLE\_APP(N) ».

# **13 – La méthode d'appariement d'une vague sur les précédentes**

Nos tables « CLE\_APP(N-1) » et « CLE\_APP(N) » sont prêtes à être comparées.

# 131 – La macro d'appariement

Nous lançons la macro d'appariement qui à partir d'une table de référence (table\_parcours) recherche dans l'autre table (table index) le premier individu avec une clé identique. Si plusieurs indvidus d'une année correspondent à un seul individu d'une autre année, il faut donc lancer la macro d'appariement dans les deux sens afin de détecter ces cas. Ces cas complexes seront ensuite à traiter pour faire le bon choix d'appariement.

# 132 – L'appariement de la nouvelle vague sur les précédentes

Nous apparions une première fois les deux tables en considérent la table « CLE\_APP(N-1) » comme table de parcours et « CLE\_APP(N) » comme table index. La table d'appariement obtenue est nommée «  $APP(N-1)$   $(N)$  ».

# 133 – L'appariement des vagues précédentes sur la nouvelle vague

Inversement, nous apparions les deux tables en considérent la table « CLE\_APP(N) » comme table de parcours et «  $CLE_APP/N-1$ ) » comme table index. La table d'appariement obtenue est nommée «  $APP(N)_{N}$ -//-1) ».

# **Schéma n° 7 - Appariement des vagues précédentes sur la nouvelle vague**

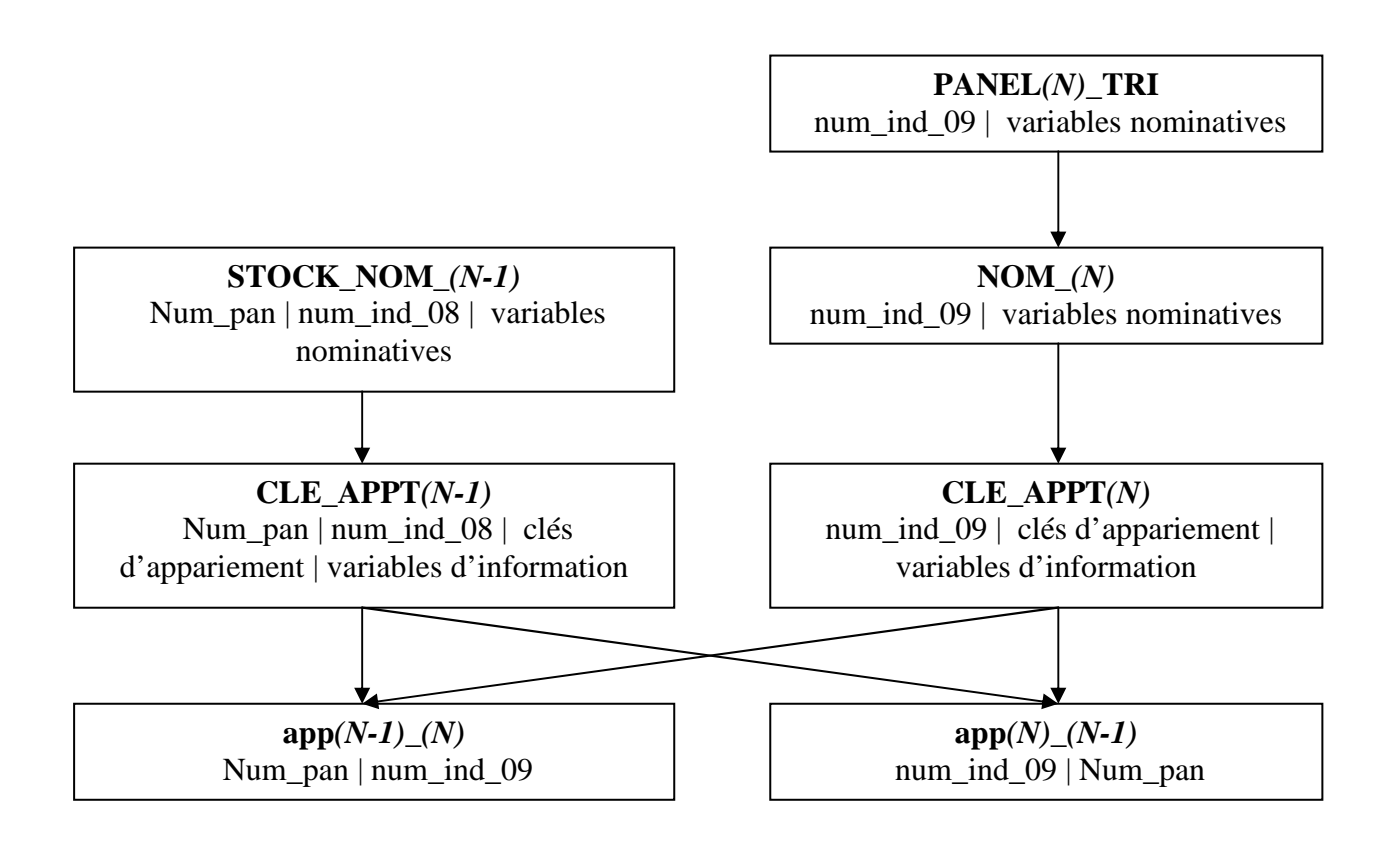

## **14 – La création de la table finale d'appariement**

Nous travaillons maintenant sur les tables « APP(N-1) (N) » et « APP(N) (N-1) ». Nous trions les tables et ne conservons maximum que deux individus d'une table susceptibles de correspondre à un seul de l'autre table (cf. schéma n°10).

#### 141 – La macro recherche doublons

On sépare les doublons en plusieurs tables (*cf. schéma n° 8*). Concrètement on a deux tables par table d'appariement :

#### **Schéma n° 8 - Recherche de doublons**

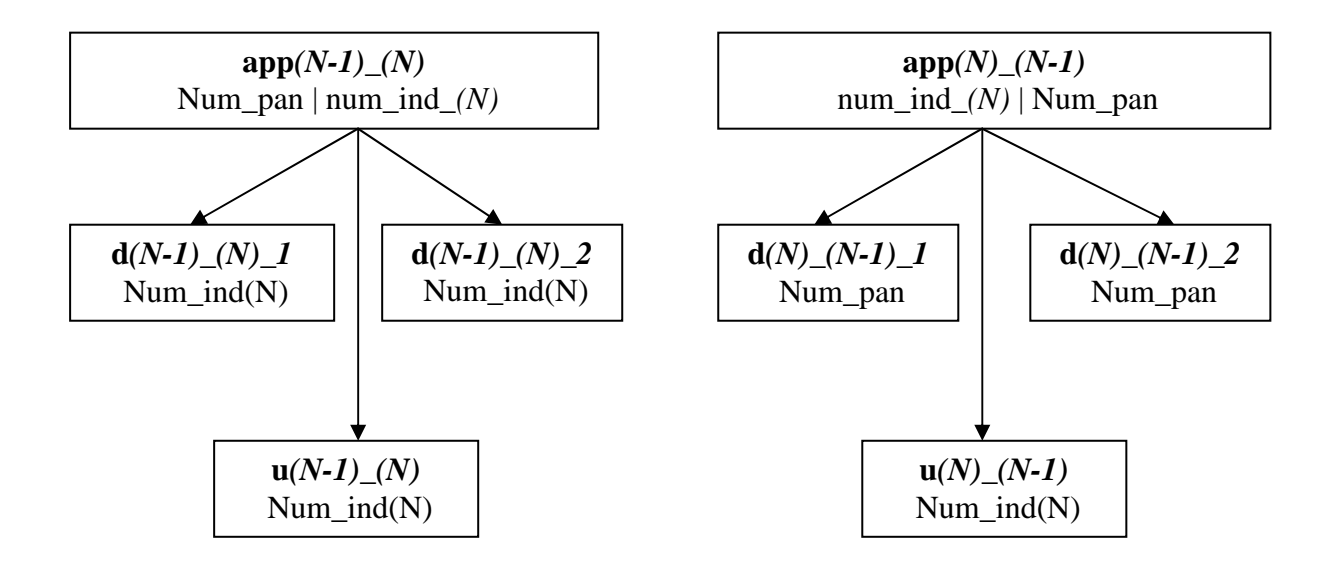

Chaque table « D » contient des doublons différents et les tables « U » n'ont pas de doublons.

142 – La création de la table « UNIQUES »

La table unique est créée à partir des tables «  $U(N-1)(N)$  » et «  $U(N)(N-1)$  », il faut que l'appariement ait été trouvé dans les deux sens pour qu'il apparaisse dans la table « UNIQUES ».

## 143 – La création des tables SENS\_UNIQUE pour chaque année

A partir des tables de doublons « D », nous repérons les situations suivantes

- deux individus anciennement présents dans le panel correspondant à un seul et même individu l'année suivante : table SENS\_UNIQUE(N-1)
- un seul et même individu anciennement présent dans le panel correspondant à deux individus l'année suivante : table SENS\_UNIQUE(N)

# 144 – La création des tables CROISES pour chaque année

A partir des tables de doublons « D », nous repérons la situation suivante où deux individus distincts anciennement présents dans le panel correspondent à deux individus distincts l'année suivante. Nous stockons les tables « CROISES(N) » et « CROISES(N-1) ».

#### 145 – La création de la table finale d'appariement

Pour les tables « SENS\_UNIQUES » et « CROISES », nous devons donc faire des choix pour n'obtenir qu'un individu unique anciennement présent dans le panel avec un individu unique de l'année suivante. Pour cela, nous comparons d'autres variables (non utilisées pour la création des clés) qui peuvent permettre de retrouver les dossiers concernés.

Nous regardons en priorisant dans les cas où les variables sont bien renseignées si :

1 : DATSITU --- les dates de radiation sont identiques au dossier unique apparié mais différentes de l'autre dossier concurrent et si ANNEE\_MAJ (année de mise à jour des informations des individus anciennement présents dans le panel) est cohérente.

2 : DATOUV --- les dates d'ouverture de dossier sont identiques au dossier unique apparié mais différentes de l'autre dossier concurrent.

3 : PRENCJ --- les prénoms des conjoints sont identiques au dossier unique apparié mais différentes de l'autre dossier concurrent

4 : COCOMRES --- les codes communes de résidence sont identiques au dossier unique apparié mais différentes de l'autre dossier concurrent

5 : DATEM --- les dates de dernier changement matrimonial sont identiques au dossier unique apparié mais différentes de l'autre dossier concurrent

6 : DATOUV --- la date d'ouverture de dossier la plus récente entre les deux dossiers concurrents si rien n'a permis de choisir auparavant.

On obtient les tables « CHOIX\_SENS\_UNIQUES » et « CHOIX\_CROISES » (cf. schéma n°9).

En concaténant ces deux tables avec la table UNIQUES, on crée la table « APP(N- $1)$  (N) final ».

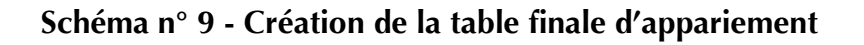

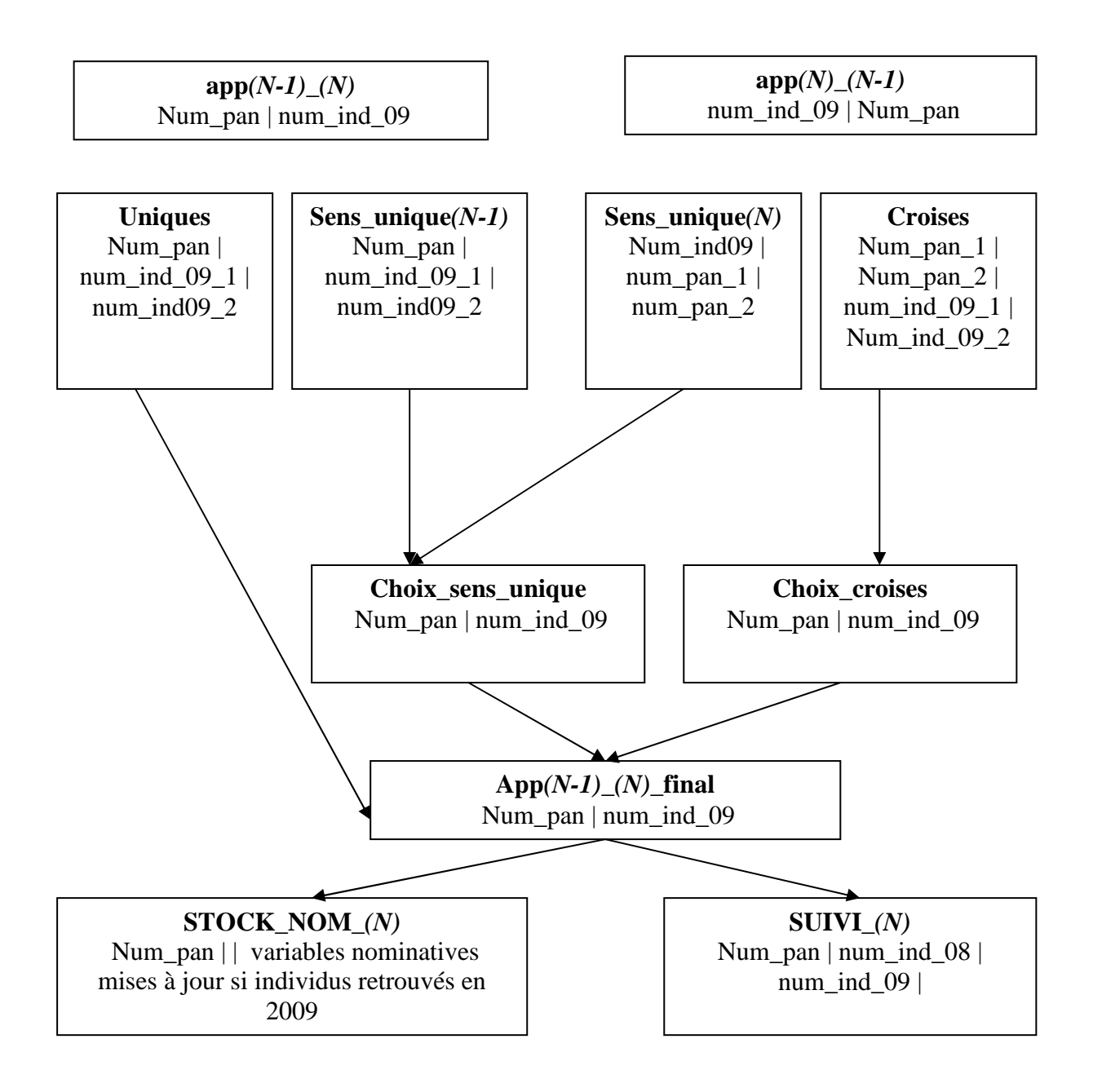

#### **15 – La mise à jour des tables du panel**

La table « APP( $N-1$ ) ( $N$ ) final » nous renseigne sur les nouveaux appariements à prendre en compte lors d'une nouvelle année. Le num ind (N) permet de se référer au bon individu et on lui affecte le numéro de panel. Toutes les tables à mettre à jour se réaliseront de la manière suivante :

- les individus retrouvés
- les individus non retrouvés mais déjà panellisés
- les nouveaux individus à qui on assigne un nouveau numéro panel

#### 151 – La mise à jour de la table de stockage nominative

On met à jour les données nominatives (variables citées en I.1.) lorsque les individus sont retrouvés ou lorsqu'ils sont nouveaux. On affecte à la variable annee\_maj la nouvelle année (N). Pour les nouveaux individus, on leur affecte un nouveau numéro de panel jamais encore utilisés (à la suite du maximum des derniers numéros de panel des tables STOCK\_NOM\_(N-1) et SUIVI(N-1)).

#### 152 – La mise à jour de la table de suivi anonyme

Pour tous les individus retrouvés, on ajoute autant de colonnes que de nombre de changements de dossiers maximal possibles au cours de la nouvelle année (travail effectué en étape d'appariement d'une vague sur elle-même).

Pour les nouveaux, on affecte le même numéro de panel que dans la table de stockage nominative.

 153 – La mise à jour des tables panel (ajout du numéro de panel dans les tables d'exploitation)

Dans toutes les tables d'exploitation du panel (FAMILLE, RMI, API, RSA etc) de la nouvelle année, nous remplaçons le numéro de panel (propre à toutes les années) de l'individu à la place du numéro d'individu (propre à l'année). Nos tables d'exploitation sont ainsi bien anonymisées.

#### **Schéma n°10 - schéma exhaustif des étapes d'appariement d'une vague sur les précédentes**

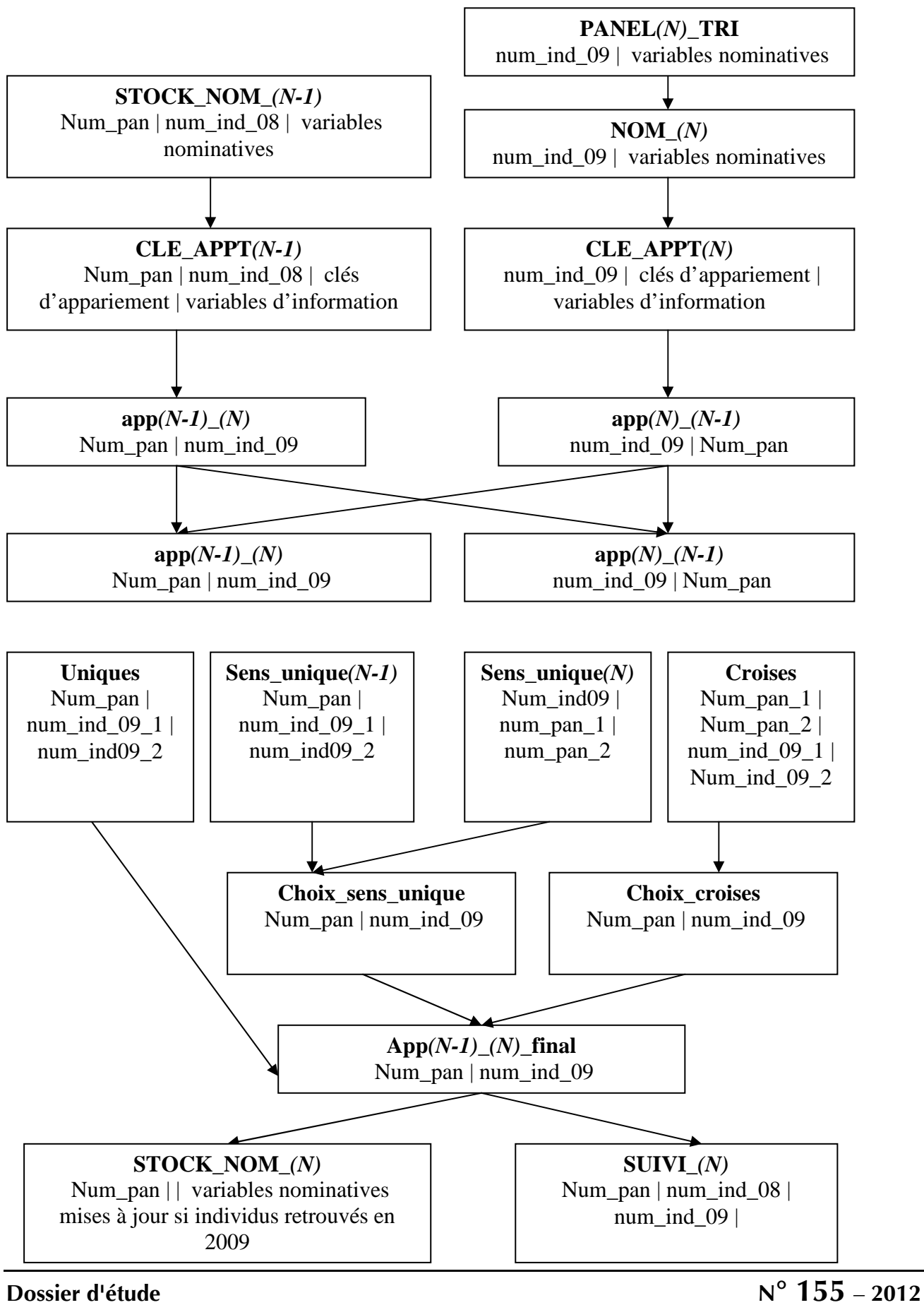

50

# **2 – Effectifs du panel (appariement des vagues)**

Appliquée aux trois vagues 2008, 2009 et 2010, la méthode présentée ci-dessus permet d'obtenir de nombreuses trajectoires individuelles au cours du temps, dont les effectifs sont retracés ci-après.

#### **21 – L'appariement de la vague 2009 sur la vague 2008**

Plusieurs individus en 2008 pointent parfois sur un même individu en 2009 (voire deux pour **20 cas**, trois pour **1 seul cas**), ou, à l'inverse, un seul individu présent dans la vague 2008 se voit associé à plusieurs dossiers dans la vague 2009, alors même que ces dossiers sont sensés représentés des individus différents.

On compte ainsi **288 cas** où un seul et même individu présent dans le panel correspond à deux individus en 2009 et inversement, **257 cas** où deux individus anciennement présents dans le panel correspondent à un seul et même individu en 2008 (*cf. Annexe 5*).

En appariant la vague 2009 du panel sur la vague 2008, on obtient en définitive :

- **561 666** individus retrouvés sur les 628 345 en 2008
- **66 679** anciens individus non retrouvés
- **97 710** nouveaux individus en 2009

Cet appariement a permis de retrouver 561 666 des individus (89%) du panel déjà présents en 2008, pour lesquels nous disposons désormais de 24 mois d'historique. Au total, PANAME est constitué de *726 055 individus présents au moins l'une des deux années*.

#### 211 – Les individus entrants : présents en 2009, absents en 2008

Chaque année, le panel est nécessairement augmenté de nouveaux individus. Il est augmenté tout d'abord par tous les individus ouvrants un dossier Caf une année, alors qu'il n'avait pas bénéficié des allocations de la branche famille lors des précédentes vagues du panel ( en 2009, nous ne disposons seulement d'une année de recul), qui constituent automatiquement autant de nouveaux entrants.

La vague 2009 est marquée par un effectif sensiblement plus élevé qu'en 2008 (vague composée de 628 175 individus distincts), avec un nombre d'entrants dans le panel (présents en 2009 et absents en 2008) de **97 710**, bien supérieur au nombre de sortants (présents en 2008, absents en 2009) de **66 679**. Cette augmentation du panel est liée à deux modifications majeures que sont l'introduction des allocataires domiciliés dans les DOM (23 523 individus panel) et la mise en place du Revenu de Solidarité Active (RSA).

En 2009, parmi les nouveaux entrants**,** 54 248<sup>10</sup> individus panel ont ouvert un dossier au cours de l'année et étaient absents de la vague 2008 (*cf. tableau n° 5*). Il peut s'agir de véritables nouveaux entrants au sein d'une Caf, dans le sens où c'est la première fois qu'ils appartiennent à un dossier Caf en tant qu'allocataire ou conjoint d'un allocataire. Il peut s'agir aussi d'anciens allocataires qui n'ont pas perçu d'allocations lors des précédentes vagues panel et qui ont ouvert à nouveau un dossier. Au fur et à mesure des années, le panel couvrant une période de plus en plus vaste, ce second groupe devrait diminuer, puisque les individus feront partie du panel dés leur première allocation.

En dehors de ces facteurs bien identifiables (ouverture du dossier en 2009 ou DOM), la détermination des raisons d'arrivée des 21 359 autres nouveaux entrants du panel est plus complexe. Il reste néanmoins un ensemble important d'individus dont l'entrée dans le panel se lie vraisemblablement à un changement d'état matrimonial, en supposant par exemple qu'une mise en couple explique une arrivée. Le tableau suivant recense le nombre de dossiers d'allocataires pour lequel un changement d'état matrimoniale en 2009, selon la situation de l'individu vis-à-vis de la Caf (l'individu est soit l'allocataire soit le conjoint de l'allocataire) et son statut matrimonial.

|                                      | Allocataire |           | Conjoint de<br>l'allocataire | Total   |
|--------------------------------------|-------------|-----------|------------------------------|---------|
|                                      | Isolé       | En couple | En couple                    |         |
| Changement<br>matrimonial en<br>2009 | 107         | 1 6 9 5   | 5 4 8 6                      | 7 2 8 8 |
| Changement<br>avant 2009             | 2 7 0 1     | 2792      | 5942                         | 11 435  |
| Pas de<br>changement<br>renseigné    | 2636        | 0         | 0                            | 2636    |
| Total                                | 5 4 4 4     | 4 4 8 7   | 11 428                       | 21 359  |

**Tableau n° 5 - Date de changements d'état matrimonial parmi les nouveaux entrants en 2009** 

Source : CNAF-DSER (PANAME)

Si 7 288 dossiers présentent bien un événement matrimonial qui pourrait rendre compte de leur absence en 2008, un nombre non négligeable d'individus, nouveaux entrants en 2009, font pourtant partie d'un dossier ouvert avant 2009 sur lequel aucun changement d'état matrimonial n'est renseigné en 2009. Une importante proportion de ce groupe correspond à des dossiers qui ont été ouverts pendant l'année 2008 ou ont connu un changement d'état en 2008, ce qui est sans doute la cause de l'absence de l'individu en 2008.

En outre, il est possible que les individus conjoints d'un allocataire, dont le dossier est par conséquent au nom de leur conjoint et pouvait exister avant leur arrivée, sont entrés dans le foyer pendant l'année 2009, cela malgré l'absence de DATEM correspondante. Un changement de conjoint n'est pas repéré comme un changement d'état matrimonial : un allocataire est toujours en couple même s'il a changé de conjoint.

Il reste donc, en retirant ces dernières situations, quelques milliers de cas indéterminés sur le total des 97 710 nouveaux entrants du panel 2009.

On observe chez les nouveaux entrants du panel une proportion d'individus appartenant à plusieurs dossiers en 2009 moindre que dans le reste de la population (*cf. tableau n° 6*). Cette particularité s'explique d'une part parce que les nouveaux allocataires des Caf en 2009 sont entrés dans le panel au cours de l'année et dispose donc d'un intervalle de temps plus court que les autres pour changer de dossier, d'autre part du fait d'une plus grande stabilité des Domiens dans les Caf, comme le montre le tableau suivant.

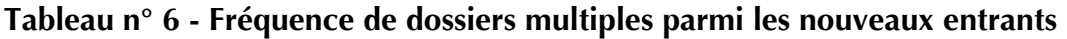

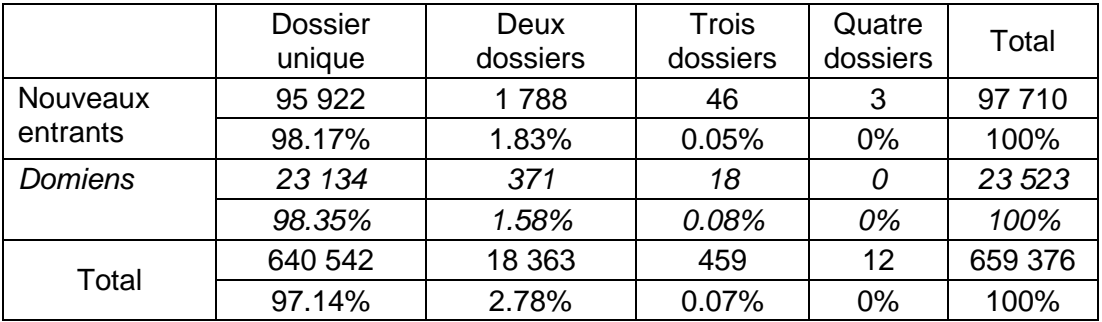

Source : CNAF-DSER (PANAME)

# 212 – Les individus sortants : présents en 2008, absents en 2009

Parmi les **66 679** individus sortants du panel en 2008, 28 031 ont bien une date de clôture de dossier renseignée en 2008. Il est difficile de déterminer les raisons de la sortie du panel dans les autres cas.

#### **22 – L'appariement de la vague 2010 sur les vagues 2008 et 2009**

Plusieurs individus en 2009 pointent parfois sur un même individu en 2010 (voire deux pour **16 cas**), ou, à l'inverse, un seul individu présent dans le panel se voit associé à plusieurs dossiers dans la vague 2010, alors même que ces dossiers sont sensés représentés des individus différents.

On compte ainsi **522 cas** où un seul et même individu présent dans le panel correspond à deux individus en 2010 et inversement, **327 cas** où deux individus en 2010 correspondent à un seul et même individu déjà présent dans le panel (*cf. Annexe 5*).

En appariant la vague 2010 du panel sur les vagues 2008 et 2009, on obtient en définitive :

- **606 658 (contre 601 459 (0,9 % de moins) au 1er tirage incomplet)** individus retrouvés sur les 726 055 présents dans le panel
- **119 397** (**contre 124 596 (4,2 % de plus) au 1er tirage incomplet**) anciens individus non retrouvés
- **122 705 (contre 62 020 (97,8 % de plus) au 1er tirage incomplet)** nouveaux individus en 2010

Le saut d'effectif d'entrants constaté entre les vagues 2009 et 2010 n'est pas lié à un effet législatif (contrairement à celui entre 2008 et 2009 suite à la mise en place du Revenu de Solidarité Active), ni à un champ élargi (contrairement à l'ajout des DOM entre les vagues 2008 et 2009), mais à l'amélioration de la règle de tirage pour être mieux représentatif de tous les individus et notamment les hommes en couples qui étaient sous-représentés dans les vagues précédentes (cf. 012\_85DSPA(PANAME - Comparaison des deux tirages vague 2010).

#### **23 – Le bilan des effectifs du panel en 2012**

Au final, PANAME est constitué de permet de retracer l'historique de 848 760 individus allocataires sur trois années présents à au moins une des trois vagues, dont 508 938 sont allocataires chacune des trois années.

#### **Tableau n° 7 - Bilan en 2012 des effectifs du panel**

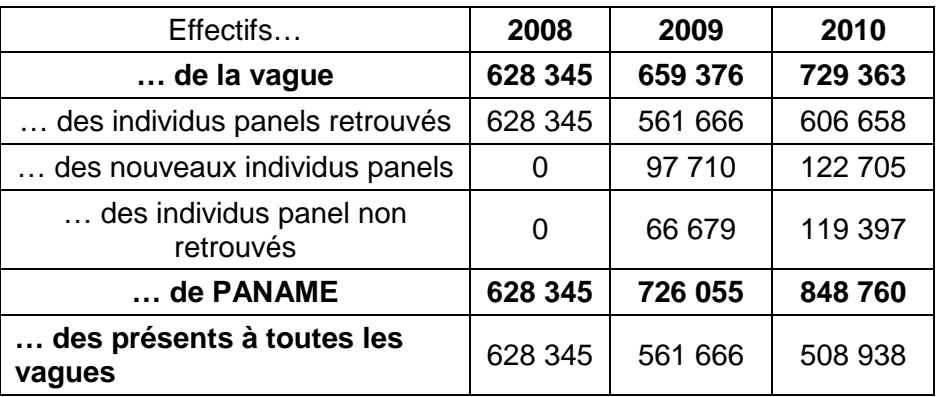

Source : CNAF-DSER (PANAME)

Après avoir présenté les facilités de mise à disposition des données du panel, cette partie présente les premiers résultats de suivis sur la durée des prestations familiales, des prestations logements et le RSA. Enfin, un focus est réalisé sur les trajectoires des bénéficiaires du RSA.

# **1 – La mise à disposition des données du panel**

#### **11 – La hiérarchisation des bases de données du panel**

Le panel est constitué de plusieurs tables SAS<sup>11</sup>, la table famille étant la table principale. Depuis 2009, elle est accompagnée de la table RSA. La variable NUMPAN est commune à toutes les tables, et permet d'identifier l'individu panel. Quelle que soit la table, chaque observation correspond à un individu panel. Chaque année, les variables évoluent avec la législation et sont recensées dans un dictionnaire.

Les variables à disposition dans les différentes tables peuvent donner des informations sur l'individu et son éventuel conjoint. Les variables correspondant à l'individu se terminent par IN, celles au conjoint par CJ. Elles sont éventuellement suivies d'un chiffre indiquant le semestre, trimestre ou mois sur lequel elles portent. Le suffixe p signifie qu'elles se déclinent selon l'individu (IN) ou le conjoint (CI), le suffixe s selon le semestre (1 ou 2), le suffixe t selon le trimestre (3,6,9,12), et enfin le suffixe m selon le mois (1,2,3,4,6,7,8,9,10,11,12).

#### **12 – Construire une table à façon pour son étude**

Pour l'utilisation du panel, une macro (programme SAS) a été conçue afin de construire la table d'étude selon la période étudiée et la fréquence des variables demandées. Dans la table structurée par la macro, le premier mois se nommera m1, le premier trimestre t1 en fonction du choix de l'utilisateur. Ainsi, la période de commencement de l'étude ne coïncide pas forcement avec celle de la création du panel (2008). De plus, avec cette macro, la sélection des variables utiles évite de travailler sur une base de données trop importante qui pourrait ralentir les exploitations.

 $\overline{a}$  $11$  La liste de l'intitulé des variables se trouve en annexe dans le dictionnaire.

# **2 – Les premiers suivis sur la durée des prestations**

Pour évaluer la durée de maintien dans les prestations familiales, on suit les entrants au cours du second semestre de l'année 2008 jusqu'à leur sortie ou jusqu'à la fin du second semestre 2010 (soient 30 mois d'observations). Ceci permet de maîtriser les censures à gauche sur les 36 mois dont on disposerait. Néanmoins, nos résultats subissent une censure à droite incontournable mais nous permet d'étudier les sorties des différentes prestations sur 2 ans et de déterminer la proportion d'individu qui restent continûment dans la prestation (soit plus de 25 mois) au cours de notre période d'observation. Il s'agit de premiers éléments descriptifs qui amèneront à être développés par la suite.

#### **21 – Les durées des prestations familiales**

#### - **L'allocation de base (AB) :**

L'allocation de base est une prestation sous conditions de ressources qui aide à assurer les dépenses liées à l'entretien et à l'éducation de l'enfant. Elle peut potentiellement être versée jusqu'au 3 ans de l'enfant.

#### **81 % des entrants dans l'allocation de base au cours du second semestre 2008 perçoivent cette prestation pendant plus de deux ans.**

Pour les 19 % d'entrants dans la prestation qui sortent au cours des deux premières années, les variations de durée correspondent aux sorties liées aux révisions annuelles des ressources qui ont lieu en début d'année. On retrouve donc des taux de sorties plus élevées les six premiers mois et entre le 13è et 18è mois, la durée précise variant en fonction du mois d'entrée (cf. graphique n° 1).

# **Graphique n° 1 - Taux de sortie de l'allocation de base au cours des deux premières années de perception**

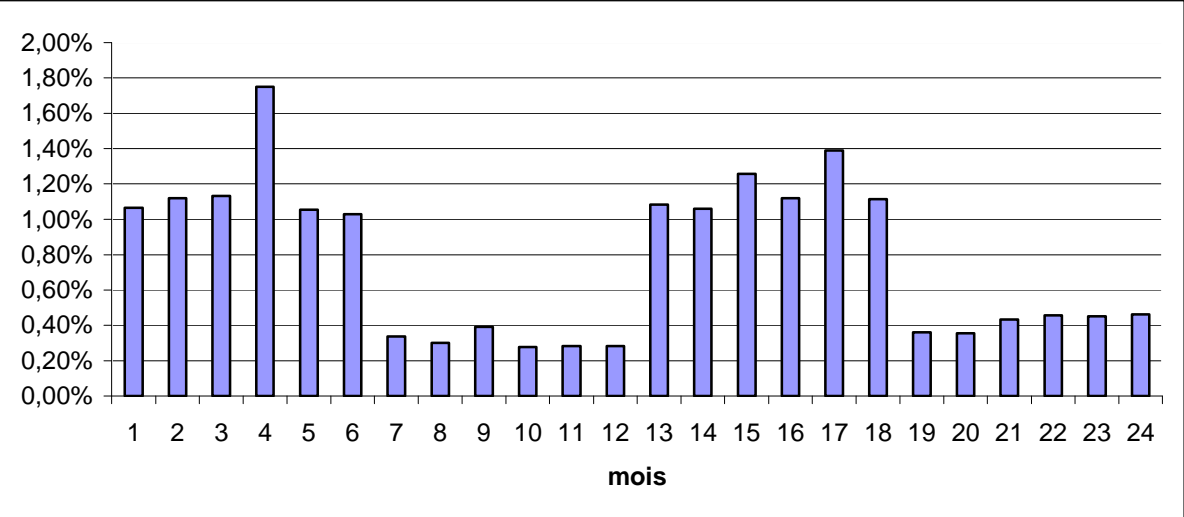

Champ : 16 625 entrants dans l'allocation de base au cours du second semestre 2008 Note de lecture : 1,1 % des entrants dans l'allocation de base au cours du second semestre 2008 sortent au bout d'un mois

#### - **Le complément de libre choix du mode de garde (CMG) :**

Le complément libre choix du mode de garde permet de faire garder le(s) enfant(s) de moins de 6 ans par un assistant(e) maternel(le), par une garde à domicile, par une association, par une entreprise habilitée ou par une microcrèche. En cas d'emploi direct d'un assistant(e) materne(le) ou d'une garde d'enfant à domicile, le montant de la prise en charge partielle dépend des revenus, du nombre d'enfants et de leur âge. Elle peut potentiellement être versée jusqu'au 6 ans de l'enfant.

#### **54 % des entrants dans le complément de mode de garde par un(e) assistant(e) maternel(le) au cours du second semestre 2008 perçoivent cette prestation pendant plus de deux ans.**

Parmi les 46 % d'entrants dans la prestation qui sortent au cours des deux premières années, les variations de durée peuvent être liées au calendrier des naissances ou au calendrier scolaire influençant le choix et/ou le changement de mode de garde (*cf.* graphique  $n^{\circ}2$ ).

#### **Graphique n° 2 : Taux de sortie du complément de mode de garde par un(e) assistant(e) maternel(le) au cours des deux premières années de perception**

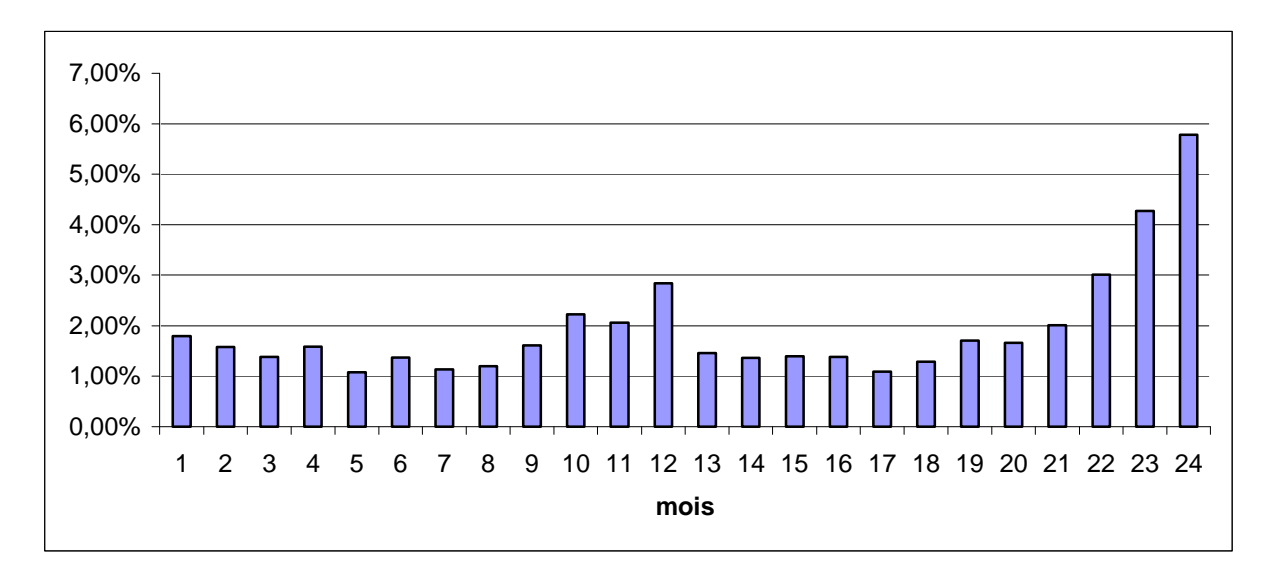

Champ : 9 249 entrants dans le complément de mode de garde par un(e) assistant(e) maternel(le) au cours du second semestre 2008

Note de lecture : 1,9 % des entrants dans le complément de mode de garde par un(e) assistant(e) maternel(le) au cours du second semestre 2008 sortent au bout d'un mois

**31 % des entrants dans le complément de mode de garde à domicile au cours du second semestre 2008 perçoivent cette prestation pendant plus de deux ans.** 

Parmi les 69 % d'entrants dans la prestation qui sortent au cours des deux premières années, les variations de durée sont également liées au calendrier des naissances ou au calendrier scolaire influençant le choix et/ou le changement du mode de garde (cf. graphique n°3).

On constate que le mode de garde à domicile semble plus transitoire que le mode de garde par les assistantes maternelles plus durable.

#### **Graphique n° 3 - Taux de sortie du complément de mode de garde à domicile au cours des deux premières années de perception**

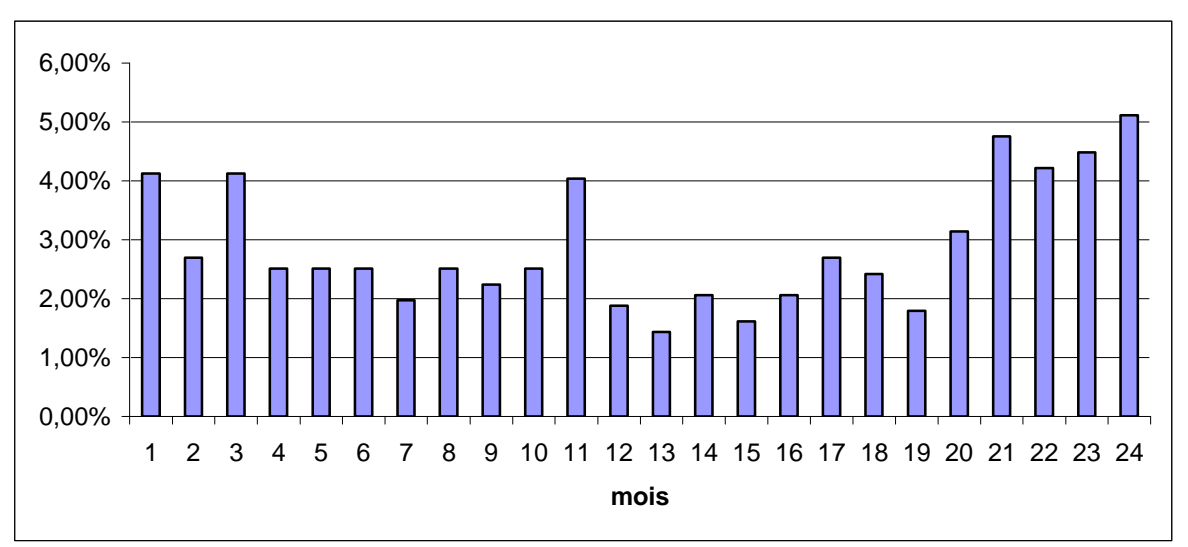

Champ : 1 115 entrants dans le complément de mode de garde à domicile au cours du second semestre 2008

Note de lecture : 4,1 % des entrants dans le complément de mode de garde à domicile au cours du second semestre 2008 sortent au bout d'un mois

#### - **Le complément de libre choix d'activité (CLCA) et son complément optionnel (COLCA) :**

Le CLCA peut être attribué à l'arrivée du premier enfant et pour tout nouvel enfant, si l'un ou les deux parents a cessé ou réduit son activité professionnelle pour élever son (ses) ou leur(s) enfant(s). Elle peut potentiellement être versée pendant 6 mois maximum pour un enfant à charge et jusqu'au 3 ans du dernier enfant pour plusieurs enfants à charge.

Le complément optionnel de libre choix d'activité (COLCA) réservé aux familles de 3 enfants ou plus est une allocation d'un montant plus important que le CLCA à taux plein, versée pendant une période plus courte.

**47 % des entrants dans le complément de libre choix d'activité au cours du second semestre 2008 perçoivent cette prestation pendant plus de deux ans.** 

Plus de la moitié des entrants (53 %) dans la prestation sortent au cours des deux premières années avec un pic à 6 mois correspondant aux bénéficiaires du CLCA de rang 1 qui ont une période maximale de 6 mois pour un enfant à charge et vers 11 mois qui peut en partie s'expliquer par le Colca qui prend fin au bout de 12 mois (*cf. graphique n<sup>o</sup> 4*). Les sorties anticipées du dispositif sont relativement régulières et non négligeables. La durée effective de perception du Clca est donc rarement maximale, ce qui confirme les résultats de M. Nicolas (2010)<sup>12</sup>. La durée totale de perception du Clca est rarement de trois années effectives car elle peut débuter à la suite de long congé de maternité ou de congés conventionnels, et s'écourter par une reprise d'emploi plus rapide ou lié à un nouveau mode de garde.

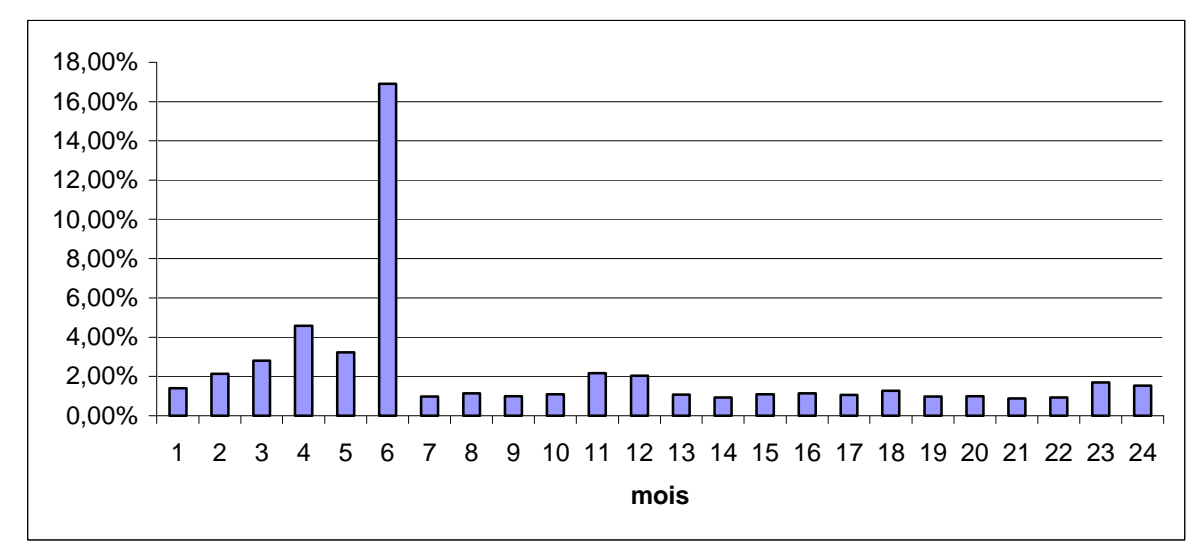

**Graphique n° 4 - Taux de sortie du complément de libre choix d'activité au cours des deux premières années de perception** 

Champ : 10 781 entrants dans le complément de libre choix d'activité (ou son complément optionnel COLCA) au cours du second semestre 2008

Note de lecture : 1,6 % des entrants dans le complément de libre choix d'activité (ou son complément optionnel COLCA) au cours du second semestre 2008 sortent au bout d'un mois

# - **L'allocation d'éducation de l'enfant handicapé (AEEH) :**

L'allocation d'éducation de l'enfant handicapé est une aide financière pour l'éducation et les soins à apporter à un enfant handicapé dans le foyer. Elle peut potentiellement durer jusqu'au 20 ans de l'enfant. La Commission Départementale des Droits et de l'Autonomie des Personnes Handicapées apprécie l'état de santé de l'enfant et l'attribution de l'AEEH, pour une durée renouvelable d'un an au minimum et de cinq ans au plus (sauf aggravation du taux d'incapacité).

 $\overline{a}$ <sup>12</sup> Cf Essentiel n°97, « Interrompre ou réduire son activité à la naissance d'un enfant, et bénéficier du Clca de la Paje », avril 2010

#### **63 % des entrants dans l'AEEH au cours du second semestre 2008 perçoivent cette prestation pendant plus de deux ans.**

Pour les 37 % d'entrants dans la prestation qui sortent au cours des deux premières années, les pics de sortie un ou deux ans après l'entrée dans le dispositif correspondent à la réévaluation potentielle de l'incapacité de l'enfant par la Commission Départementale des Droits et de l'Autonomie des Personnes Handicapées (*cf. graphique n° 5*).

#### **Graphique n° 5 - Taux de sortie de l'allocation d'éducation de l'enfant handicapé au cours des deux premières années de perception**

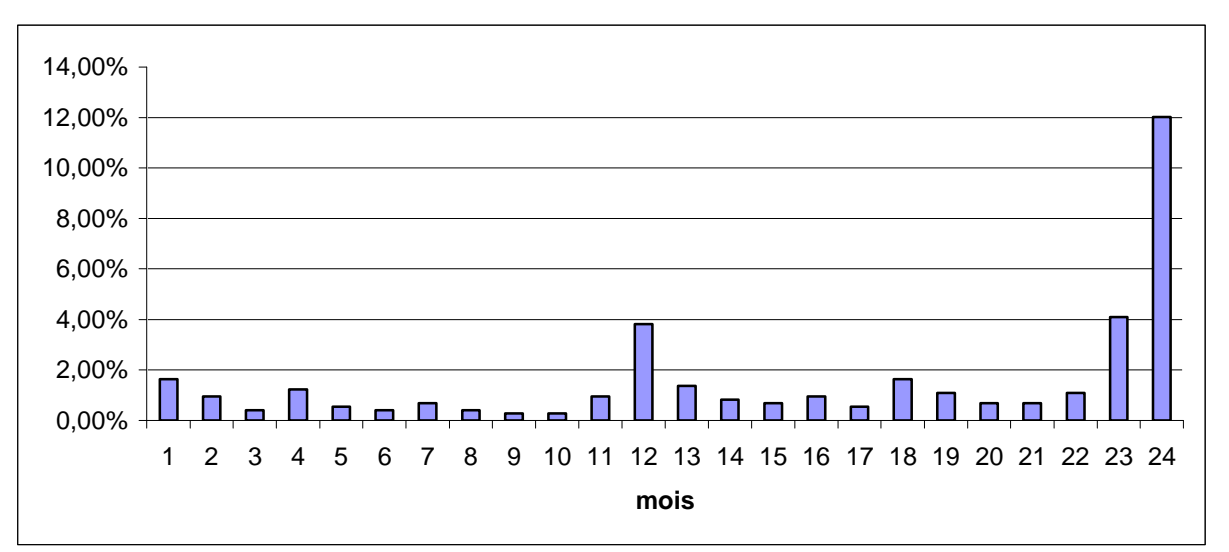

Champ : 732 entrants dans l'allocation d'éducation de l'enfant handicapé au cours du second semestre 2008

Note de lecture : 1,7 % des entrants dans l'allocation d'éducation de l'enfant handicapé au cours du second semestre 2008 sortent au bout d'un mois

# - **L'allocation de soutien familial (ASF) :**

L'allocation de soutien familial est versée pour élever un enfant privé de l'aide de l'un ou de ses deux parents. Elle peut potentiellement être perçue jusqu'au 20 ans du dernier enfant.

#### **42 % des entrants dans l'allocation de soutien familial au cours du second semestre 2008 perçoivent cette prestation pendant plus de deux ans.**

Parmi les 58 % d'entrants dans la prestation qui sortent au cours des deux premières années, les sorties sont aléatoires selon l'atteinte du dernier enfant à l'âge de 20 ans, le changement familial (mise en couple) (*cf. graphique n° 6*). Le taux élevé d'une durée de perception de 4 mois s'explique par le fait qu'au-delà du 4ème mois, la Caf ne verse plus l'Asf si aucune action (ou révision de jugement) n'a été engagée auprès du juge aux affaires familiales du tribunal de grande instance ou auprès d'une médiation familiale.

**Graphique n° 6 - Taux de sortie de l'Allocation de Soutien Familial au cours des deux premières années de perception** 

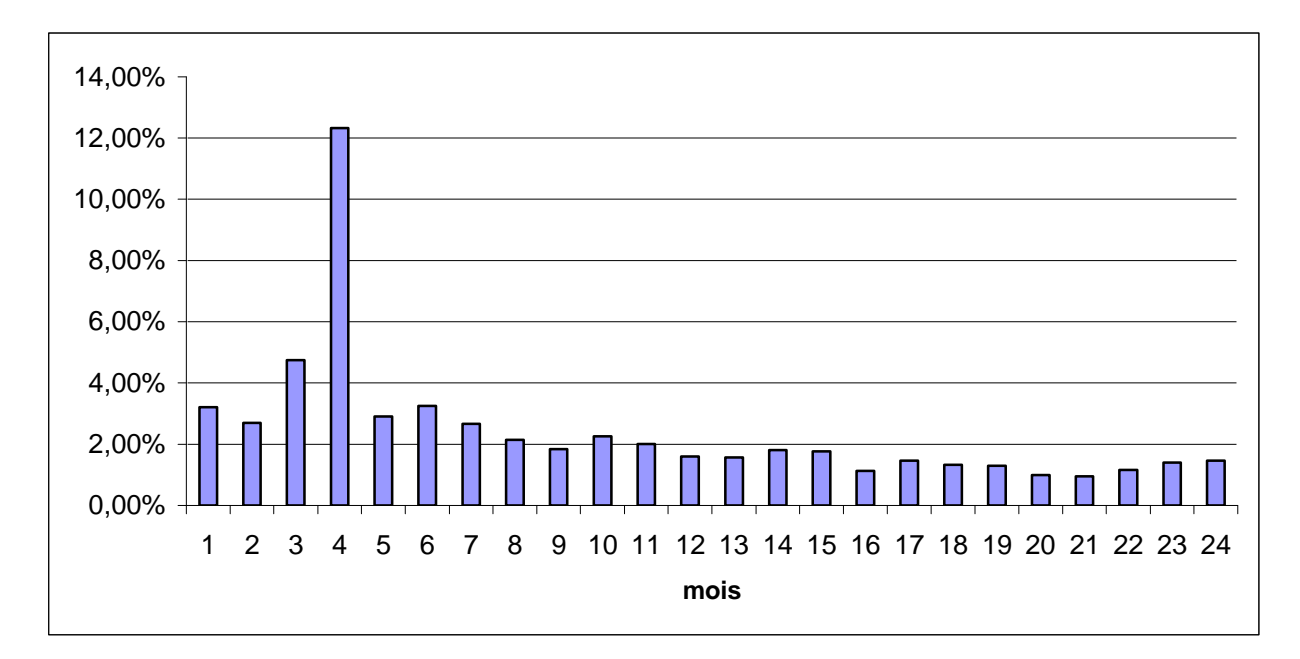

Champ : 2 930 entrants dans l'allocation de soutien familial au cours du second semestre 2008 Note de lecture : 3,4 % des entrants dans l'allocation de soutien familial au cours du second semestre 2008, sortent au bout d'un mois

#### - **Les allocations familiales (AF) :**

Les allocations familiales sont versées automatiquement à partir du deuxième enfant à charge sans condition de ressources. Elles peuvent donc potentiellement durer jusqu'au 20 ans d'un des deux enfants à charge.

#### **90 % des entrants dans les allocations familiales au cours du second semestre 2008 perçoivent cette prestation pendant plus de deux ans.**

Pour les 10 % d'entrants dans la prestation qui sortent au cours des deux premières années, les sorties sont aléatoires selon l'atteinte du dernier enfant à l'âge de 20 ans. L'écart d'âge serait donc important dans les fratries, ceci peut s'expliquer par un changement de situation familiale (mise en couple ou séparation) et par les cas de familles recomposées (cf. graphique  $n^{\circ} \lambda$ .

**Graphique n° 7 - Taux de sortie des allocations familiales au cours des deux premières années de perception** 

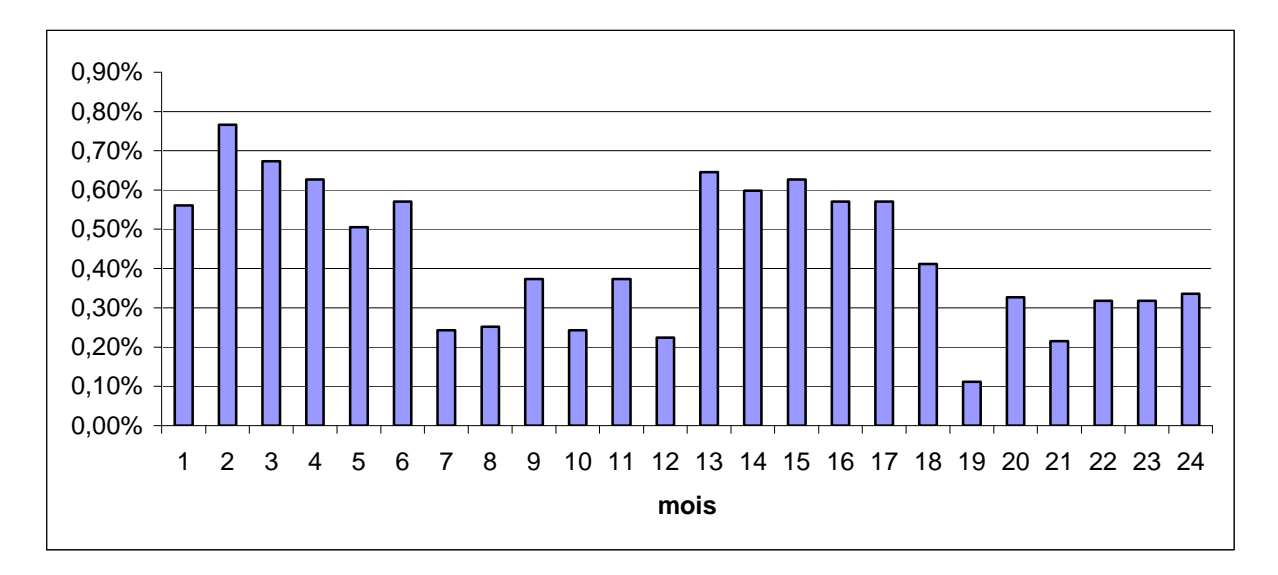

Champ : 10 697 entrants dans les Allocations Familiales au cours du second semestre 2008 Note de lecture : 0,6 % des entrants dans les Allocations Familiales au cours du second semestre 2008 sortent au bout d'un mois

# - **Le complément familial (CF) :**

Le complément familial est versé à partir du troisième anniversaire du dernier enfant, à partir du troisième, sous conditions de ressources. Il peut potentiellement être versé jusqu'au 21 ans d'un des trois enfants à charge.

#### **69 % des entrants dans le complément familial au cours du second semestre 2008 perçoivent cette prestation pendant plus de deux ans.**

Pour les 31 % d'entrants dans la prestation qui sortent au cours des deux premières années, les sorties sont aléatoires selon l'atteinte d'un des trois enfants à charge à l'âge de 21 ans. Comme pour l'allocation de base, le complément familial est une prestation versée sous conditions de ressources. Les variations de durée correspondent aux sorties liées aux révisions annuelles des ressources qui ont lieu en début d'année. On retrouve donc des taux de sorties plus élevées les six premiers mois et entre le 13è et 18è mois, la durée précise variant en fonction du mois d'entrée (cf. graphique n° 8).

#### **Graphique n° 8 - Taux de sortie du complément familial au cours des deux premières années de perception**

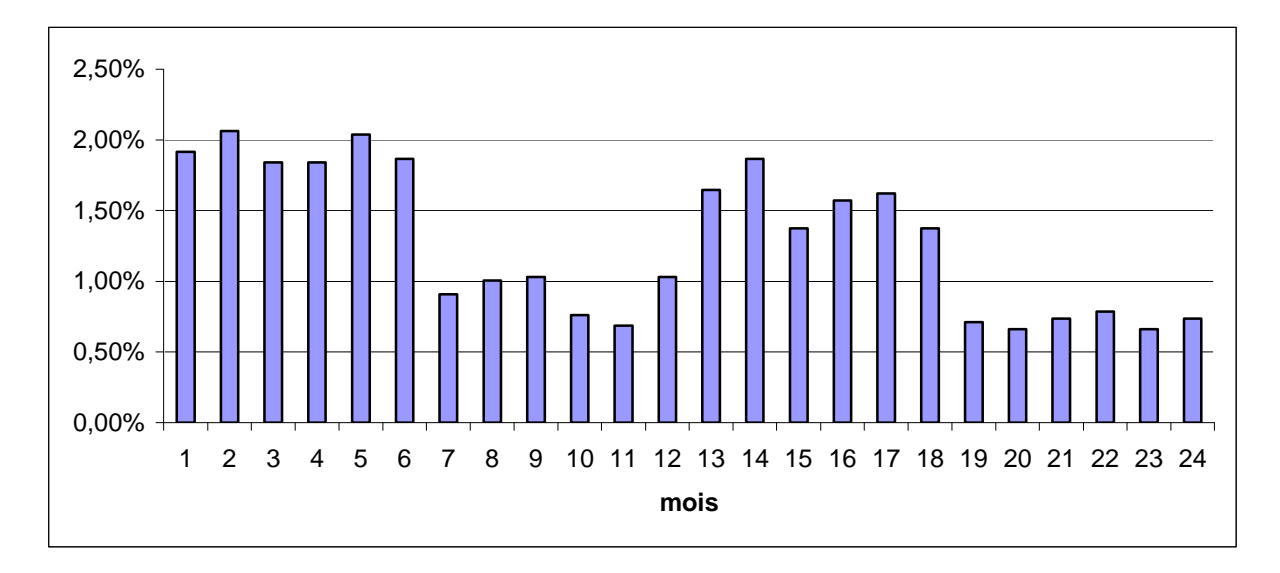

Champ : 4 704 entrants dans le complément familial au cours du second semestre 2008 Note de lecture : 1,9 % des entrants dans le complément familial au cours du second semestre 2008 sortent au bout d'un mois

# **22 – Les durées des prestations concernant le logement**

Les aides au logement sont versées en cas de paiement d'un loyer ou d'un remboursement de prêt pour une résidence principale, sous conditions de ressources.

# - **L'aide personnalisée au logement (APL) :**

L'aide personnalisé au logement est versée en cas de paiement d'un loyer pour un logement qui a fait l'objet d'une convention entre le propriétaire et l'Etat, ou en cas de remboursement d'un prêt pour la résidence principale.

#### **49 % des entrants dans l'aide personnalisée au logement au cours du second semestre 2008 perçoivent cette prestation pendant plus de deux ans.**

Pour les 51 % d'entrants dans la prestation qui sortent au cours des deux premières années, les sorties sont aléatoires, bien qu'on puisse apercevoir quelques effets saisonniers qui peuvent correspondre à des déménagements ou à des fins de remboursement de prêts (il s'agirait de prêt très court ou alors d'une entrée tardive suite à une baisse de revenus conditionnée par un prêt de longue date) (*cf. graphique n° 9*). Comme pour toute allocation sous conditions de ressources, on s'attendrait à retrouver donc des taux de sorties plus élevés les six premiers mois et entre le 13è et 18è mois, mais ces pics sont faiblement marqués pour cette prestation.

**Graphique n° 9 - Taux de sortie de l'aide personnalisée au logement au cours des deux premières années de perception** 

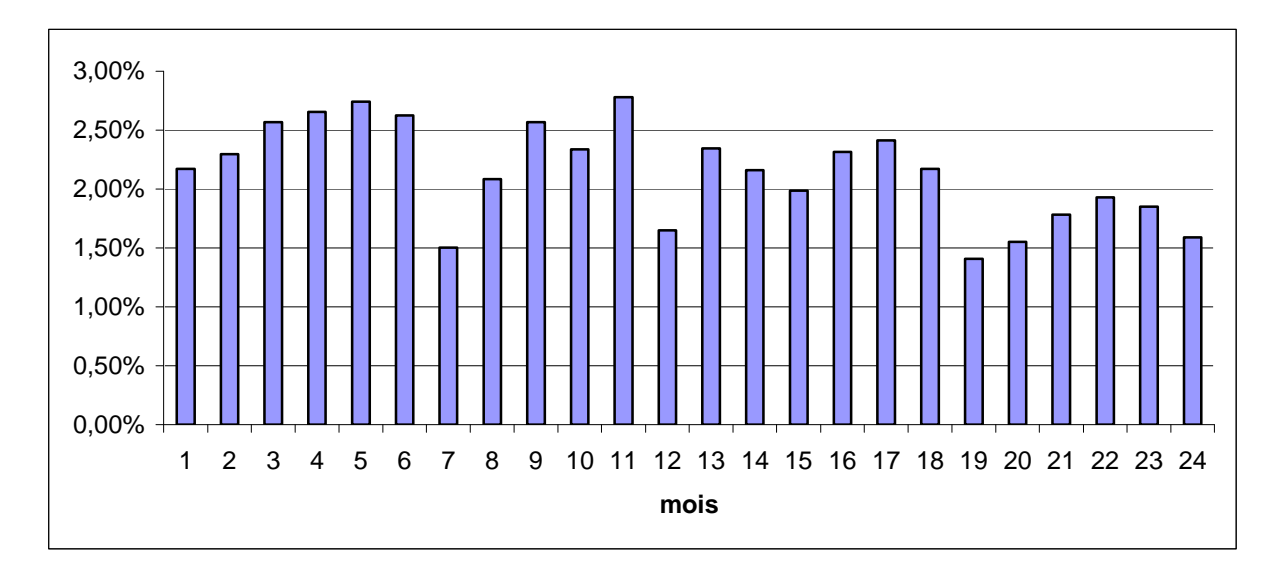

Champ : 10 321 entrants dans l'aide personnalisée au logement au cours du second semestre 2008 Note de lecture : 2,2 % des entrants dans l'aide personnalisée au logement au cours du second semestre 2008, sortent au bout d'un mois

# - **L'allocation de logement à caractère familial (ALF) :**

L'allocation de logement à caractère familial concerne les personnes qui n'entrent pas dans le champ d'application de l'EPL et qui ont des enfants nés ou à naître.

#### **44 % des entrants dans l'allocation de logement à caractère familial au cours du second semestre 2008 perçoivent cette prestation pendant plus de deux ans.**

Pour les 56 % d'entrants dans la prestation qui sortent au cours des deux premières années, les sorties peuvent s'expliquer également par des déménagements comme pour l'APL (cf. graphique  $n^{\circ}$  10). Comme pour toute allocation sous conditions de ressources, on retrouve donc des taux de sorties plus élevées les six premiers mois et entre le 13è et 18è mois, la durée précise variant en fonction du mois d'entrée.

**Graphique n° 10 - Taux de sortie de l'allocation de logement à caractère familial au cours des deux premières années de perception** 

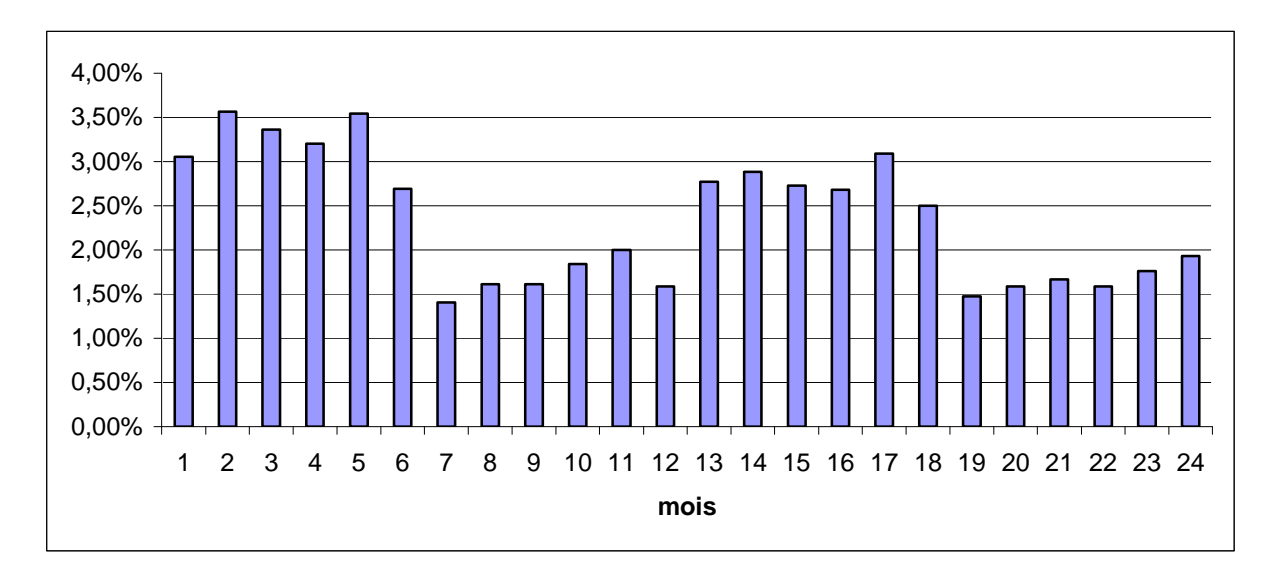

Champ : 8 806 entrants dans l'allocation de logement à caractère familial au cours du second semestre 2008

Note de lecture : 3 % des entrants dans l'allocation de logement à caractère familial au cours du second semestre 2008 sortent au bout d'un mois

#### - **L'allocation de logement à caractère social (ALS) :**

L'allocation de logement à caractère social s'adresse à ceux qui ne peuvent bénéficier ni de l'APL ni de l'ALF.

#### **25 % des entrants dans l'allocation de logement à caractère social pour les étudiants au cours du second semestre 2008 perçoivent cette prestation pendant plus de deux ans.**

Pour les 75 % d'entrants dans la prestation qui sortent au cours des deux premières années, les sorties sont clairement liées à des déménagements, en fonction du calendrier scolaire (cf. graphique  $n^{\circ}$  11). Le pic à 9 mois correspond probablement à une entrée en septembre 2008 et une sortie en juin 2009. Les pics des durées de 21, 22, 23 mois s'assimilent certainement à deux années étudiantes (entrée en septembre ou octobre 2008 avec une sortie en juin ou juillet 2010). Comme pour toute allocation sous conditions de ressources, on s'attendrait à donc retrouver des taux de sorties plus élevés les six premiers mois et entre le 13è et 18è mois, mais l'effet du calendrier scolaire semble dominant.

**Graphique n° 11 - Taux de sortie de l'allocation de logement à caractère social pour les étudiants au cours des deux premières années de perception** 

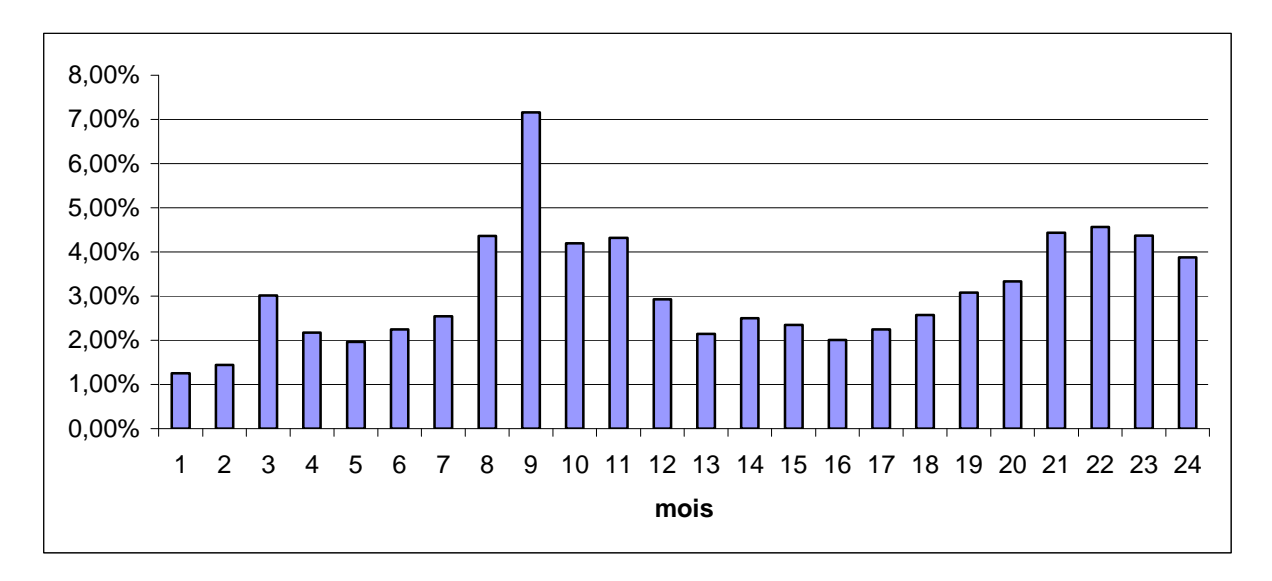

Champ : 9 704 entrants dans l'allocation de logement à caractère social pour les étudiants au cours du second semestre 2008

Note de lecture : 1,2 % des entrants dans l'allocation de logement à caractère social pour les étudiants au cours du second semestre 2008 sortent au bout d'un mois

#### **34 % des entrants dans l'allocation de logement à caractère social pour les autres (non étudiants) au cours du second semestre 2008 perçoivent cette prestation pendant plus de deux ans.**

Pour les 66 % d'entrants dans la prestation qui sortent au cours des deux premières années, les taux de sorties sont plus élevées les six premiers mois et entre le 13è et 18è mois, la durée précise variant en fonction du mois d'entrée (*cf. graphique n<sup>°</sup> 12*). Les autres causes de sortie plus aléatoires peuvent correspondre à un déménagement.

**Graphique n° 12 – Taux de sortie de l'allocation de logement à caractère social pour les autres au cours des deux premières années de perception** 

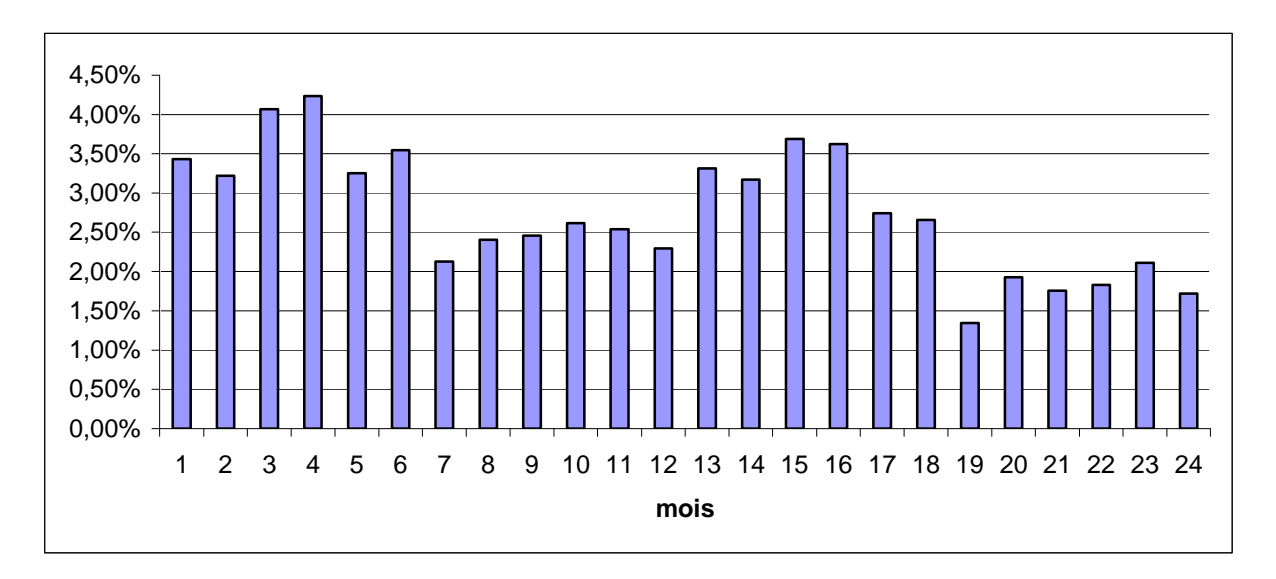

Champ : 11 897 entrants dans l'allocation de logement à caractère social pour les autres au cours du second semestre 2008

Note de lecture : 3,4 % des entrants dans l'allocation de logement à caractère social pour les autres au cours du second semestre 2008 sortent au bout d'un mois

#### **23 – Les durées des prestations concernant le RSA**

#### - **Le revenu de solidarité active (RSA) :**

Le revenu de solidarité active est versé lorsque les ressources du ménage sont faibles afin de les compléter pour garantir un revenu minimal. La prestation est donc sous conditions de ressources, qui sont réévaluées chaque trimestre.

#### **9 % des entrants dans le revenu de solidarité active au cours du second semestre 2009 perçoivent cette prestation pendant plus de 17 mois.**

Pour les 91 % d'entrants dans la prestation qui sortent au cours des 17 premiers mois, les sorties sont fortement dépendantes des déclarations trimestrielles de ressources, même si cela s'estompe quand la durée dépasse la première année. Il est délicat d'analyser ces résultats, puisque la forte majorité des entrants dans la prestation sont ressortis au bout des 17 mois, et que l'on peut imaginer que les allocataires qui entrent n'ont pas les mêmes comportements que ceux qui sont dans le dispositif depuis longtemps (*cf. graphique n<sup>°</sup> 13*).

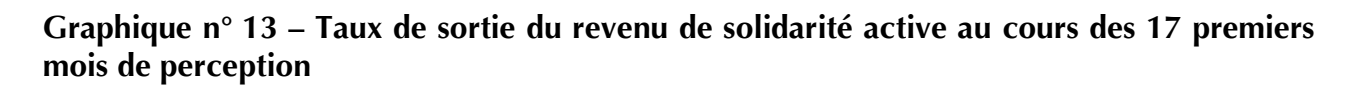

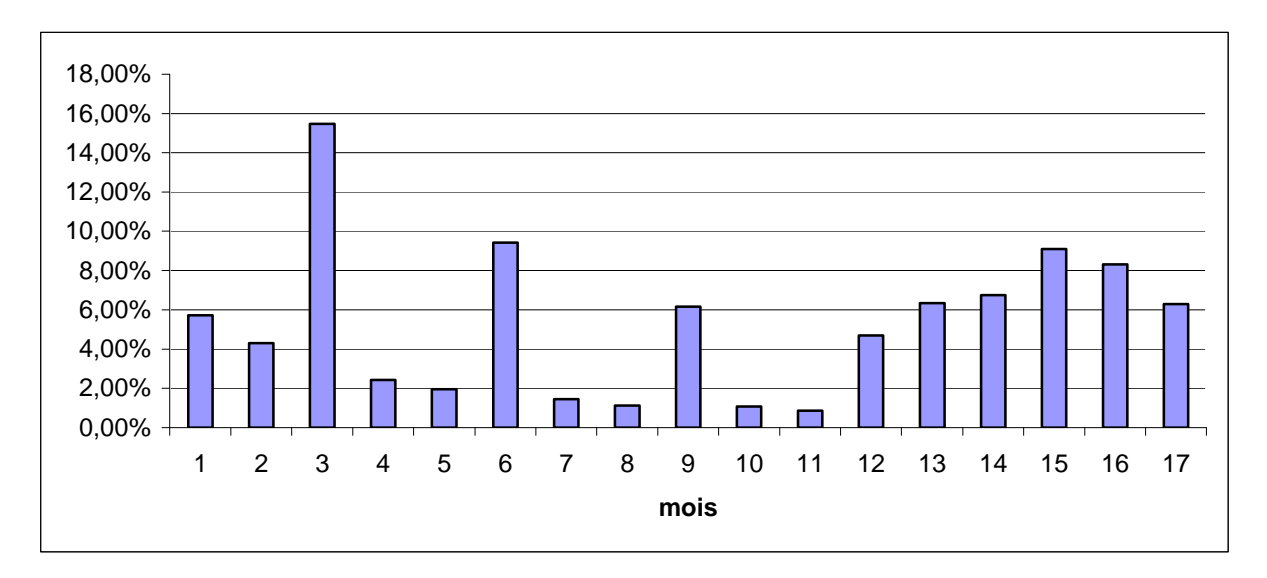

Champ : 22 281 entrants dans le Revenu de Solidarité Active au cours du second semestre 2009 Note de lecture : 5,8 % des entrants dans le Revenu de Solidarité Active au cours du second semestre 2009 sortent au bout d'un mois

Les premiers éléments concernant les durées dans les différentes prestations offrent un aperçu des études de panel possibles. On pourra notamment creuser quelques hypothèses en regardant en particulier l'âge des enfants si cela est possible. La prochaine vague du panel permettra également de regarder les allocataires qui sont installés depuis plus longtemps dans une prestation grâce aux dates d'ouvertures de droits qui seront disponibles. Mais auparavant pour mieux gérer les censures, des travaux à partir de modèles de durées sont à envisager.

Plus particulièrement au sujet du RSA qui est une prestation plus volatile par rapport aux autres, nous avons approfondi davantage, notamment en distinguant ses trois composantes, pour mieux cerner les mouvements internes et/ou externes liés au dispositif. Mais aussi en regardant le stock d'allocataires et non pas uniquement les entrants dans la prestation.

# **3 – Les premiers indicateurs de trajectoire sur le Revenu de Solidarité Active**

Lors de la mise en place du RSA en juin 2009, la phase de montée en charge dans la prestation a été très importante. L'année 2010 sur laquelle les trajectoires individuelles des bénéficiaires du RSA sont étudiées, est marquée par deux phases distinctes ; une montée en charge du RSA encore forte de janvier 2010 à juin 2010 et en net ralentissement au second semestre 2010 (cf. Cazain et Siguret (2010) Essentiel n° 108 – mars 2011). Sept mois après la mise en place du dispositif, le recul semble donc suffisant pour travailler sur les trajectoires.

La connaissance de ces trajectoires doit notamment aider à mieux apprécier la volatilité des publics bénéficiaires en donnant des indications sur les durées de perception de la prestation et sur la récurrence. L'analyse des trajectoires doit également permettre de mieux quantifier et de mieux qualifier l'évolution des situations des individus percevant le RSA. On a notamment regardé le devenir à différents horizons des individus présents à une date données dans le dispositif sur la situation passée d'un stock de bénéficiaires à une date donnée, ainsi que les transitions internes du dispositif (entre composantes) ou externes (entre le RSA et hors du dispositif).

Afin de caractériser de façon simplifiée ces trajectoires, quatre états possibles sont distingués pour chaque individu à une date donnée : bénéficiaire d'un droit payable au RSA socle seul, bénéficiaire d'un droit payable au RSA socle et activité, bénéficiaire d'un droit payable au RSA activité seul et foyer sans aucun droit payable au RSA.

#### **31 – Le devenir des individus bénéficiaires du RSA en Janvier 2010**

83 673 individus sont bénéficiaires du RSA en janvier 2010, dont 61 % (51 199) au RSA socle seul, 12 % (9 664) au RSA socle et activité et 27 % (22 810) au RSA activité seul.

#### - **Les individus bénéficiaires du RSA socle seul en janvier 2010**

74 % des adultes allocataires du RSA socle seul en janvier 2010 le sont encore six mois plus tard et la très grande majorité d'entre eux y sont restés continûment (cf. tableau n° 8). Parmi les 26 % d'entre eux qui n'y sont plus : 5 % bénéficient du RSA socle et activité, 5 % bénéficient du RSA activité seul et 12 % n'ont plus de droit payable à ce revenu garanti<sup>13</sup>. A l'horizon de onze mois, les sorties du RSA sont plus fréquentes : en décembre 2010, les bénéficiaires du RSA socle seul de janvier 2010 ne sont plus que 69 % à être au RSA socle seul et 61 % à l'avoir été continûment depuis janvier 2010 (ce qui suppose probablement l'existence de transitions internes en infra-annuel). A la même date, 18 % n'ont plus de droit payable au RSA alors que les taux de transition vers les autres composantes du RSA restent proches de ceux observés à l'horizon de six mois.

#### - **Les individus bénéficiaires du RSA activité seul en janvier 2010**

Deux trajectoires dominent six mois plus tard : le maintien dans la même composante pour 59 % d'entre eux (la très grande majorité l'ayant été continûment) et l'absence de droit au RSA pour 31 % de cette population (*cf. tableau n° 8*). Les sorties du RSA s'accroissent à l'horizon de onze mois : en décembre 2010, 42 % d'entre eux n'ont plus aucun droit payable à la prestation et 46 % sont encore au RSA activité seul (les deux tiers d'entre eux étant restés continûment dans cette composante de l'allocation). Les transitions vers le RSA socle (seul ou socle et activité) sont en revanche très peu fréquentes sur toute la période (entre 7 % et 5 % pour chaque composante).

 $\overline{a}$ <sup>13</sup> Ces sorties du dispositif peuvent tout autant découler d'un changement de configuration familiale que d'une augmentation des revenus d'activité suite à une meilleure insertion sur le marché du travail. En effet, les séparations ou mises en couple, la fin ou le début de la prise en charge d'un enfant peuvent, même à ressources constantes, induire un changement de droit à la prestation

#### - **Les individus bénéficiaires du RSA socle et activité en janvier 2010**

La variété des trajectoires est plus grande pour les allocataires du RSA socle et activité en janvier 2010 (*cf. tableau n° 8*). Ainsi, six mois plus tard seuls 45 % d'entre eux sont dans cette même composante, 21 % sont au RSA socle seul, 17 % sont au RSA activité seul et 17 % n'ont plus de droit au RSA. A l'horizon de onze mois, les sorties du RSA socle et activité sont un peu plus fréquentes : 39 % perçoivent une autre composante du RSA, (22 % du RSA socle seul et 17 % du RSA activité seul) et 23 % sont sortis du dispositif.

#### **Tableau n° 8 - Devenir à 3, 6 et 11 mois des individus bénéficiaires du RSA en janvier 2010**

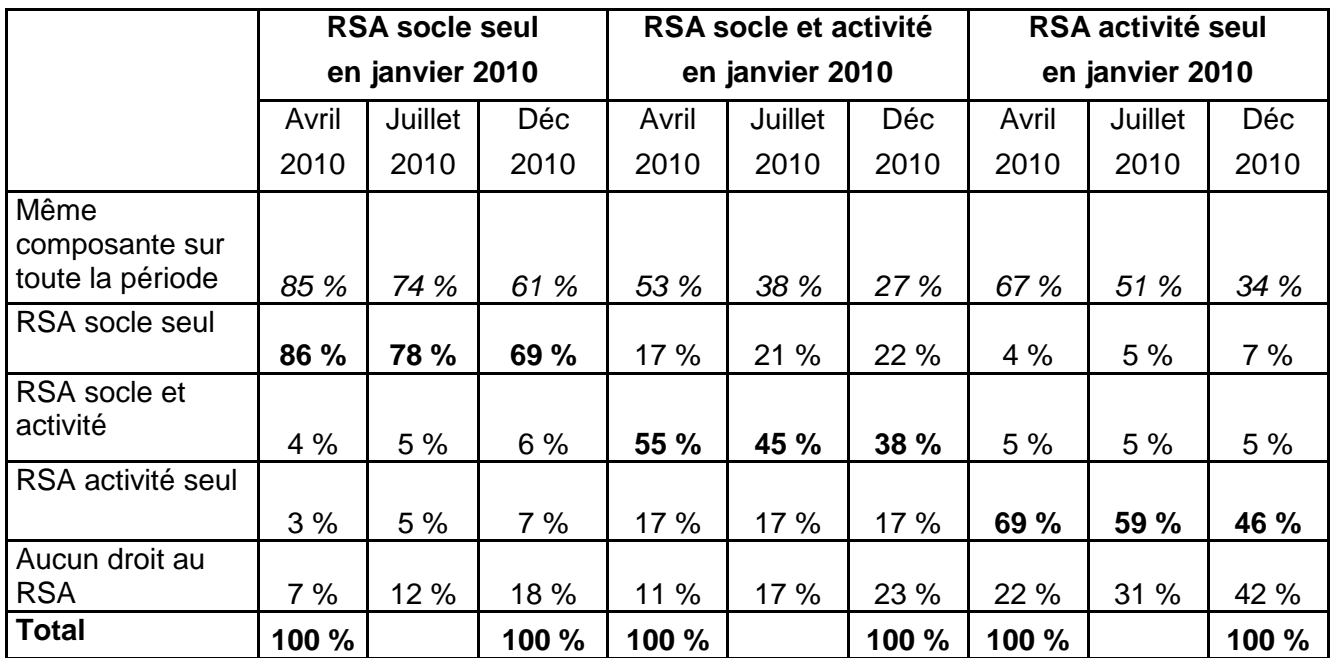

Champ : stock des individus adultes (allocataires et conjoints éventuels) bénéficiaires du RSA en janvier 2010

Période : de janvier 2010 à décembre 2010

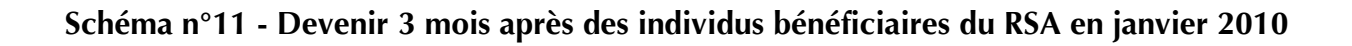

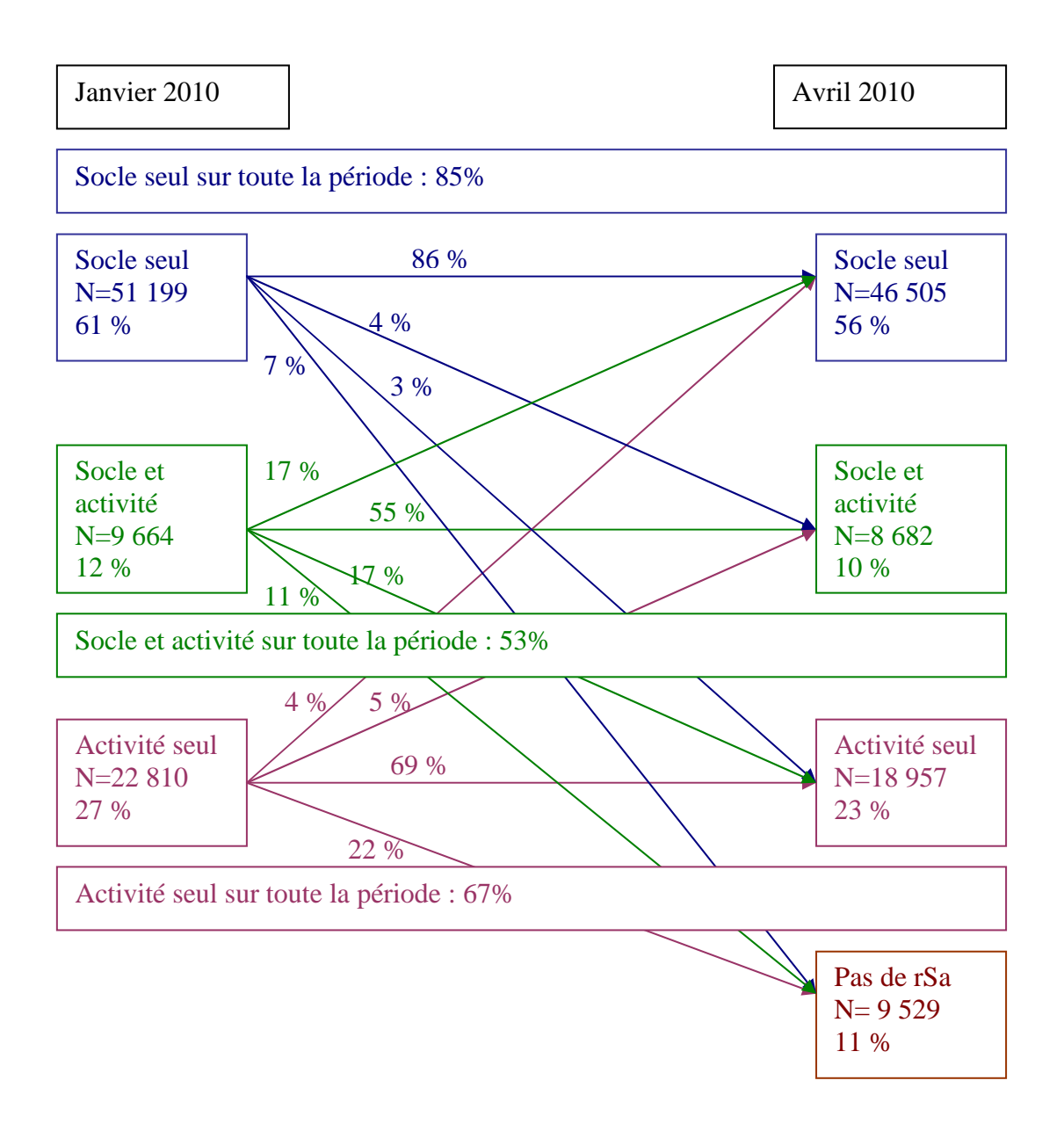

Champ : stock des individus adultes (allocataires et conjoints éventuels) bénéficiaires du RSA en janvier 2010

Période : de janvier 2010 à décembre 2010

Note de lecture : Parmi les bénéficiaires du RSA en janvier 2010, 61 % sont au RSA socle seul en janvier 2010.

Parmi les 51 199 bénéficiaires du RSA socle seul en janvier 2010, 86 % d'entre eux sont toujours au RSA socle seul en avril 2010, 4 % perçoivent le RSA socle et activité en avril 2010, 3 % le RSA activité seul et 7 % ne perçoivent plus de RSA trois mois plus tard.

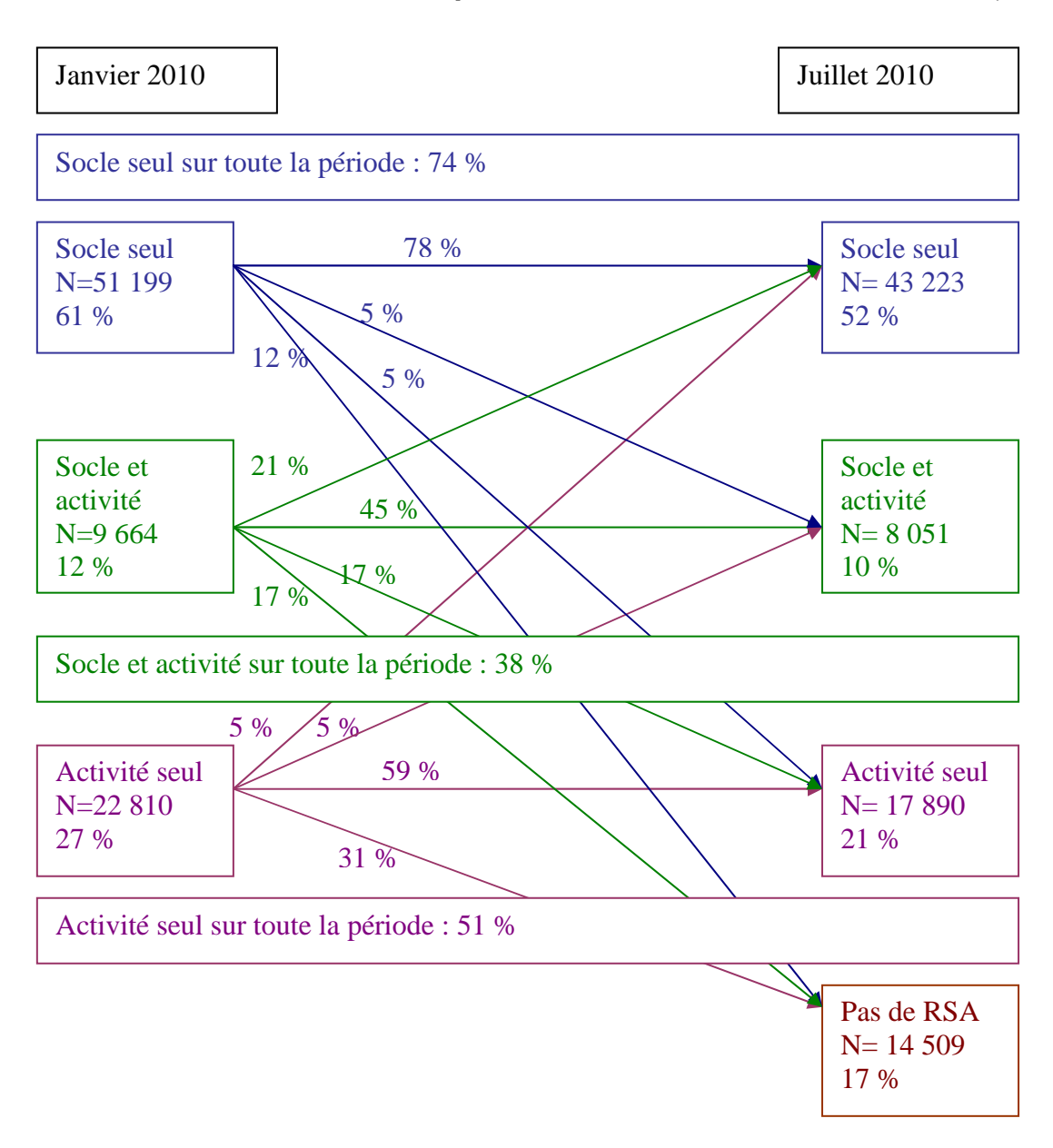

# **Schéma n° 12 - Devenir 6 mois après des individus bénéficiaires du RSA en janvier 2010**

Champ : stock des individus adultes (allocataires et conjoints éventuels) bénéficiaires du RSA en janvier 2010

Période : de janvier 2010 à décembre 2010

Note de lecture : Parmi les bénéficiaires du RSA en janvier 2010, 61 % sont au RSA socle seul en janvier 2010.

Parmi les 51 199 bénéficiaires du RSA socle seul en janvier 2010, 78 % d'entre eux sont toujours au RSA socle seul en juillet 2010, 5 % perçoivent le RSA socle et activité en juillet 2010, 5 % le RSA activité seul et 12 % ne perçoivent plus de RSA six mois plus tard.
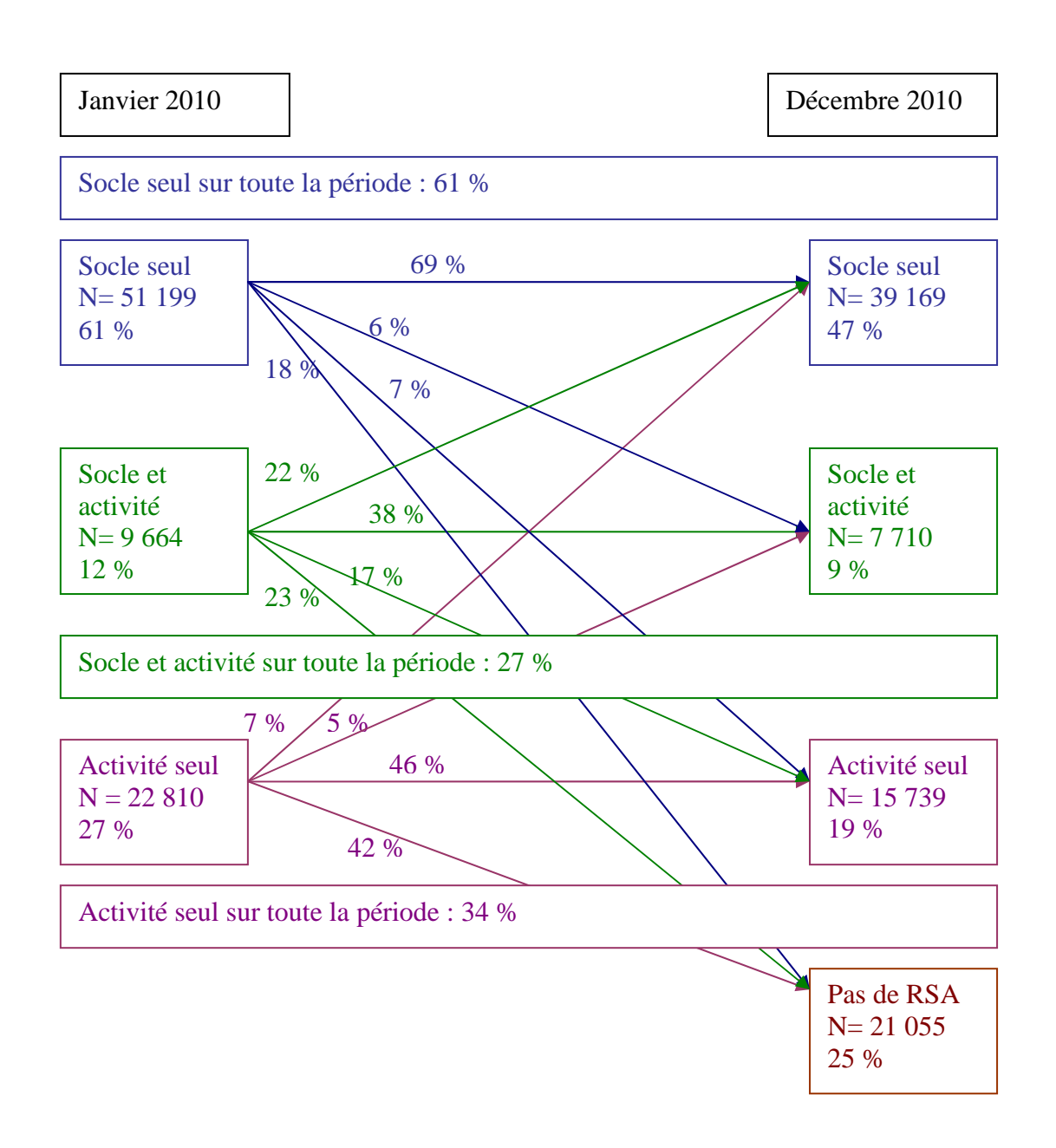

## **Schéma n° 13 - Devenir 11 mois après des individus bénéficiaires du RSA en janvier 2010**

Champ : stock des individus adultes (allocataires et conjoints éventuels) bénéficiaires du RSA en janvier 2010

Période : de janvier 2010 à décembre 2010

Note de lecture : Parmi les bénéficiaires du RSA en janvier 2010, 61 % sont au RSA socle seul en janvier 2010.

Parmi les 51 199 bénéficiaires du RSA socle seul en janvier 2010, 69 % d'entre eux sont toujours au RSA socle seul en décembre 2010, 6 % perçoivent le RSA socle et activité en décembre 2010, 7 % le RSA activité seul et 18 % ne perçoivent plus de RSA onze mois plus tard.

### **32 – Transitions des individus bénéficiaires du RSA en Janvier 2010 au sein du dispositif**

Parmi les individus bénéficiaires du RSA en janvier 2010, au cours de la période de janvier 2010 à décembre 2010, 27 % d'entre eux ont au moins transité une fois en interne et 32 % d'entre eux en externe (*cf. tableau n° 9*). En revanche, 9 % seulement ont évolué à la fois au sein des différentes composantes du RSA et extérieurement au dispositif. Aussi, 22 % d'entre eux connaissent plus de deux transitions externes, 14 % d'entre eux transitent en interne une fois et 9 % deux fois, et ce jusqu'en décembre 2010.

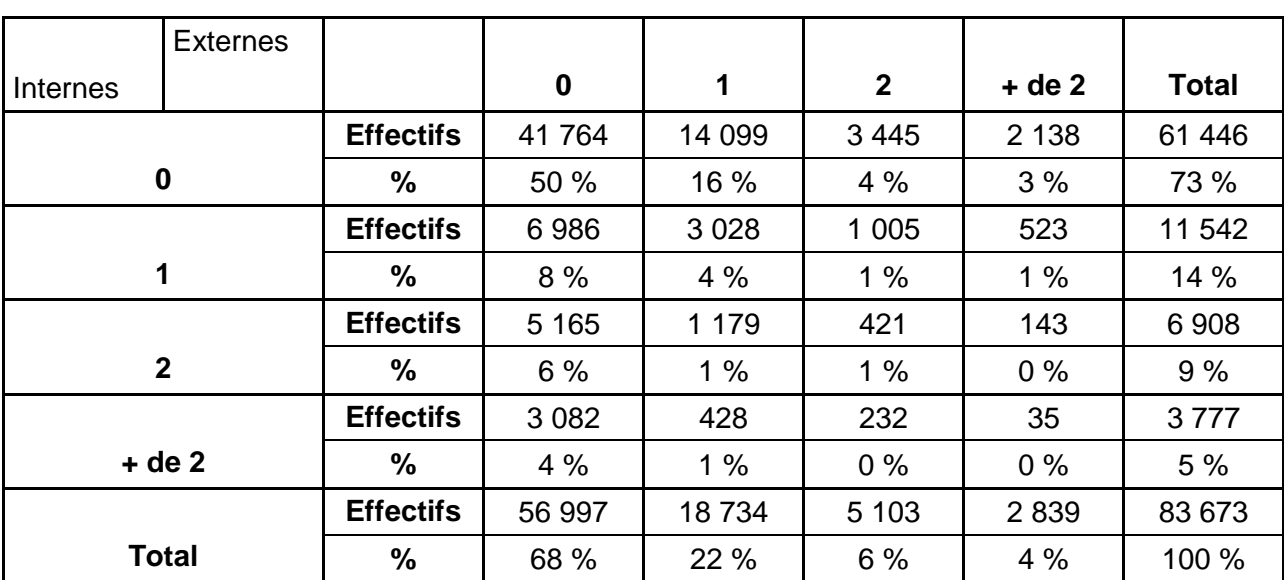

#### **Tableau n° 9 - Transitions au RSA par bénéficiaires du RSA en janvier 2010 jusqu'en décembre 2010**

Champ : stock des individus adultes (allocataires et conjoints éventuels) bénéficiaires du RSA en janvier 2010

Période : de janvier 2010 à décembre 2010

Une transition est comptabilisée même s'il y a eu suspension entre les deux états. La suspension est considérée de manière neutre.

Si l'on décompose par composantes perçues en début de la période étudiée :

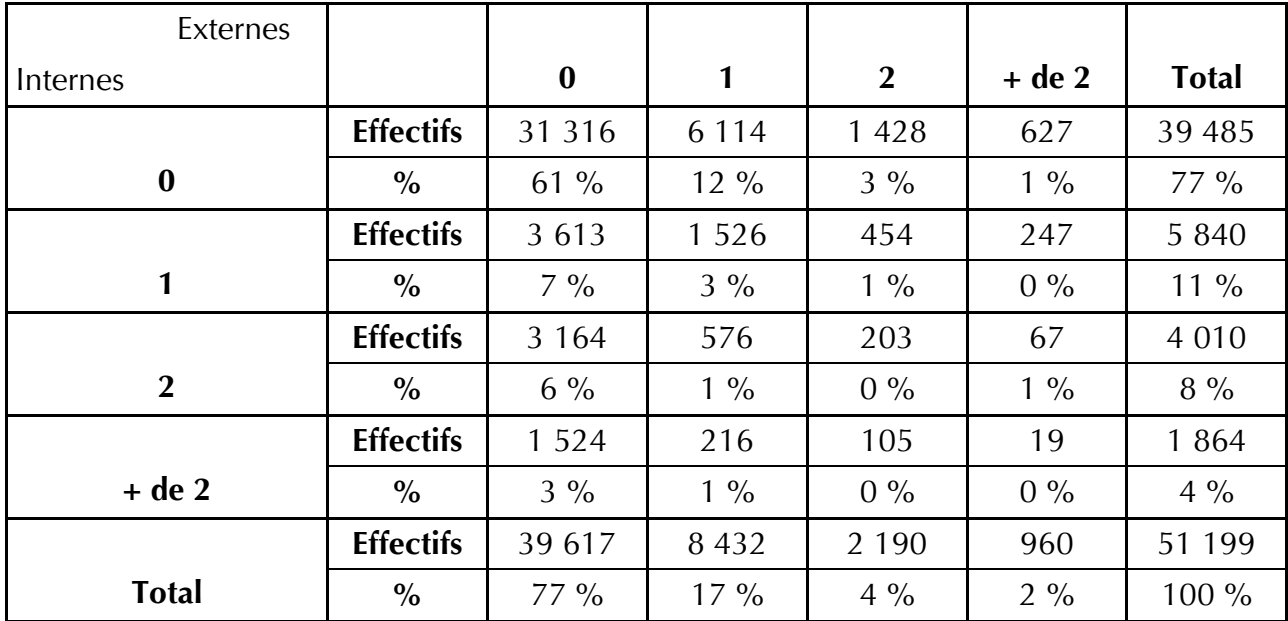

#### **Tableau n° 10 - Transitions au RSA par bénéficiaires du RSA socle seul en janvier 2010 jusqu'en décembre 2010**

Champ : stock des individus adultes (allocataires et conjoints éventuels) bénéficiaires du RSA socle seul en janvier 2010

Période : de janvier 2010 à décembre 2010

Une transition est comptabilisée même s'il y a eu suspension entre les deux états. La suspension est considérée de manière neutre.

39 % ne restent pas continûment dans le RSA socle seul au cours des 11 mois ; 23 % ont au moins transité une fois en interne et 23 % d'entre eux en externe (cf. tableau n° 10). Ils subissent plus souvent une à deux transition(s) interne(s) (respectivement 11 % et 8 %) ou alors une transition externe (17 %).

| Externes       |                  |          |         |              |          |              |
|----------------|------------------|----------|---------|--------------|----------|--------------|
| Internes       |                  | $\bf{0}$ | 1       | $\mathbf{2}$ | $+$ de 2 | <b>Total</b> |
|                | <b>Effectifs</b> | 7812     | 7 0 7 9 | 1783         | 1 3 3 3  | 18 007       |
| $\bf{0}$       | $\frac{6}{6}$    | 34%      | $31\%$  | $8\%$        | $6\%$    | 79 %         |
|                | <b>Effectifs</b> | 1 1 8 6  | 762     | 324          | 166      | 2 4 3 8      |
| 1              | $\frac{0}{0}$    | $5\%$    | $4\%$   | $1\%$        | $1\%$    | $11\%$       |
|                | <b>Effectifs</b> | 996      | 414     | 124          | 49       | 1 5 8 3      |
| $\overline{2}$ | $\frac{0}{0}$    | $4\%$    | $2\%$   | $1\%$        | $0\%$    | $7\%$        |
|                | <b>Effectifs</b> | 605      | 106     | 63           | 8        | 782          |
| $+$ de 2       | $\frac{0}{0}$    | $3\%$    | $0\%$   | $0\%$        | $0\%$    | $3\%$        |
|                | <b>Effectifs</b> | 10 599   | 8 3 6 1 | 2 2 9 4      | 1 5 5 6  | 22 810       |
| <b>Total</b>   | $\frac{0}{0}$    | 46 %     | 37 %    | $10\%$       | $7\%$    | 100 %        |

**Tableau n° 11 - Transitions au RSA par bénéficiaires du RSA activité seul en janvier 2010 jusqu'en décembre 2010** 

Champ : stock des individus adultes (allocataires et conjoints éventuels) bénéficiaires du RSA activité seul en janvier 2010

Période : de janvier 2010 à décembre 2010

Une transition est comptabilisée même s'il y a eu suspension entre les deux états. La suspension est considérée de manière neutre.

Les 66 % qui ne sont plus au RSA activité seul 10 mois plus tard se décomposent comme suit : 21 % ont au moins transité une fois en interne et 54 % en externe (*cf. tableau n<sup>o</sup> 11*). Ils connaissent plus souvent une à deux transition(s) interne(s) (respectivement 11 % et 7 %) ou alors une à deux transitions externes (respectivement 37 % et 10 %). Comparativement aux bénéficiaires du RSA socle seul en janvier 2010, ils sont plus nombreux à connaître de nombreuses transitions externes.

| externes       |                  |          |         |                |          |              |
|----------------|------------------|----------|---------|----------------|----------|--------------|
| internes       |                  | $\bf{0}$ | 1       | $\overline{2}$ | $+$ de 2 | <b>Total</b> |
|                | <b>Effectifs</b> | 2 6 3 6  | 906     | 234            | 178      | 3 9 5 4      |
| $\bf{0}$       | $\frac{0}{0}$    | 27%      | 9%      | 3%             | 2%       | 41%          |
|                | <b>Effectifs</b> | 2 1 8 7  | 740     | 227            | 110      | 3 2 6 4      |
| 1              | $\frac{0}{0}$    | 23%      | 8%      | 2%             | $1\%$    | 34%          |
|                | <b>Effectifs</b> | 1 0 0 5  | 189     | 94             | 27       | 1 3 1 5      |
| $\overline{2}$ | $\%$             | 10%      | $2\%$   | $1\%$          | $0\%$    | 13%          |
|                | <b>Effectifs</b> | 953      | 106     | 64             | 8        | 1 1 3 1      |
| $+$ de 2       | $\frac{0}{0}$    | 10%      | $1\%$   | $1\%$          | $0\%$    | 12%          |
|                | <b>Effectifs</b> | 6 7 8 1  | 1 9 4 1 | 619            | 323      | 9664         |
| <b>Total</b>   | $\frac{0}{0}$    | 70%      | 20%     | $6\%$          | 3%       | 100%         |

**Tableau n° 12 - Transitions au RSA par bénéficiaires du RSA socle et activité en janvier 2010 jusqu'en décembre 2010** 

Champ : stock des individus adultes (allocataires et conjoints éventuels) bénéficiaires du RSA socle et activité en janvier 2010

Période : de janvier 2010 à décembre 2010

Une transition est comptabilisée même s'il y a eu suspension entre les deux états. La suspension est considérée de manière neutre.

73% ne sont plus au RSA socle et activité 11 mois plus tard ; 59% d'entre eux ont au moins transité une fois en interne et 30% d'entre eux en externe (*cf. tableau n°12*). Ils passent souvent d'une à plusieurs transition(s) interne(s) (respectivement 34% et 13%) ou alors à une transition externe (20%).

Le panel comprend actuellement trois années de suivi des individus allocataires de 2008 à 2010. A ce stade, sa méthodologie de construction est pratiquement finalisée et les améliorations futures porteront davantage sur l'adaptation du panel aux besoins des études et des analyses, tant sur le plan de la forme (mode de mise à disposition des données) que sur le fond (ajout et/ou modification de construction des variables). C'est pour cette raison que l'outil PANAME est actuellement mis à disposition en interne.

La DSER projette de réaliser plusieurs études. Une première étude porterait sur les bascules des bénéficiaires de l'API en RSA socle majoré afin d'analyser les raisons de la hausse des allocataires en RSA socle majoré par rapport aux bénéficiaires de l'API. En dehors des raisons de changements de législation (âge des enfants à charge passant de 20 à 25 ans, attribution automatique de la majoration isolement), cela permettra d'appréhender ex post le non recours des hommes et leurs trajectoires dans le dispositif. Est également en cours un travail de typologies des trajectoires des allocataires du RSA notamment en termes de transitions internes et externes au dispositif. A partir de cette typologie, des profil-types pourront être établis et apporter un éclairage sur l'hétérogénéité des bénéficiaires du RSA. Une troisième étude est prévue sur la saisonnalité des naissances et son implication sur le recours aux prestations de garde notamment sur la saisonnalité du CLCA. Le panel permettra aussi de creuser les résultats globaux concernant les suivis de prestation présentés dans la Partie 4 – Grand 2 de ce dossier et réaliser des bilans annuels suite à chaque introduction de nouvelle vague dans le panel.

A plus long terme, le panel pourra potentiellement être exploité en externe, dans le cadre de collaboration sur des sujets d'études communs avec des chercheurs par exemple, ou dans le cadre de convention avec nos partenaires. Plus globalement, afin d'enrichir nos analyses avec des informations nouvelles sans se limiter à des données administratives, il pourra être employé dans le but de déceler des trajectoires types d'allocataires et d'y adosser éventuellement des enquêtes sur des populations spécifiques (sous réserve d'accord CNIL). En effet, nous pourrions connaître par exemple leur CSP, leur situation lorsqu'ils ne sont plus allocataires, leurs ressources même quand ils ne perçoivent plus de prestation sous conditions de ressources, etc.

#### **ANNEXE – DICTIONNAIRE DES VARIABLES DU PANEL**

#### **Voici la liste des variables du panel de la vague 2010.**

p= personne (individu panel ou conjoint ou autre personne) s=semestre (1 ou 2) t=trimestre (3, 6, 9, 12) m=mois (1, 2, 3, 4, 6, 7, 8, 9, 10, 11, 12)

## **PANAME 2010**

## **Table FAMILLE**

Cette table contient **301 variables** et **729 363 observations**. Elle contient une ligne par individu panel.

- **\* VARIABLES SOCIODEMOGRAPHIQUES**
- **\* INDICATEURS SUR L'ANNEE**
- **\* VARIABLES DATES D'OUVERTURE DE DROIT**
- **\* VARIABLES DATES DE CLOTURE DE DROIT**
- **\* VARIABLES DE DROIT EN DECEMBRE**
- $*$  **Variables de nombre de mensualites sur le semestre**
- $\bullet$  **Variables de nombre de personnes en decembre**
- **\* ASSIETTES RESSOURCES SUR LE SEMESTRE**
- $*$  **Variables de montants totaux sur LE SEMESTRE**
- VARIABLES DE MONTANT VERSES AU TITRE DU DERNIER MOIS DU SEMESTRE

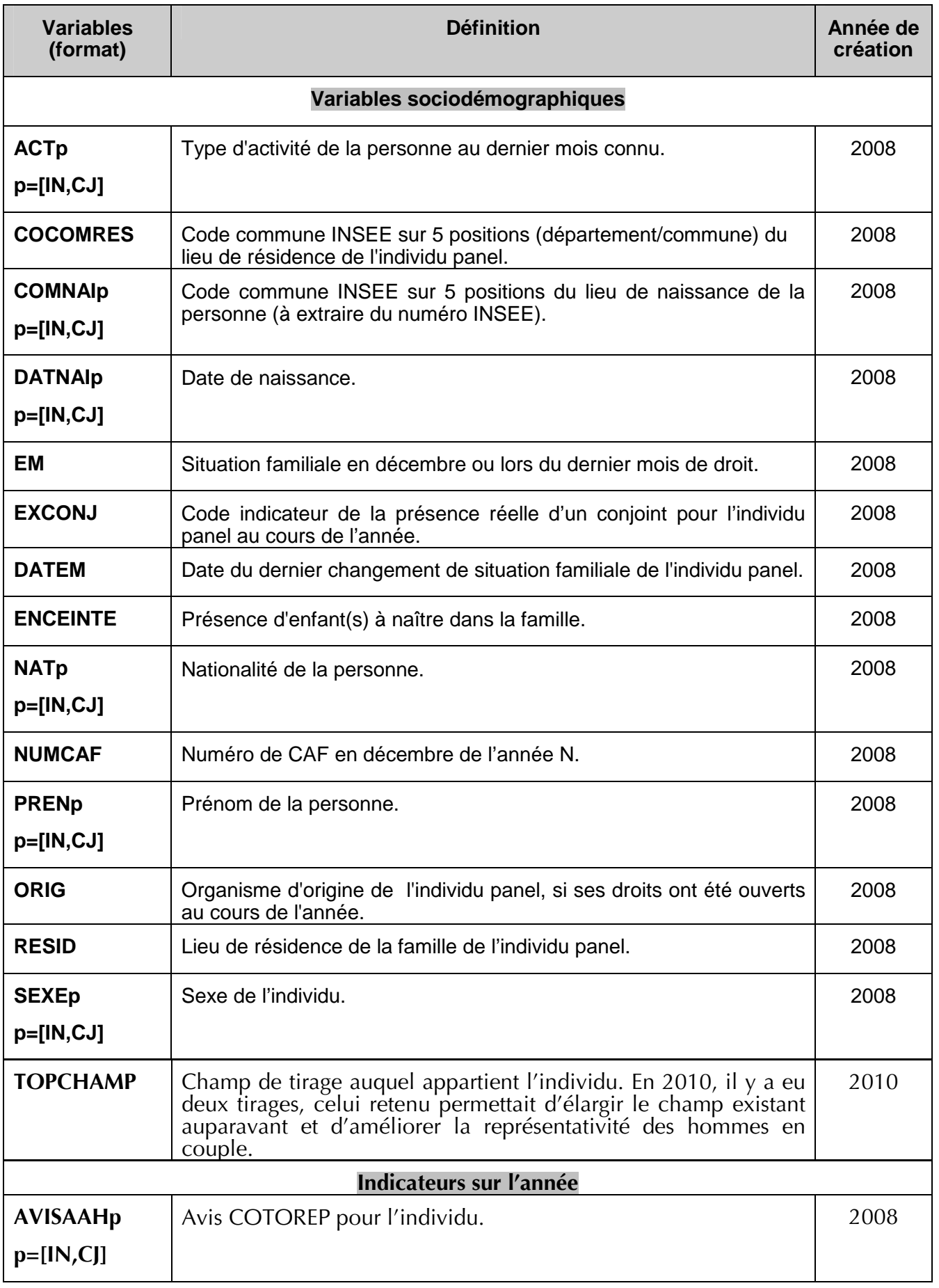

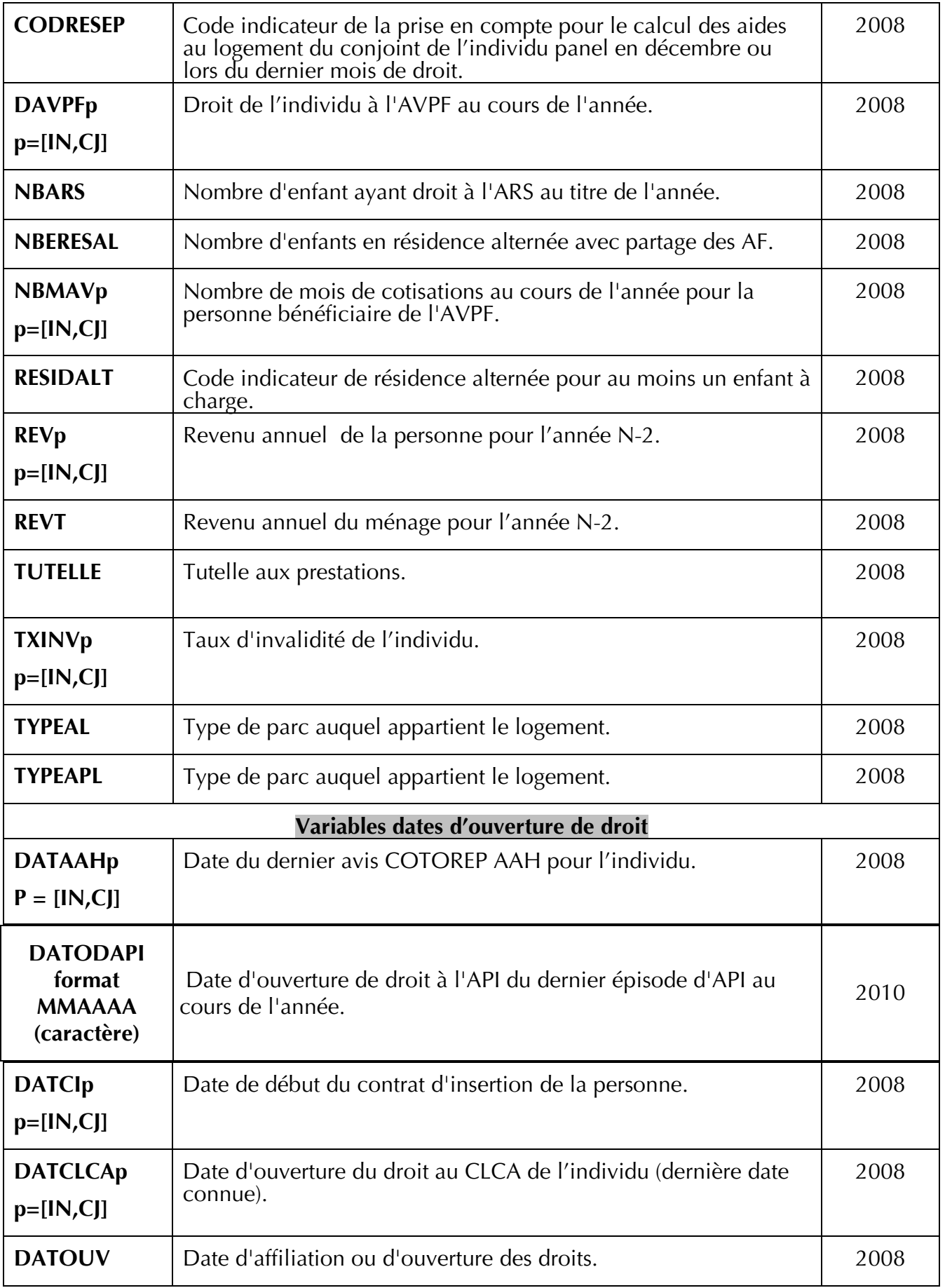

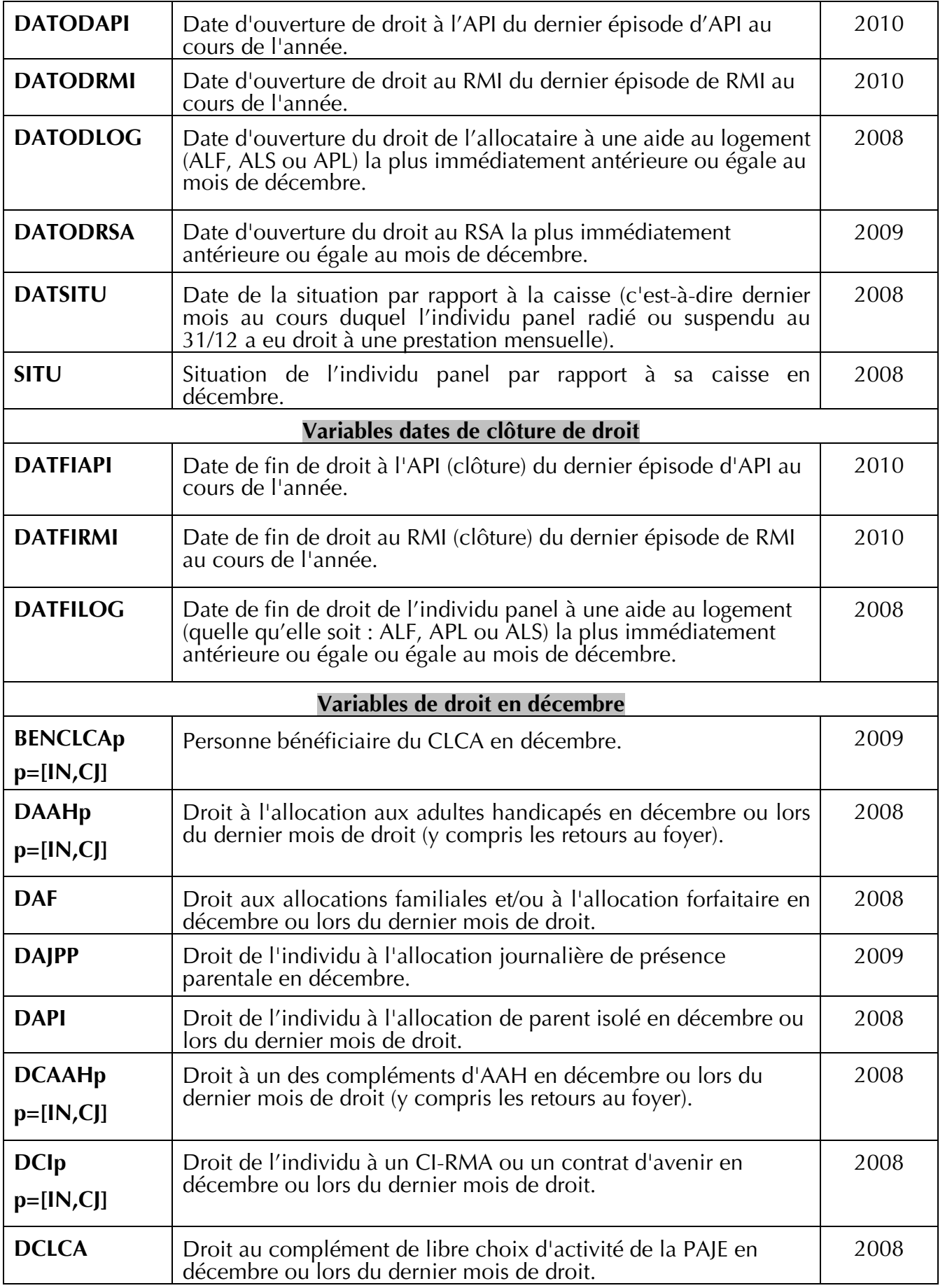

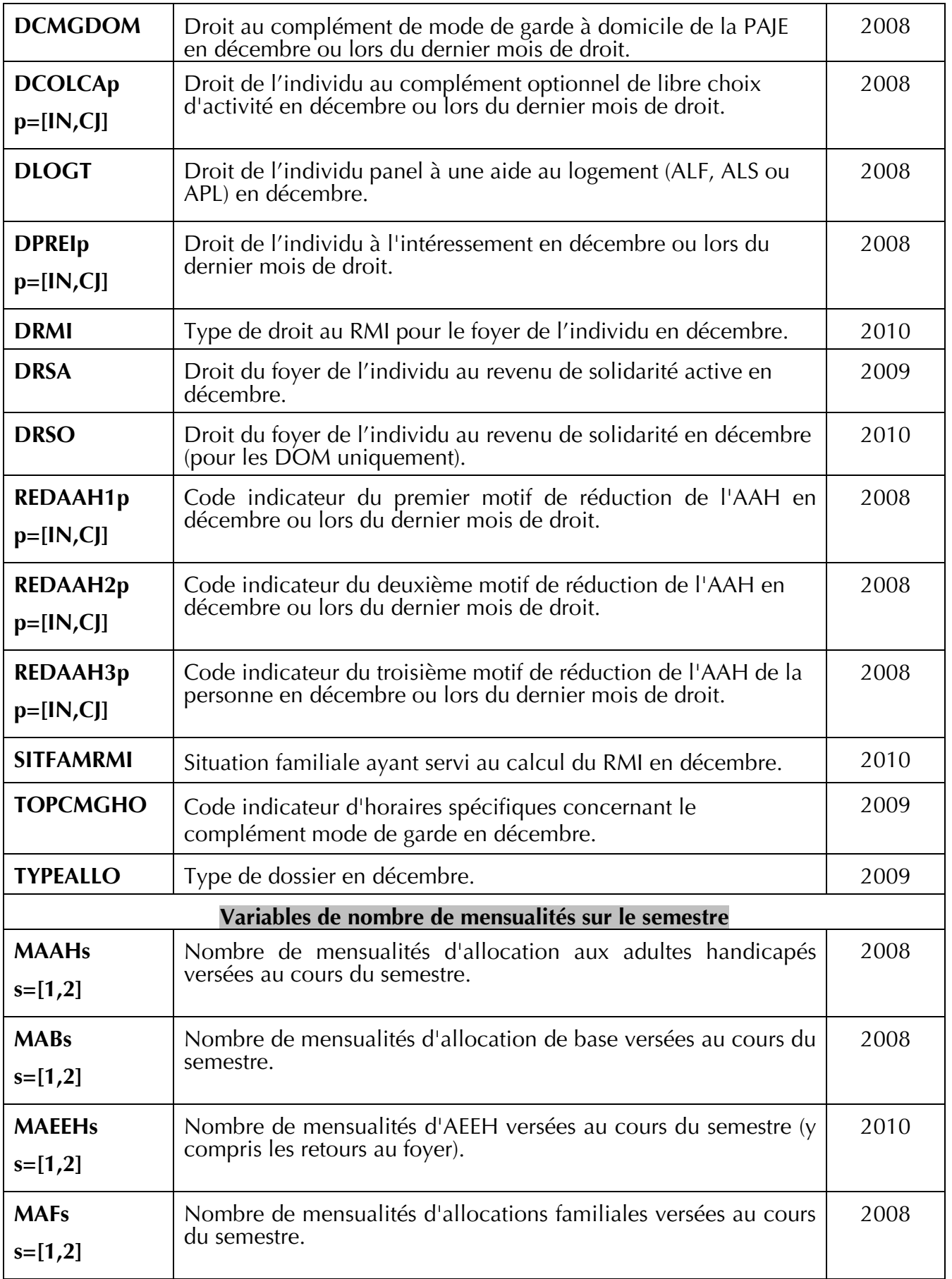

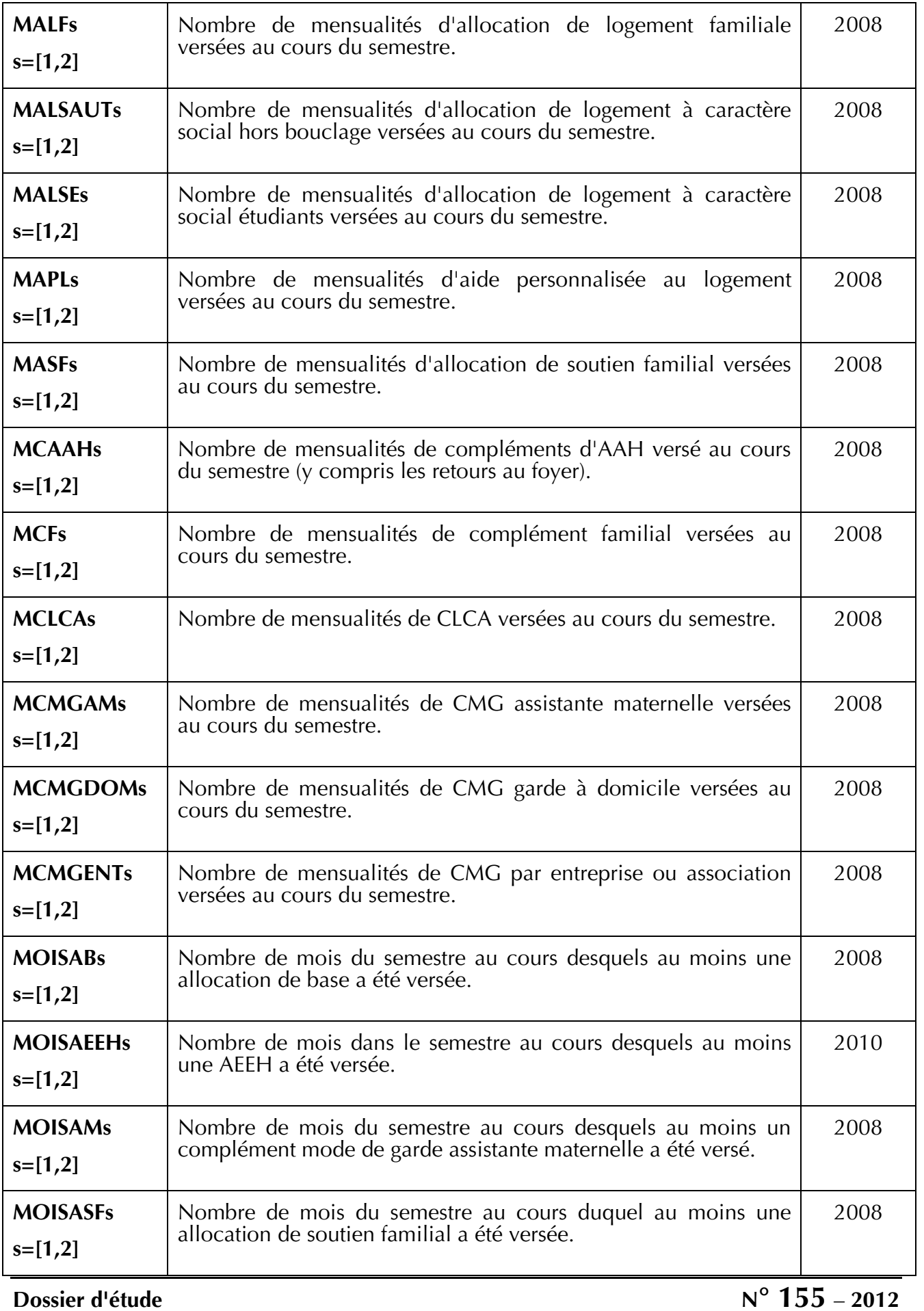

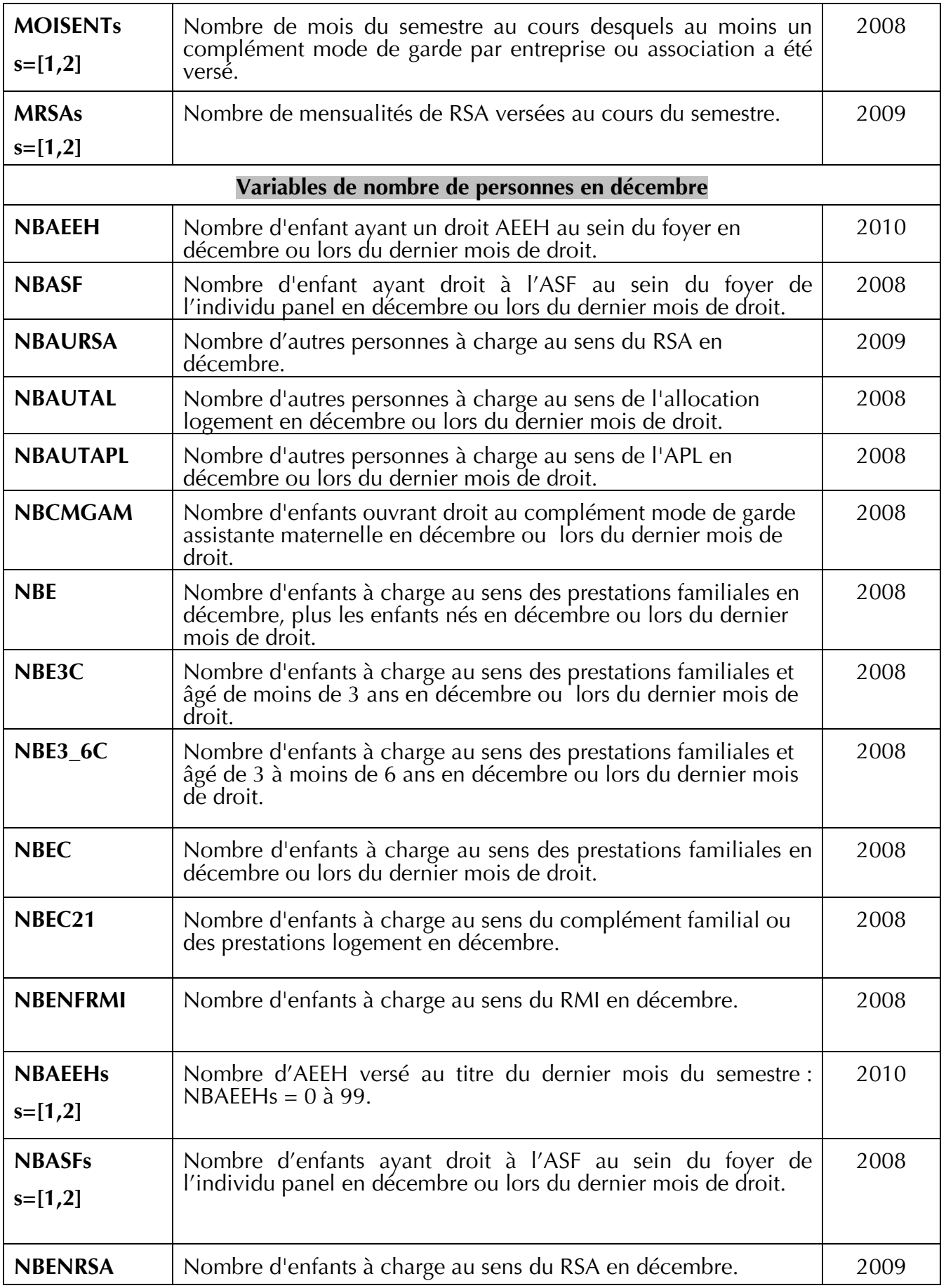

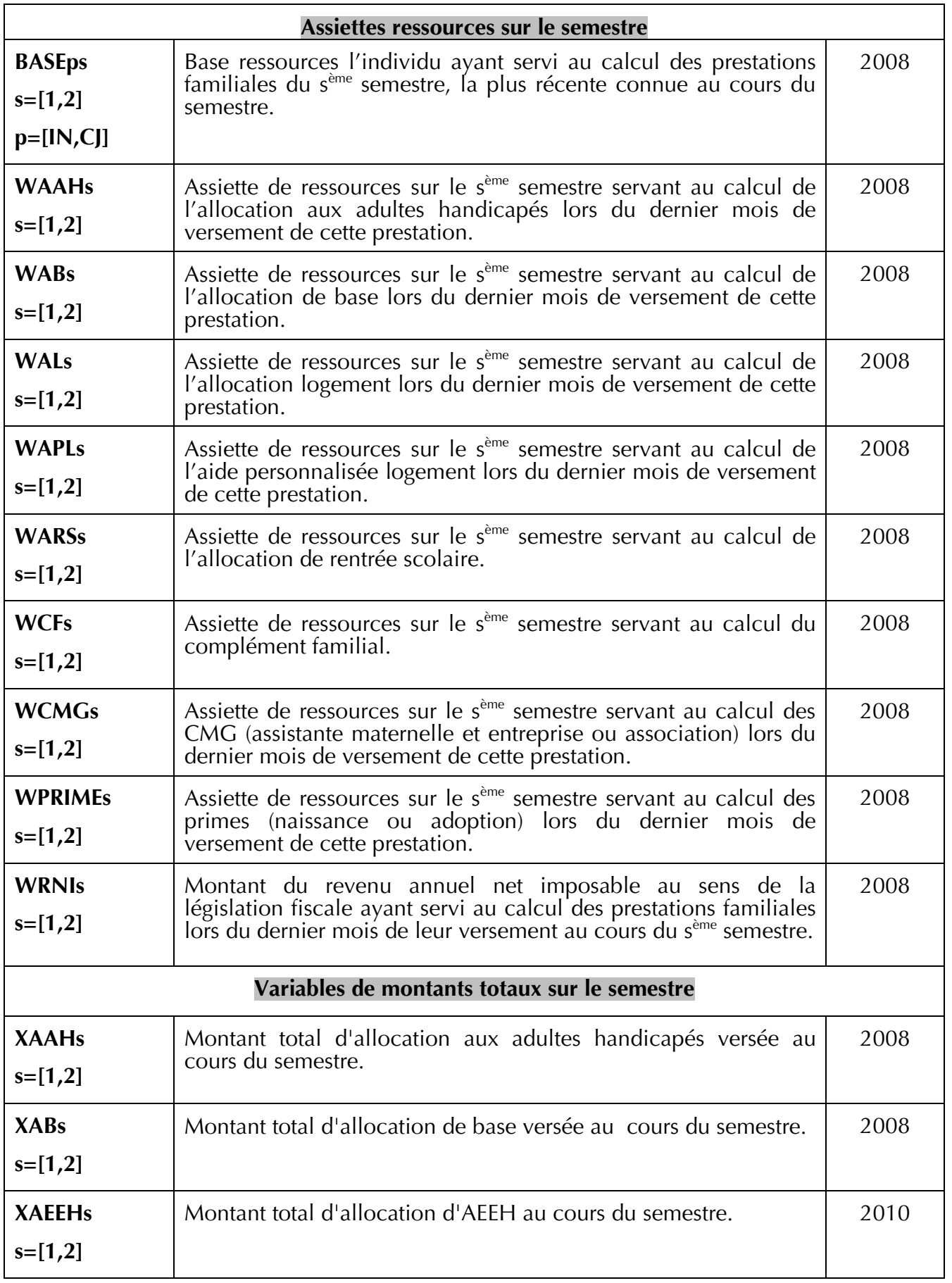

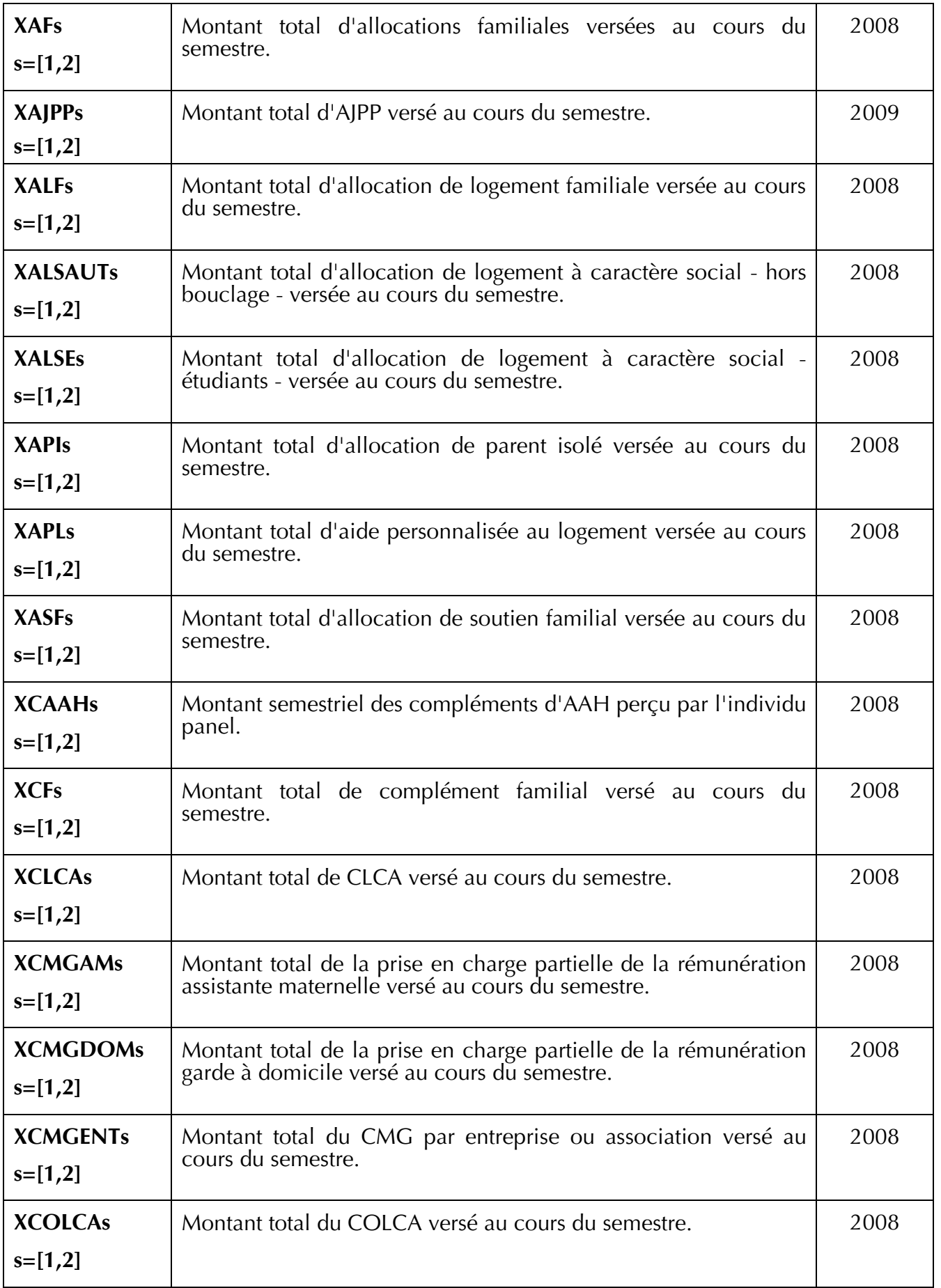

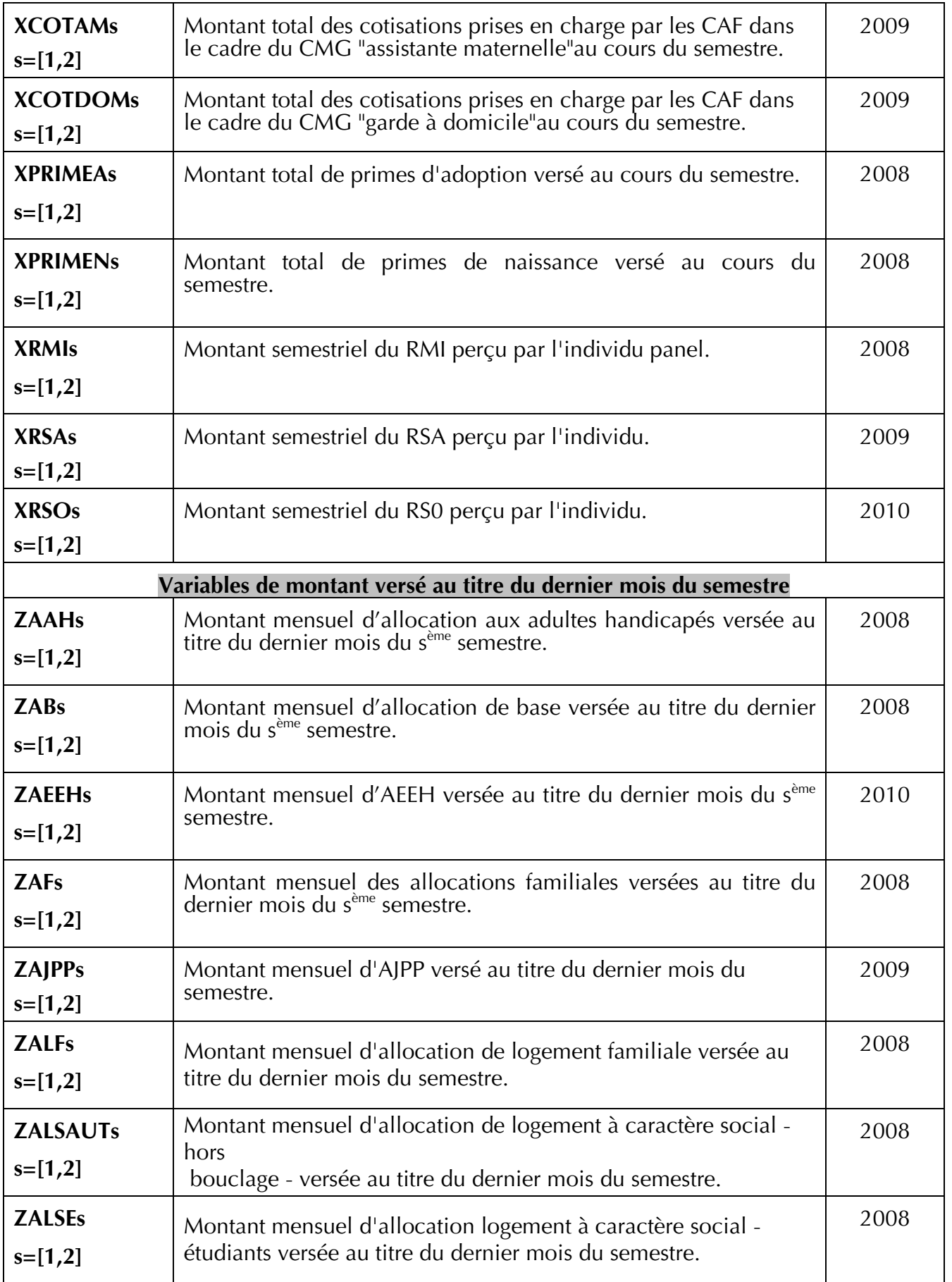

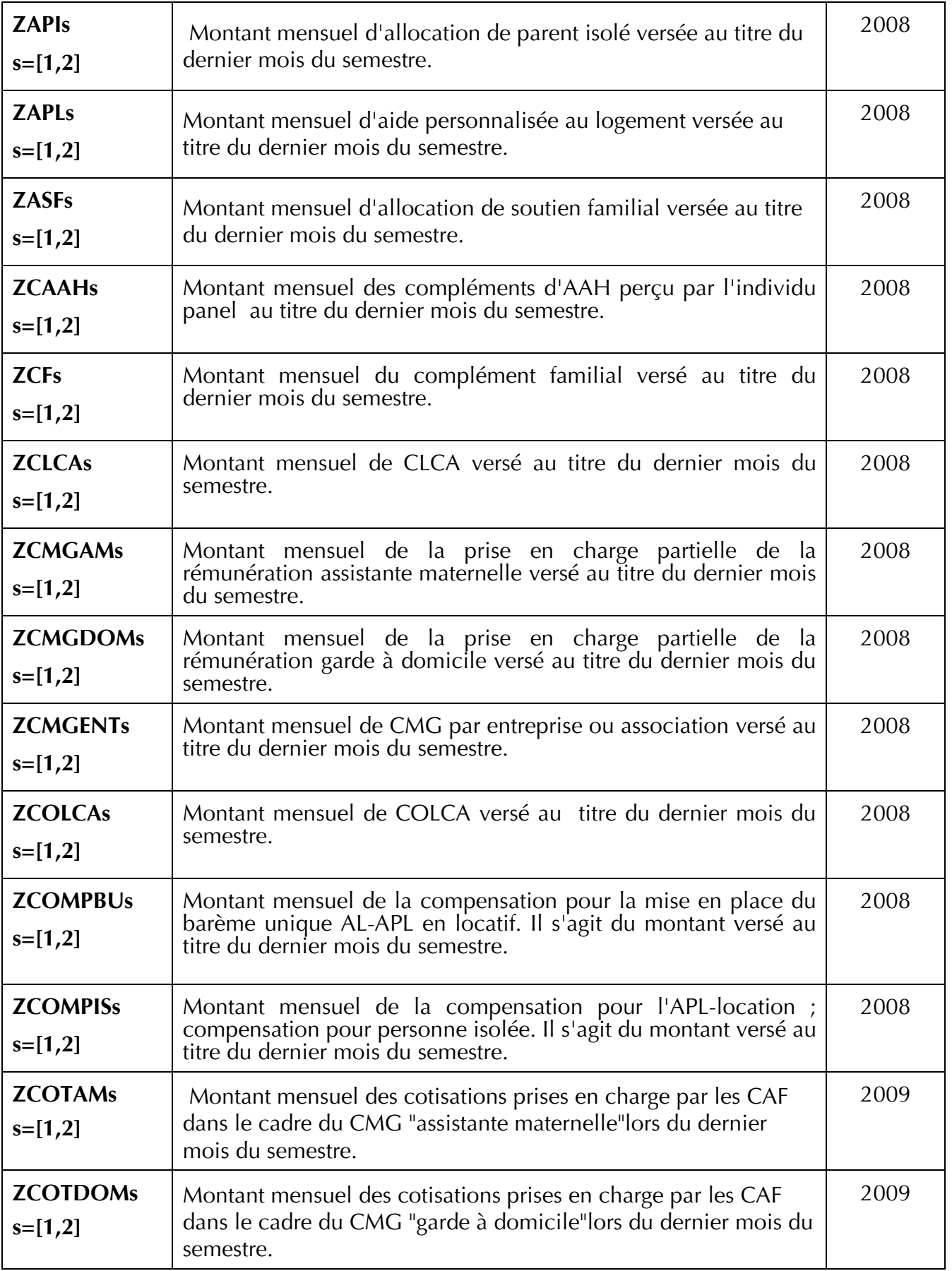

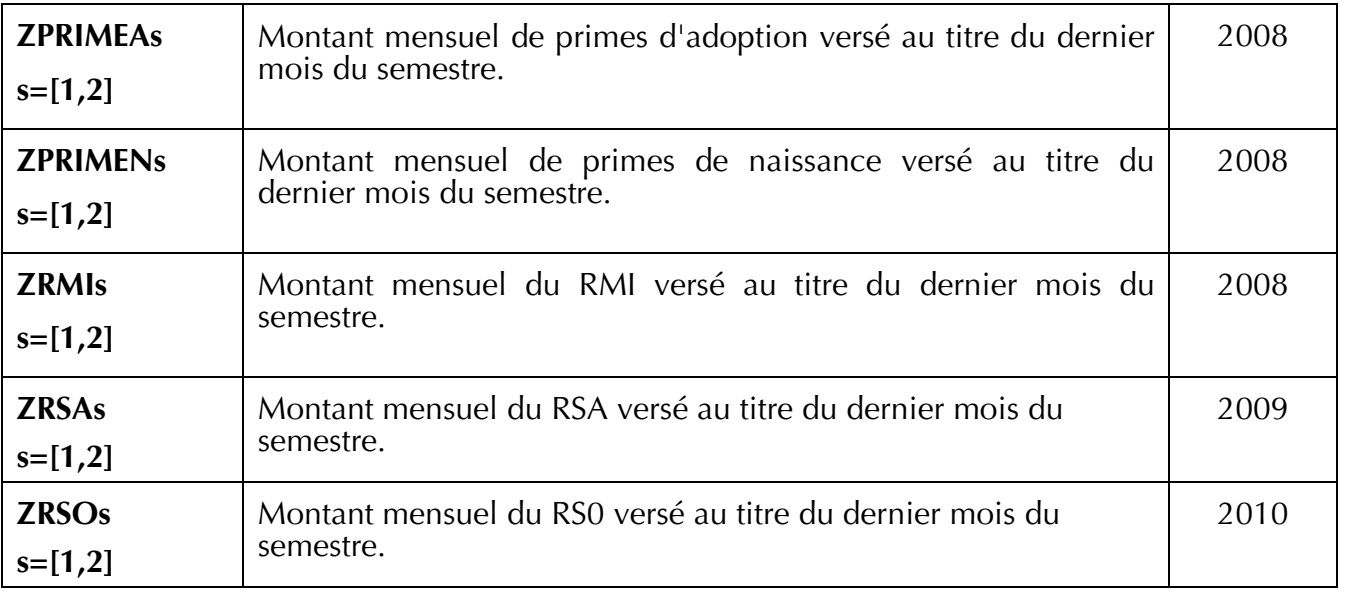

## **PANAME 2010**

# **Table RSA**

Cette table contient **450 variables** et **129 630 observations**. Elle contient une ligne par individu panel.

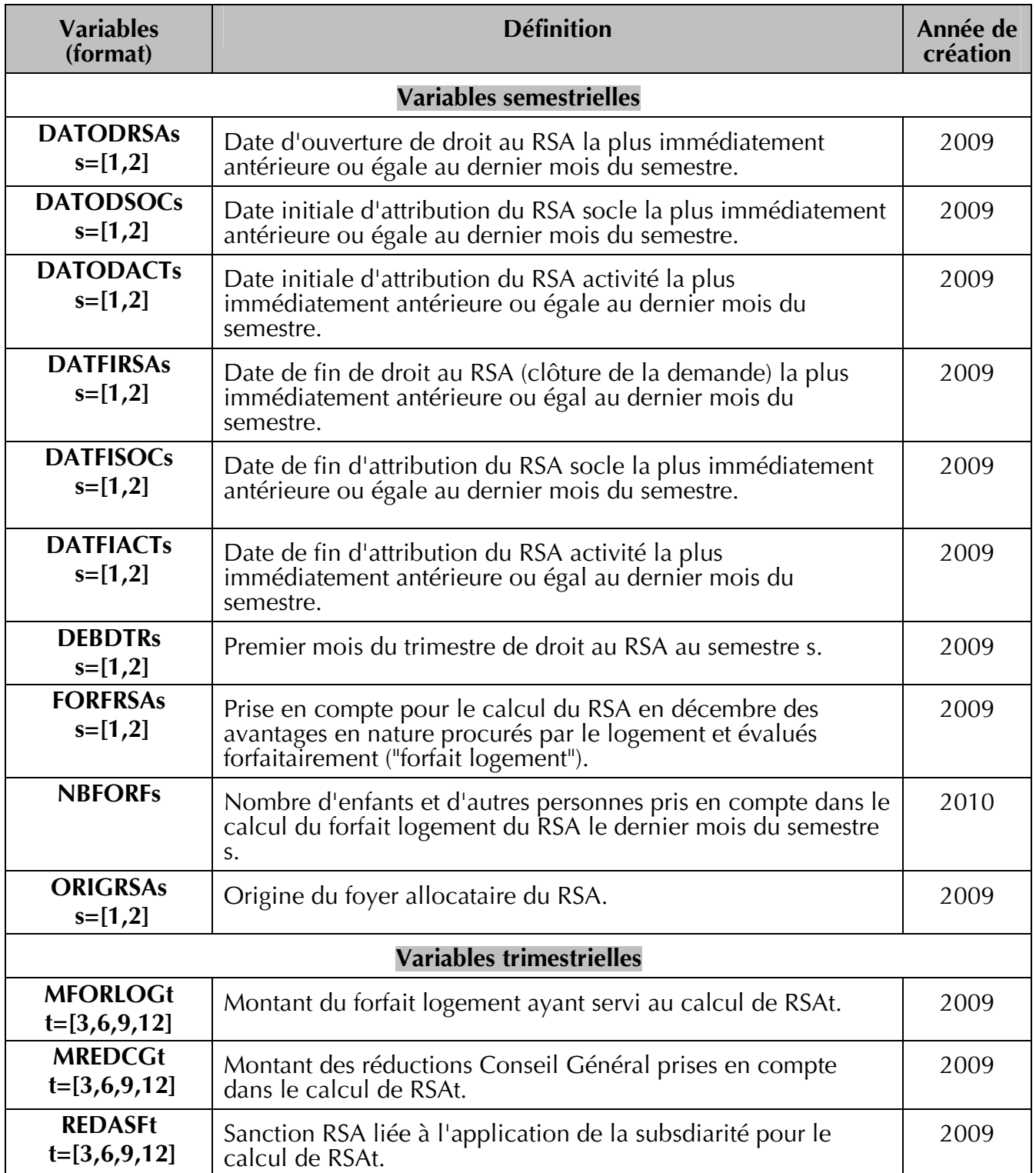

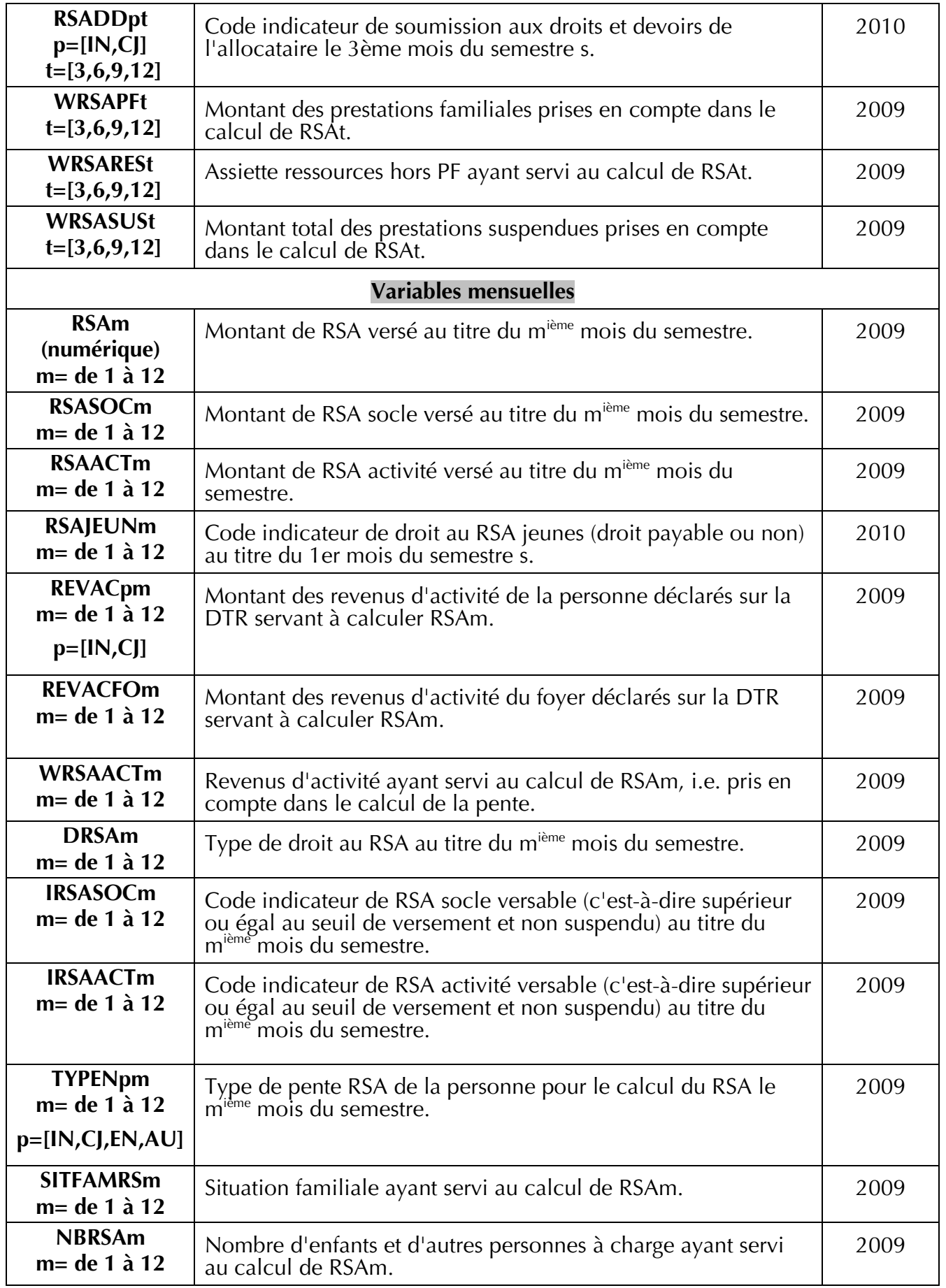

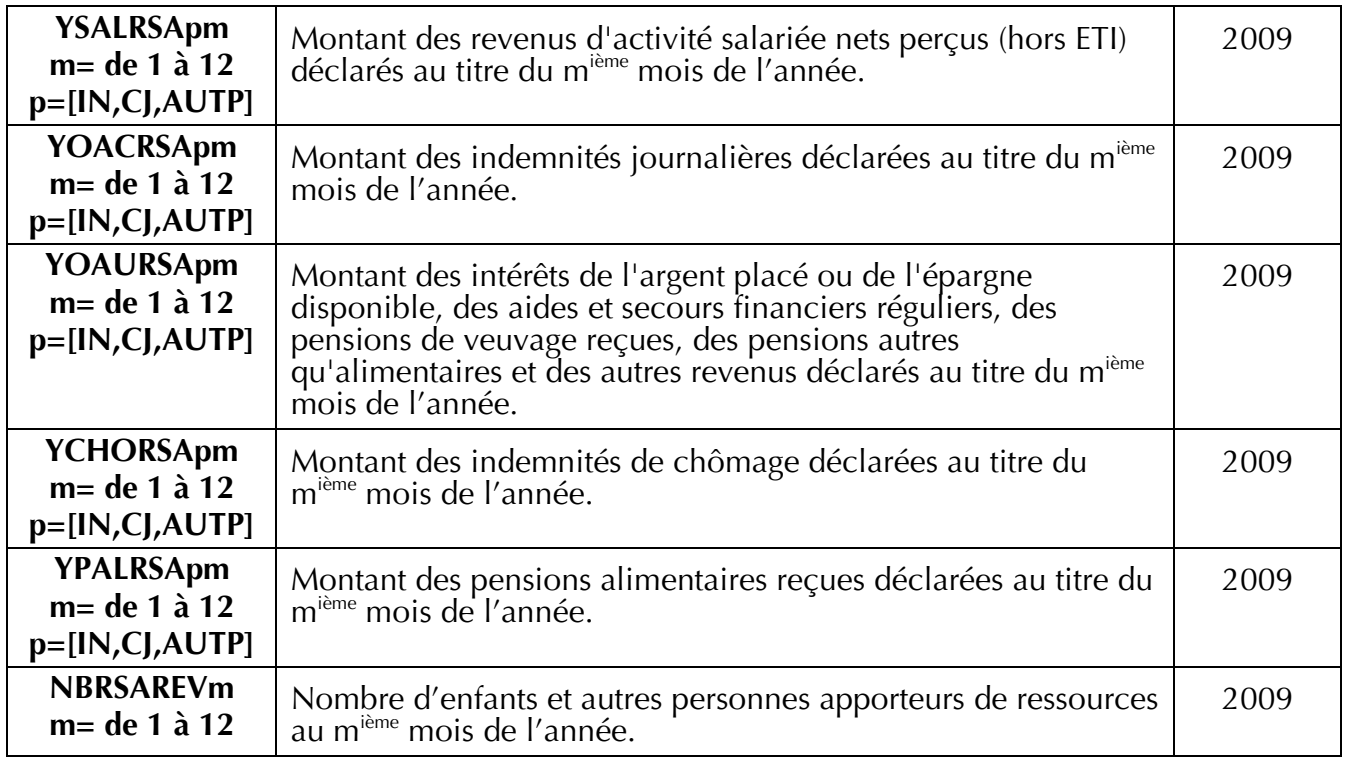